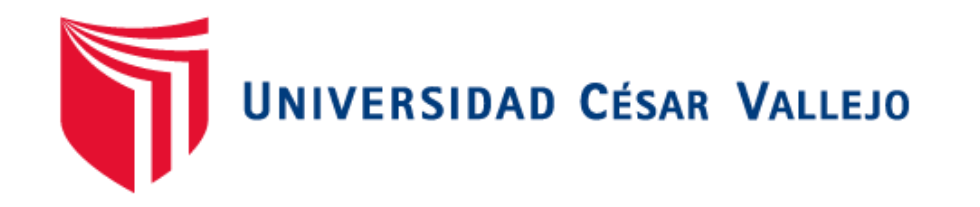

# **FACULTAD DE INGENIERÍA Y ARQUITECTURA ESCUELA PROFESIONAL DE INGENIERÍA CIVIL**

"Optimización del diseño de una nave industrial utilizando la metodología BIM, Juanjui 2021."

TESIS PARA OBTENER EL TÍTULO PROFESIONAL DE: Ingeniero Civil

## **AUTORES:**

Salas Vega, Willy Benj Amin Booz (ORCID: [0000-0002-8295-5008\)](https://orcid.org/0000-0002-8295-5008) Zavaleta Flores, Carlos Javier (ORCID: [0000- 0001-6582-2118\)](https://orcid.org/0000-0001-6582-2118)

## **ASESOR:**

Msc. Paredes Aguilar, Luis (ORCID: 0000-[0002-1375-179X\)](file:///D:/VARIOS/Users/Leno/Downloads/PROYECTO%20DE%20INVESTIGACIÓN/SÍLABO%20DE%20PROYECTO%20DE%20INVESTIGACIÓN..pdf) 

## **LÍNEA DE INVESTIGACIÓN:**

Diseño sísmico y estructural

**TARAPOTO – PERÚ 2021**

#### <span id="page-1-0"></span>**Dedicatoria**

El presente trabajo de investigación va a dedicado a Dios por haberme inspirado y dado las dado las herramientas necesarias y la fortaleza en estos tiempos complicados, y las personas que siempre estuvieron apoyándonos durante todo el proceso universitario y dándonos la mano para poder cumplir la meta de ser profesionales.

Willy Salas Vega

Mi trabajo de investigación le dedico principalmente a Dios, por regalarme salud y la vida para seguir adelante, a mis queridos padres Carlos y Elva que son el motor de mi vida, por ser mi fortaleza, por brindarme su apoyo incondicional, económicamente y motivacional para alcanzar mis metas y a mis hermanitas Danna, Fiorella y Flavia, por la alegría que me dan día a día, por los momentos que pasamos y por el tiempo compartido.

Carlos Javier Zavaleta Flores

#### <span id="page-2-0"></span>**Agradecimiento**

Agradezco a Dios en primer lugar por haberme permitido aprender tanto dentro como fuera del centro de estudios, también agradezco la Universidad UCV y a sus docentes por haberme dado su apoyo constante y el conocimiento que logré adquirir gracias a ellos en los diferentes cursos que impartían, gracias a mi familia que fue incondicional en cada momento, que a pesar de los altos y bajos de la vida siempre estuvieron ahí apoyándome, y también gracias a cada una de personas que me brindaron consejo en el momento oportuno y su apoyo.

#### Willy Salas Vega

Quiero expresar un sincero agradecimiento, en primer lugar a mi Dios todopoderoso por brindarme salud, fortaleza y estar siempre ahí cada momento de mi vida como universitario y por darme la oportunidad de seguir viviendo, a mis padres por estar siempre conmigo y apoyarme en los buenos y malos momentos, por sus consejos, cariño y apoyo incondicionales, a los docentes de la Escuela Profesional de Ingeniería Civil por compartir sus enseñanzas y conocimientos.

#### Carlos Javier Zavaleta Flores

<span id="page-3-0"></span>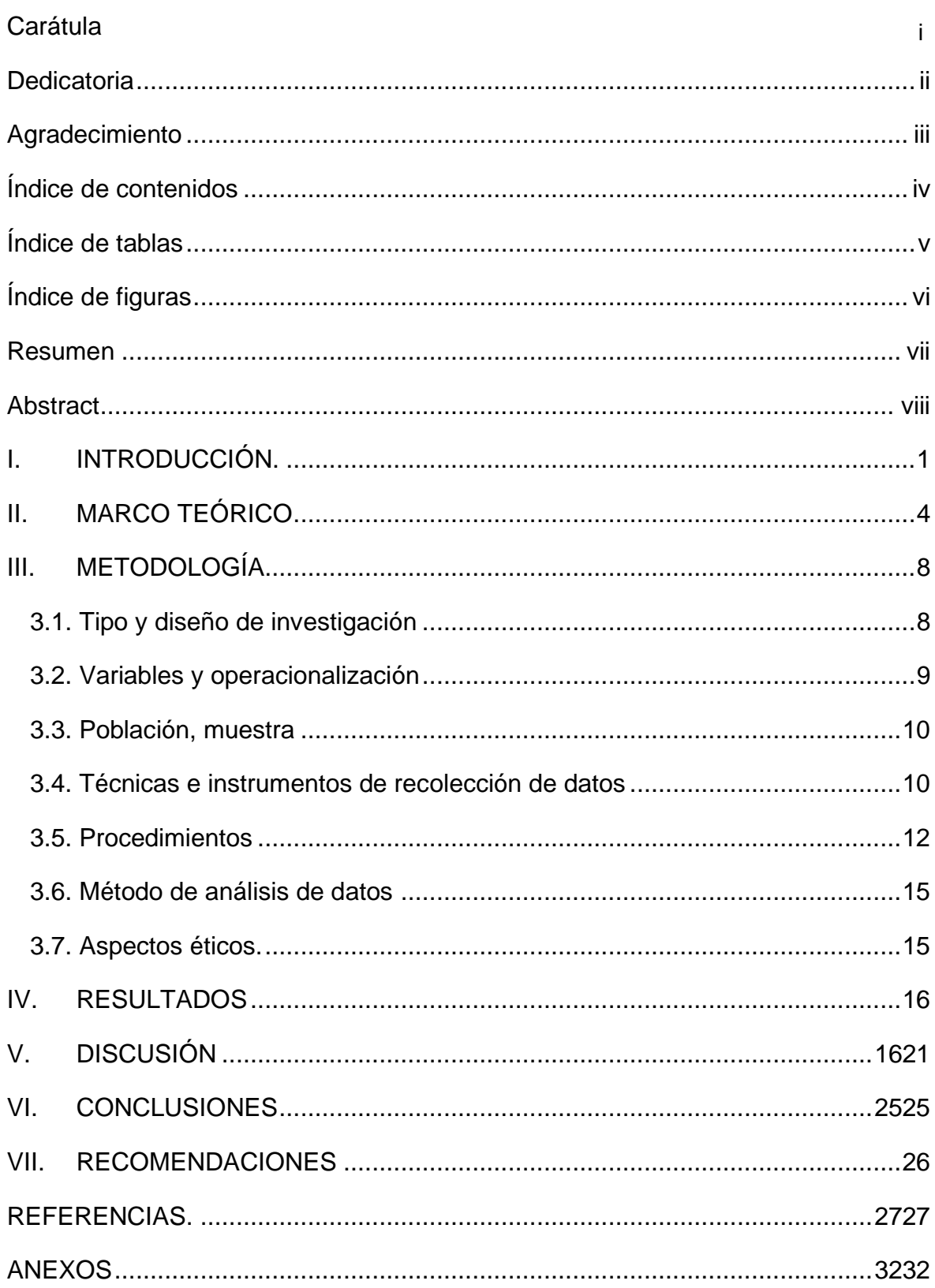

## Índice de contenidos

## **Índice de tablas**

<span id="page-4-0"></span>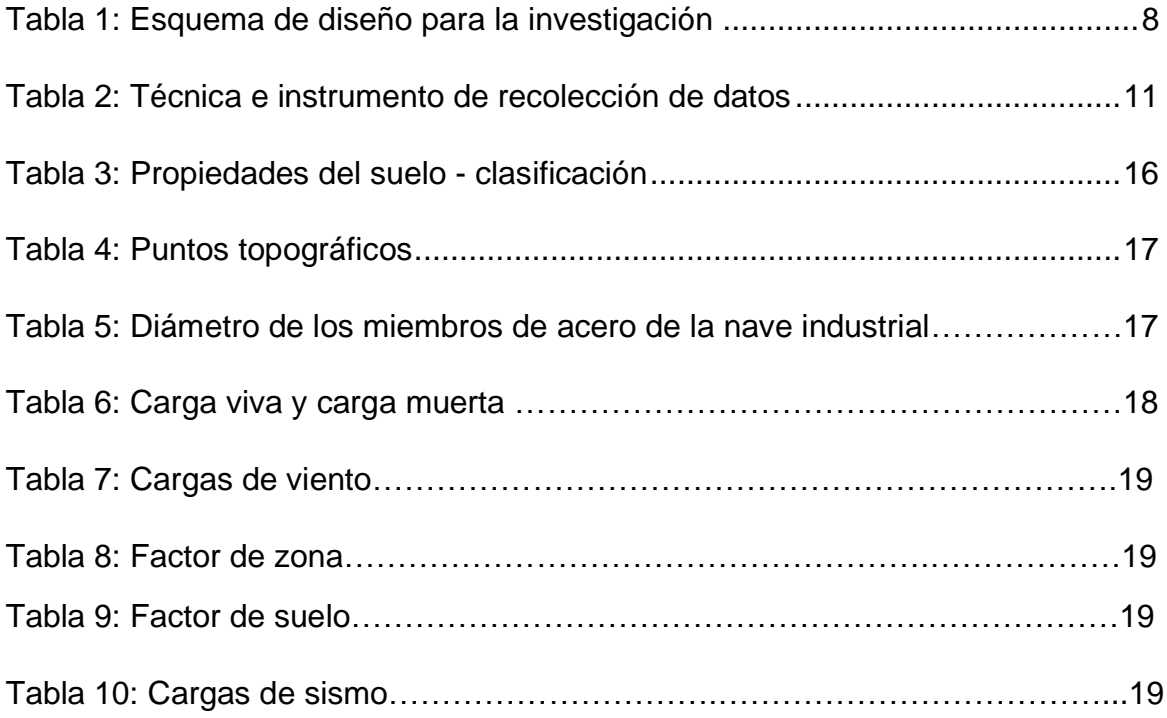

## **Índice de figuras**

<span id="page-5-1"></span><span id="page-5-0"></span>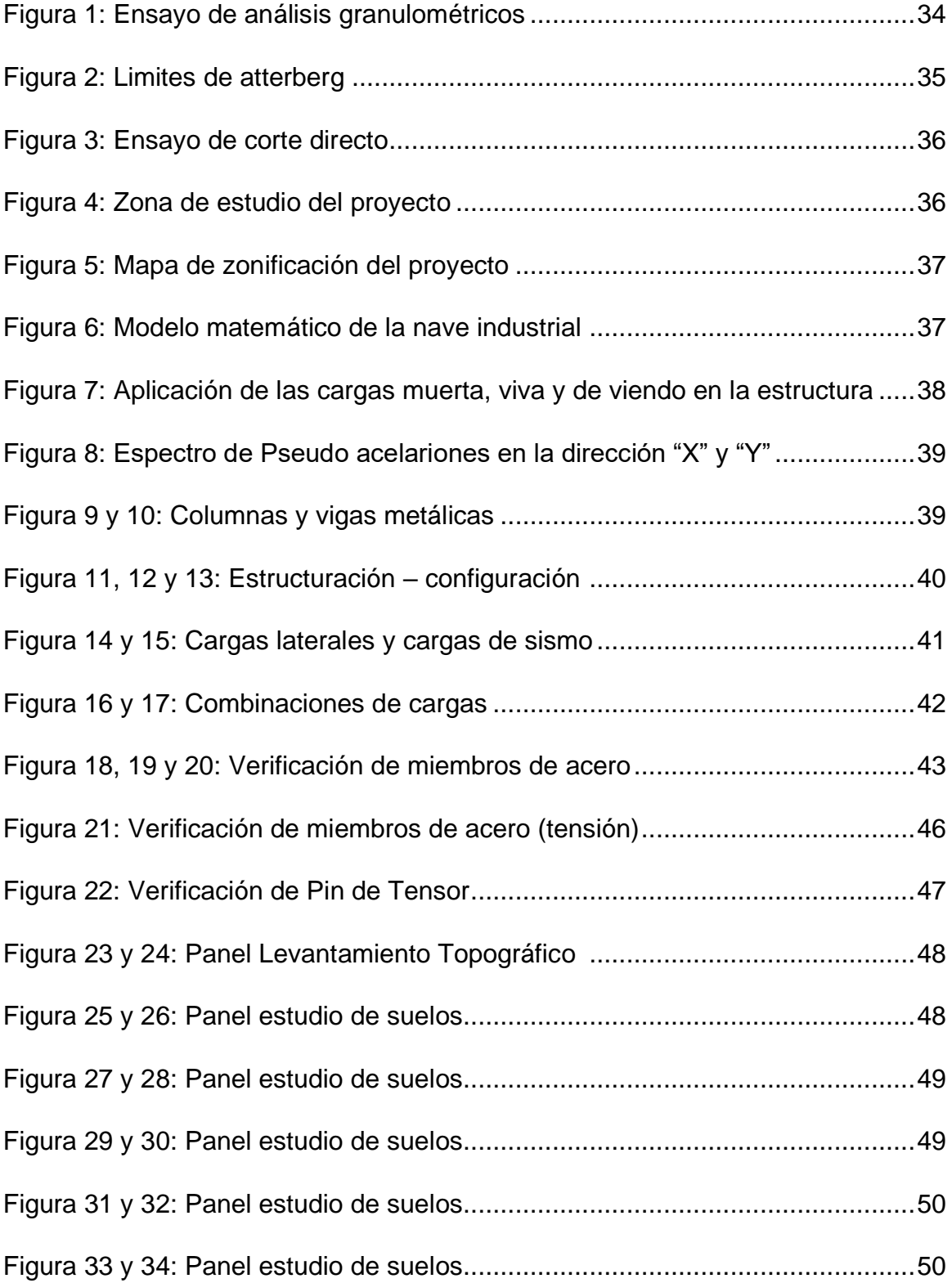

#### **Resumen**

El presente proyecto de investigación titulada "Optimización del diseño de una nave industrial utilizando la metodología BIM, Juanjui 2021" tiene como objetivo principal optimizar el diseño de una nave industrial utilizando la metodología BIM en la ciudad de Juanjui 2021, tiene una metodología de tipo cuantitativo, de diseño no experimental, ya que no se va alterar las variables. La recolección de datos respectivamente como la observación, revisión de documentos y fichas de registro, por siguiente se obtuvo como resultados en la información del área es de 675 m2, la topografía del terreno es de tipo ondulada de fácil acceso. El estudio de mecánica de suelos permitió determinar que el tipo de suelo es arcilla arenosa según la clasificación del sistema AASHTO y la inexistencia de napa freática. Utilice estos datos iniciales para llevar a cabo sobre el diseño estructural de la nave industrial. Estos resultados de investigación se utilizaron para calcular las cargas solicitantes del modelo de aplicación de software SAP 2000 v.20, que se basa en el método de diseño AISC-LRFD para el diseño de estructuras metálicas. Por ello se concluyó que las hipótesis propuestas son apropiadas y se logró los objetivos planteadas por el presente proyecto de investigación.

Palabras clave: nave industrial, metodología BIM, optimización de diseño, normas de diseño en acero.

#### **Abstract**

<span id="page-7-0"></span>The main objective of the research project entitled "Optimization of the design of an industrial warehouse using the BIM methodology, Juanjuí 2021" is to optimize the design of an industrial warehouse using the BIM methodology in the city of Juanjuí 2021, it has a quantitative type methodology, non-experimental design, since the variables will not be altered. The data collection, respectively, such as the observation, review of documents and registration cards, was obtained as results in the information of the area is 675 m2, the topography of the land is of the undulating type with easy access. The soil mechanics study allowed determining that the type of soil is sandy clay according to the AASHTO system classification and the absence of a water table. Use this initial data to carry out the structural design of the industrial building. These research results were used to calculate the applicant loads of the SAP 2000 v.20 software application model, which is based on the AISC-LRFD design method for the design of metallic structures. Therefore, it was concluded that the proposed hypotheses are appropriate and the objectives set by this research project were achieved.

Keywords**:** industrial ship, BIM methodology, design optimization, steel design standards.

#### <span id="page-8-0"></span>**I. INTRODUCCIÓN.**

El proyecto de investigación, primeramente se procedió a evaluar la realidad problemática, en el ámbito internacional en los últimos años ha aumentado el uso de las naves industriales, especialmente para el uso agroindustrial que ha crecido en gran medida, pero la falta de conocimiento adecuado para su construcción han generados diseños indeficientes, causando un alto consumo de materiales (acero) y mano de obra al estar sobredimensionadas, trayendo consigo un alto costo y también ser un riesgo para los vecinos de la zona. (Mora, 2019). Anteriormente se han realizado investigaciones para para mejorar el diseño y el proceso constructivo de las naves industriales, al optimizar y tipificar se puede obtener mejoras significativas en los plazos costos y calidad de la construcción (Otazu, H. 2020). Al tener un diseño simplificado, se puede reducir en gran medida el tiempo de ejecución del proyecto y pudiendo de esa manera poner en producción dicha instalación, beneficiando a los usuarios de dicha estructura, es importante tener en cuenta que el diseño cumpla con las normas técnicas establecidas (Cieza, 2018). Por otro lado, en el ámbito nacional, actualmente en nuestro país, en las últimas décadas la industria fue creciendo de una manera exponencial, por lo cual se han ido creando la necesidad de nuevas formas de almacenar producto techar un espacio muy amplio de manera rápida y eficiente. Sin embargo, el alto crecimiento industrial en la zona sur de nuestro capital, se generó una alta demanda de las naves industriales y galpones, dando así un impulso a las empresas que se dedican a este rubro. Dichos espacios deben contar con características y detalles particulares según se requieran y estos puedan ser construidos de una forma rápida, segura y con costos relativamente bajos. En Perú la nave industrial tiene diferentes usos, pero la principal es el sector industrial, la cual tiene el fin acoger procesos de producción, tales como la industria metalúrgica, talleres mecánicos, la manufacturación, la alimentaria y la agroindustria, también es altamente usada en estos centros para el almacenaje de productos y maquinaria liviana o pesada, la versatilidad de este tipo de estructuras lo hace ideal para múltiples sectores (Mayanga, 2021). En el ámbito local, en la ciudad de Juanjui no se ha presentado estudios relacionados con naves industriales, que por lo general observamos muchas desemejanzas en métodos de edificaciones, por modo que las naves industriales son más eficaces y rápido en poder construir sería una mejor alternativa, por presentar menores gastos y un ambiente fresco. Luego de haber revisado estos antecedentes y viendo la necesidad de realizar un proyecto con respecto al diseño de una nave industrial se ha realizado la siguiente formulación del problema ¿Cómo será la optimización del diseño de una nave industrial utilizando la metodología BIM en la ciudad de Juanjui 2021? para eso se obtuvo los siguientes problemas específicos. ¿Cuáles son la propiedades mecánicas del terreno donde se realizará diseño de la nave industrial Juanjui 2021?; ¿Cuáles son las características topográficas del terreno donde se realizara el diseño de una nave industrial Juanjui 2021?; ¿Cuál es el diseño óptimo de la nave industrial utilizando la metodología Bim Juanjui 2021?; ¿Cuáles son las cargas sísmicas de la nave industrial utilizando la metodología BIM Juanjui 2021? Para el proyecto investigación se presentó la justificación teórica con la presente investigación se busca optar por una forma económica y eficiente que sirva para optimizar el proceso constructivo de una nave industrial, en este caso con la aplicación de la metodología BIM. Teniendo en consideración el Reglamento Nacional De Edificaciones, Norma E.090 trabajo en acero, que definen las exigencias que deben cumplir las estructuras en nuestro país; como justificación este proyecto busca optimizar el diseño y el proceso constructivo para obtener una estructura de una nave industrial eficiente, también para aportar en futuras investigaciones sobre el uso de la metodología BIM aplicado a las naves industriales; la justificación por conveniencia el presente proyecto busca el beneficio para las personas que obtén por este tipo de estructuras para realizar dichas construcciones de las naves industriales, su construcción es más rápido, seguro y resistentes ante los movimientos sísmicos y de fuertes viento, será una gran ayuda en lo económicamente siendo favorables para la población con estos diseños de naves industriales; como justificación social está orientada a concientización del uso de edificaciones bien diseñadas, que tengan los cálculos requeridos, así como concientizar a los ingenieros al uso de los programas que usan la metodología BIM, con el fin de agilizar, economizar y sobre todo tener diseños eficientes que puedan servir para el crecimiento de la población; por último la justificación metodológica en este proyecto de investigación tendrá como fuente a múltiples aportes científicos tales como artículos científicos y tesis los cuales servirán como base para esta investigación, en la parte técnica, se hará uso de un laboratorio para realizar el análisis de muestras extraído del suelo, así como también se realizara el uso de un estación total para el levantamiento del terreno y de programa BIM debidamente licenciado para el diseño de la nave industrial. Con relación a la investigación se tomó como objetivo general: Diseñar una nave industrial utilizando la metodología BIM en la ciudad de Juanjui 2021. A fin de lograr cumplir lo que se pretende se plantea los siguientes objetivos específicos: Realizar el estudio de mecánica de suelos para poder conocer lar propiedades del terreno donde se realizara el diseño de la nave industrial Juanjui 2021; Realizar el levantamiento topográfico del terreno donde se realizará el diseño de la nave industrial en la ciudad de Juanjui 2021; Determinar el óptimo diseño la nave industrial utilizando la metodología BIM para su construcción en la ciudad de Juanjui 2021. Determinar las cargas sísmicas de diseño que se empleará para la nave industrial utilizando la metodología BIM, Juanjui 2021. Por último, como hipótesis general tenemos, utilizando la metodología BIM se tendrá un óptimo diseño de la nave industrial en la ciudad de Juanjui 2021. A su vez se presenta las siguientes hipótesis específicas, el estudio de mecánica de suelos permitirá conocer las propiedades del terreno donde se ejecutará la nave industrial Juanjui 2021. El levantamiento topográfico permitirá conocer el tipo de terreno donde se realizará el diseño de la nave industrial Juanjui 2021. El diseño que será elaborado será un buen nivel óptimo para la construcción de la nave industrial empleando con la metodología BIM, Juanjui 2021; Las cargas sísmicas que se empleará en el diseño de la nave industrial utilizando la metodología BIM nos permitirá observar si es adecuado para su construcción, Juanjui 2021

#### <span id="page-11-0"></span>**II. MARCO TEÓRICO**

El proyecto investigación rescata de los antecedentes; estás mencionan algunas de las investigaciones que se han ejecutado y desarrollado anteriormente referente al diseño de naves industriales. Se expone como antecedentes internacionales, según: Pizarro; (2019), en su investigación titulada "*Evaluación de elementos constructivos de una nave industrial: soportes "*(Tesis pregrado). Universidad de Leganes-España. Concluyo se puede apreciar del predimensionamieto cual ser el tipo óptimo de perfil, no se puede garantizar ya que no se estima toda la estructura, de tal manera que se puede obtener un menor peso en la estructura, pero la estructura en general puede tener un peso mayor debido a que el peso de los soportes sea mayor. Según Rodríguez, (2021). En su proyecto denominado "*Dimensionamiento y comprobaciones de los elementos estructurales de una nave industrial*". (Tesis de postgrado). Universidad de Valladolid, España. Concluyó que: Cada uno de los elementos estructurales están orientados a trabajar en su pórtico, el eje fuerte es que está dispuesto a recibir los esfuerzos en su respectivo plano. Esto lleva a tener que disponer el alma de los perfiles en los planos de los pórticos que corresponden, y las alas alineadas a la misma. El software utilizado es el SAP 2000 v.20, el cual al igual que todos los programas de cálculo estructural nos lleva a sobredimensionar la estructura, por lo cual, es sumamente necesario hacer las correcciones correspondientes, teniendo como resultado una diferencia mínima entre el cálculo manual y el diseño ya corregido de software. Según Pulido. (2020). En su investigación denominada "*Diseño de nave industrial destinada a la reparación de vehículos"*. (Tesis pregrado). Universidad del País Vasco, España, 2020. Concluyó el lugar en el almacén donde se puedan realizar las reparaciones del automóvil. La nave está armado por 7 pórticos horizontales independizado entre sí, cada uno de los cuales se encuentra a 6 m de distancia, resultando en 6 vanos. Consta de una nave principal en forma de montaña y un faldón asimétrico, el faldón tiene una altura libre de 7 m la altura de la cumbrera es de 8 m. La falda larga tiene una luz de 16 m la falda corta tiene una luz de 10 m. El tamaño del almacén es de 36 m de largo, 26 m de ancho y 8 m de alto, totalizando 936 metros cuadrados. Además, contará con una entreplanta que abarcará la longitud de los dos últimos vanos (12m) y el tramo de la plataforma larga (16m) con una altura de 3,6m, lo que le otorgará una superficie adicional de 192m2. Para oficinas, restaurantes,

vestuarios y servicios. Como antecedentes nacionales se tiene según: Según Quispetupac, (2016). En su proyecto de investigación denominado "*Análisis y diseño en acero de una nave industrial con dos puentes grúa"*. (Tesis de pregrado). Universidad Nacional de San Agustín - Arequipa, Perú, 2016. Concluyó que las cargas de sismos que generan desplazamientos fueron controladas, y a su vez las cargas en dirección a los pórticos generadas por los puentes grúas., estas fueron generadas por fuerzas de viento igual a 3,14cm, y también por las del puente grúa que genero una carga de 3,43cm; los cuales en ningún punto excedieron lo estipulado por la norma AISC de 7cm y 5cm. La nave industrial fue diseñada mediante los métodos ASD (Método Elástico) y LRFD (Diseño por Factores de Carga y Resistencia) el cual, al ser una estructura con fines de uso minero, la misma que tendrá una alta exigencia en uso, se ha determinado el diseño total de la estructura con un máximum del 80% de la capacidad del perfil; en el cual predomina el diseño a través del método ASD. Los desplazamientos causados por las cargas de sismo también fueron controlados, y al mismo tiempo las cargar de puente grúa que iban en dirección a los pórticos, estos tuvieron cargas de viento de 3.14cm y la carga ejercida por el puente grúa fue de 3.43 cm; tales no excedieron la normativa de AISC que es de 7cm Y 5 cm respectivamente. Según Expósito, (2017). En su investigación denominada "*Cálculo y diseño de nave industrial destinada al almacenamiento de materiales pétreos*". (Tesis pregrado). Universidad de Jaén, Perú, 2017. Concluyó el diseño y cálculo de una nave industrial. La nave industrial tendrá como función de almacenar material tipo pétreos, la estará implementada con un puente grúa para tener la facilidad de manejar los materiales. En el trabajo se realizó las instalaciones de saneamiento y electrificación correspondientes y a su vez se logró que los productos se mantengan en óptimo estado a pesar de las condiciones externas. Según Orihuela y Dávila, (2016). En su investigación denominada "*Cálculo y diseño estructural de una nave industrial aplicando la normativa AISC en la ciudad de Juliaca, provincia de San Román. 2016"*. (Tesis pregrado). Universidad Peruana de Ciencias Aplicadas, Juliaca, Perú, 2016. Concluyó la nave industrial en la estructuración se empelo vigas con perfiles tubulares a dos aguas de tipo Pratt, en donde las cuales llegaron a cubrir un claro de 12 metros. Por otro lado de la estructura se emplearon vigas trabe con secciones tipo W para salvar 5 paños de 5 metros de cada uno. En la metodología abarca los

diseños a compresión, tensión, corte, torsión, flexión y deflexión para los elementos en acero, concreto y pernos de anclaje. De acuerdo las teorías relacionadas a la variable independiente cuantitativa: Nave Industrial. Por otra parte, se tiene la definición conceptual, la nave industrial es una estructura de multipropósito que tiene como finalidad resolver múltiples problemas en la industria. Dentro de ella las labores más comunes para las cuales construida en la industria son para la producción, manufactura de productos e insumos, almacenamiento, y múltiples procesos industriales Ramírez, (2006). Por un lado, tenemos la definición operacional Cahuana, (2018) señala que para poder realizar un óptimo diseño de una nave industrial, se debe tener como objetivos la optimización y tipificación del diseño de la nave industrial según su rubro al que esta estará dedicada, a la vez de la complejidad que supondrá realizar el montaje de la misma, a fin de reducir el tiempo de entrega y disminuir los costos, la cual según las normas E.030 "Diseño Sismo resistente", la norma E.020 "Cargas" y la norma E.090 pude tener los siguientes usos: almacén, taller, hangar y edificio logístico. Dimensiones: Estudio de mecánica de suelos, Topografía del terreno y El diseño óptimo de la nave industrial con cobertura parabólica. Como indicadores: Carga viva de cobertura, Parámetros de Sitio, Pendiente de Cobertura, Análisis Estático y Dinámico los cuales se aplicarán a la nave industrial Larico, (2015) señala que su diseño busco tener un diseño que le proporcionará una reacción antisísmica, que cumpa con los parámetros de la normativa nacional (NE) y además de las normas internacionales como (IBC y ASCE) las cuales tienen en cuentas las cargas generadas por el viento, la rigidez estructural y las cargas de impacto, para esto se basó en perfiles de alta resistencia que le permitieran diseñar los elementos principales.

Variable dependiente cuantitativa: Metodología Bim; Definición conceptual: El método constructivo BIM aporta ventajas en la gestión de proyectos de construcción, desde los principales recursos que intervienen en la gestión hasta los recursos económicos, costes, materiales y fabricación. Según: Mendoza, Ricardo. (2018). Definición operacional: Según: Mendoza, (2018). La metodología BIM tiene como objetivo principal poder dar soporte y ayudar a los ingenieros al desarrollo de estructuras de diferentes materiales tales como el hormigón y el acero, está facilita la creación de nuevos diseños, preparación de proyectos, modelamientos en 3D, y planeamiento; esta acoge conceptos básicos y fundamentales para poder realizar los dimensionamientos de las estructuras. Dimensiones: Las cargas de diseño, cargas sísmicas y análisis estructural. Según: Ecured, (2018) El desarrollo del Diseño de ingeniería estructural es la más importante para la construcción y la edificación de la Ingeniería actual, ya que a partir de las características y propiedades naturales de un material se puede diseñar estructuras según la necesidad requerida por el usuario, a un bajo costo y con materiales óptimos. Se continuó con los Indicadores: Carga muerta, carga viva, carga de viento, factor de zona, factor de suelo, ampliación sísmica, categoría de la edificación, análisis estático, análisis dinámico modal. Según: Sánchez, (2018). Esta tecnología pueda ayudar a reducir las enormes cantidades de tiempo que suele tomar hace un diseño, también está sujeta a posibles errores cuando se realiza el diseño, llegando a sobredimensionar a estos, siempre se toma en cuenta la revisión de los diseños para poder corregir estos errores y no crear costos adicionales.

#### <span id="page-15-0"></span>**III. METODOLOGÍA**

#### <span id="page-15-1"></span>**3.1. Tipo y diseño de investigación**

El diseño de investigación, sirvió para poder ordenar y organizar la estructura de nuestro estudio para poder dar respuesta a las hipótesis generadas por estas, nos permitió dar sentido al problema y moldear la estructura de nuestra investigación conforme se requiera, Kerlinger,(2002). El estudio presenta un enfoque cuantitativo, porque sigue una secuencia y es demostrativo, también se basó en la recolección de datos para probar si los supuestos son verdaderos con base en el control numérico y el análisis estadístico, de esta manera se establece modelos de comportamiento y se verifico teorías. El tipo de diseño de estudio que se dice es una investigación no experimental, ya que no alteramos las variables y solo desarrollaremos el levantamiento de datos atreves de la observación, esta investigación es de tipo descriptivo, ya que se observa sin manipular o alterar las variables, con la finalidad de la investigación sea básica porque no se pondrá en práctica inmediatamente, sino que se está realizando como una forma de aumentar y adquirir los conocimientos en proceso constructivo.

La representación del experimento y la relación de sus variables.

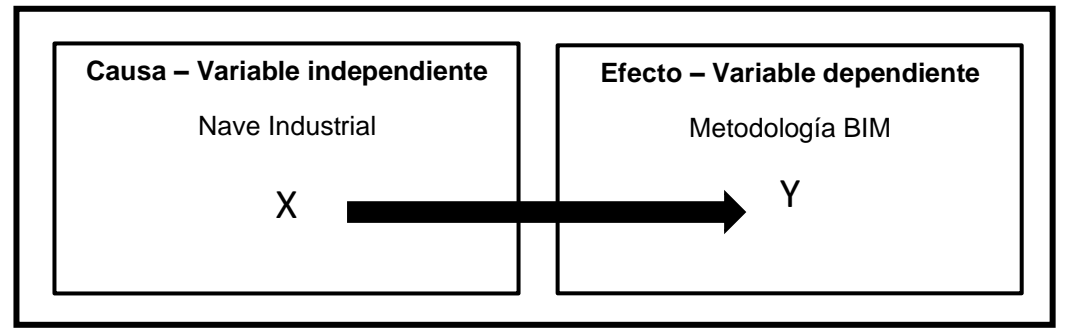

#### **Tabla 1: Esquema de diseño para la investigación**

Fuente: Elaboración propia, 2021.

#### <span id="page-16-0"></span>**3.2. Variables y operacionalización**

- **Variable Independiente**: Nave Industrial. En base a la operacionalización de variables se localiza la definición conceptual según Atisa, (2016). La edificación de una nave industrial sirve como también para una fábrica, en donde cubre y protege todas las necesidades de alojamiento y requerimientos específicos de una industria. Como definición operacional Cahuana, (2018) dice que Las naves industriales son estructuras de múltiples funciones, rápida construcción y de bajo coste, las cuales son de larga duración y resistencia Dimensiones, a) estudio de mecánica de suelos, b) la topografía del terreno, c) diseño óptimo de la nave industrial con cobertura parabólica. Seguidamente se ejecutó los indicadores: Estudios como: Granulometría, límites de Atterberg, corte directo, topografía, diseño de la estructura, carga muerta, carga viva, factor del suelo, ampliación sísmica, categoría de la edificación.
- **Variable dependiente:** Metodología Bim, como definición conceptual Según: Mendoza, (2018) La metodología de construcción BIM, aporta una ventaja en la gestión de proyectos de construcción, desde los principales recursos que intervienen en la gestión hasta los recursos económicos, costes, materiales y fabricación. Definición operacional: Según: Mendoza, (2018). La metodología BIM tiene como objetivo principal poder dar soporte y ayudar a los ingenieros al desarrollo de estructuras de diferentes materiales. Dimensiones: las cargas de diseño, cargas sísmicas y análisis estructural. Se continuó con los Indicadores: Carga muerta, carga viva, carga de viento, factor de zona, factor de suelo, ampliación sísmica, categoría de la edificación, análisis estático, análisis dinámico modal.

#### <span id="page-17-0"></span>**3.3. Población, muestra**

#### **Población**

Grupo de personas u objetos con características comunes de los que se pretende conocer algo con ayuda de una investigación, se delimita de acuerdo al problema y objetivos de investigación Arias, (2006). En este proyecto de investigación la población será siete naves industriales ubicada en la ciudad de Juanjui.

#### **Muestra**

Es un grupo pequeño dentro del universo en el que se lleva a cabo la investigación, la muestra cumple la función de ser una parte representativa del total, López, (2004). En este caso se diseñara la nave industrial con cobertura parabólica utilizando el programa BIM.

#### <span id="page-17-1"></span>**3.4. Técnicas e instrumentos de recolección de datos**

#### **Técnica**

La técnica de la investigación científica es un procedimiento típico, verificado por la práctica, generalmente pero no totalmente orientado a obtener y transformar información útil para resolver problemas de conocimiento científico, Rojas, (2011). Con respecto al proyecto de investigación, se aplicara como la técnica la observación, ya que para este tipo de investigación, los investigadores requería conocer las caracterices de los datos de diseño que intervendrían al proceso a la vez deben realizar el uso de sus sentidos y su lógica para interpretar de manera cuidadoso del objeto de estudio.

#### **Instrumento**

Son los medios materiales o recursos que permiten medir o cuantificar la información para explicar, especificar y organizar la información del problema a investigar, Bavaresco, (2006).

#### ➢ **Revisión de documentos**

En este instrumento realizaremos un análisis y revisión de las encontradas que tiene como base principal las naves industriales y la metodología BIM.

#### ➢ **Ficha de registro de medidas de datos**

Por medio de este instrumento, se anotarán todos los resultados obtenidos en campo, las cuales se utilizaran para analizar las variables de estudio serán estudiados en el laboratorio R&R consultores S.C.R.L. utilizando formatos establecidos en función a las normas para el estudio de suelos ASTM, NTP, SUCS, el estudio topográfico del lugar del terreno que nos permitirán elaborar el correcto diseño de la nave industrial.

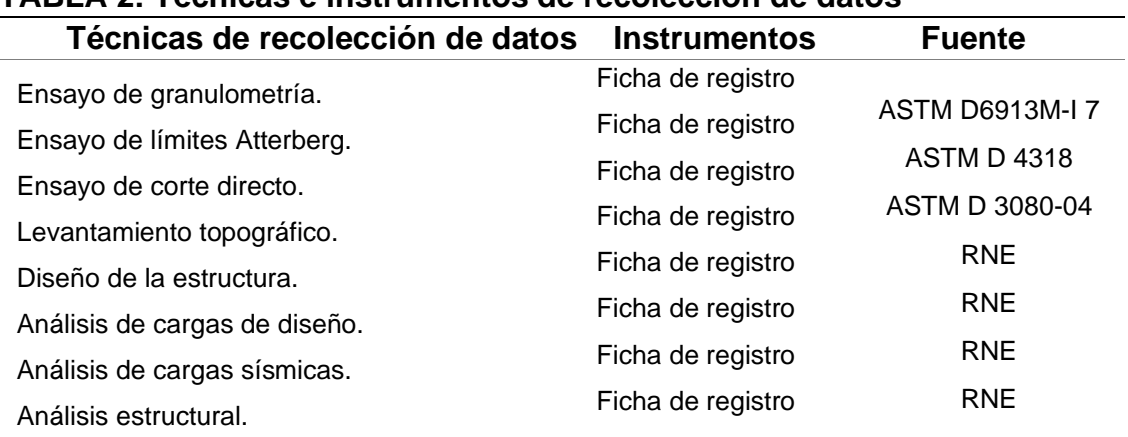

### **TABLA 2: Técnicas e instrumentos de recolección de datos**

 *Fuente:* Elaboración propia de los tesistas*.*

#### **Validez y Confiabilidad**

#### **Validez**

Es el grado de asertividad y eficacia en el cual un instrumento mide a la variable que se está estudiando. (Hernández, 2014, p.200).

En la investigación los formatos que se emplearán ya se encuentran estandarizados por la NTP, aquellos son: Formato del laboratorio y formato de diseño de estructuras con material de acero RNE.

#### **Confiabilidad**

Para hacer confiable un elemento de medición se debe regir en su práctica reiterativa al igual objeto o sujeto arroje los mismos resultados. (Hernández, 2014, p.200).

Para la presente investigación los equipos que se pretenden emplear en el laboratorio estarán funcionando adecuadamente y bien calibrados según los parámetros que exige la norma, de igual manera el equipo topográfico (estación total) que se utilizara estará bien calibrado para su uso en el campo, para el diseño el programa a utilizar será el SAP 2000 v.20.

#### <span id="page-19-0"></span>**3.5. Procedimientos**

A continuación, se va describir el proceso a seguir para obtener un óptimo diseño de una nave industrial utilizando la metodología BIM, la cual se realizó el levantamiento topográfico en el terreno con coordenadas Latitud: -7.210035- 7° 12′ 36.13″ Sur Longitud: -76.733297- 76° 43′ 59.87″ Oeste, la cual tiene un área de 675.278 m2, en la cual se procedió a realizar el estudio de suelos en un laboratorio para así recopilar los datos de las propiedades físicas del suelo, para ello se procedió a realizar los siguiente ensayos: granulometría, límites de Atterberg, clasificación unificada de suelos, ensayo de corte directo.

#### *Topografía*

Es el estudio que se realiza para determinar cómo es la superficie del suelo y las diferentes elevaciones que esta tiene a través del nivel de ingeniero o la estación total, el terreno utilizado está ubicado en el margen derecho del Rio Huallaga en el sector Puerto Tarata y la localidad de Juanjui. El área del terreno donde se emplazará la edificación es de 675.278 m2 El acceso principal es a través del Jr. Víctor Raúl Haya de la Torre S/N, donde existen 02 puertas de ingreso: una para las atenciones normales y la otra para emergencia.

#### *Calicata o pozo de exploración*

Se programó la ejecución de la calicata o pozo de exploración "a cielo abierto", con equipo manual (palana y zapapico), la calicata se ubicó convenientemente y con profundidades suficientes para la elaboración del estudio de suelos.

#### *Perfil estratigráfico del suelo*

Se pudo observar en la calicata dos tipos de materiales o muestras con diferentes colores fuera de la presencia de material orgánico, se presenció el material orgánico que estaba de 0.30 m de espesor desde la cobertura de la calicata, bajo subyace como primer extracto identificado del suelo de 0.30 m a 1.50 m de profundidad, conformado por acilla, de consistencia firme, color marrón, como segundo extracto identificado del suelo de 1.50 m a 3.00 m de profundidad, conformada de igual manera de un suelo arcilloso, de consistencia firme de color rojizo y por último se extrajo lo que es el corte directo del suelo.

#### *Muestreo y registro de exploración*

Las muestras de materiales conseguidas en el trabajo de campo fueron estudiadas en el laboratorio, para definir sus propiedades y características físico – mecánicas fundamentales, tales como, análisis de humedad, granulométricos por tamizado, límites de consistencia, Corte Directo, estos ensayos fueron realizados siguiendo las normas establecidas de EMS.

#### *Granulometría*

Es el estudio que te permite conocer del tamaño de las partículas mediante el análisis granulométrico, la cual te permite conocer las características como sus propiedades mecánicas, el cálculo de la abundancia de cada grano según su tamaño dentro de la escala granulométrica, estos se determinan a través de un instrumento llamado tamices. Una vez sacada la muestra de nuestra calicata se procedió a pesar 2500 gramos del material que sería tamizado, en las siguientes mallas N°3/8, N°4, N°8, N°16, N°30, N°50, N°100 y N°200. Consiguiente se procedió a tamizar el material retirando lo que no pasa del tamiz 3/8; luego de lo que paso la malla 3/8 se tomó una muestra de 600 gramos para iniciar el proceso de granulometría, primero se lavó la muestra apoyándonos en el tamiz N°200 para remover las arcillas y limos; luego el resto de la muestra secamos, y la muestra seca lo pasamos y zarandeamos por los siguientes tamices N°4, N°8, N°16, N°30, N°50, N°100, N°200; finalmente se pesó lo retenido por cada malla y se realizaron los cálculos requeridos.

#### *Límite de Atterberg*

Es la cantidad total de agua expresada por el agregado fino al determinar su masa, que puede consistir en la cantidad total de agua superficial y agua absorbida.

En este ensayo se saca y pesa una muestra de agregado fino, luego se seca la muestra y se obtiene su peso, y luego se realiza el cálculo para obtener el porcentaje de humedad.

#### *Corte Directo*

Lo primero que hay que hacer es poner la muestra extraída de la calicata en la caja de corte directo e inmovilizarla y fijarla con la ayuda de una cerradura, luego colocamos la placa con salientes sobre la muestra dode se colocó la bola de acero sobre la placa de distribución y la carga vertical, aplique el yugo sobre ella. Bajar el yugo con la ayuda del tornillo de seguridad de la varilla de carga, colocar el extremo móvil del deflector sobre el yugo para medir la deformación vertical de la caja, y colocar los pesos necesarios en la palanca para obtener la presión vertical prevista. Es necesario leer el asiento de registro en el medidor de deflexión vertical, mover el volante del dispositivo hasta que el pistón toque la caja, encerar el medidor de deflexión de desplazamiento vertical (deflectómetro) y el medidor de deflexión del anillo de carga, se quita el bloqueo de la caja para comenzar cortando a una velocidad constante, que es equivalente a 1 rejilla por segundo (0,002 mm / seg). Se tomó las lecturas del deflectómetro de deformaciones horizontales, verticales y del anillo de carga cada 30 divisiones (30 segundos). Después el corte se continúa hasta alcanzar una estabilización de las lecturas del deflectómetro del anillo de carga o hasta separar las dos unidades de la caja de 6 mm, de ahí se realiza a descargar el aparato accionado el volante en sentido contrario. Siguiendo se quita la caja de yugo y desmontar la caja de corte. Por último la carga en el plano de corte se puede conocer a través del ábaco correspondiente, estas operaciones se repiten de tres a cuatro veces y la prueba se diferencia en la presión vertical aplicada.

#### *Diseño estructural*

En todo el mundo existen diversos programas Bim especializados en ingeniería, tales como: CYPE, AUTOCAD, SAP 2000, ROBOT STRUCTURAL, etc. Los cuales cuenta con el soporte necesario para diseñar o modelar el desarrollo de la nave industrial. Optamos en utilizar el programa SAP 2000 v.20 para elaborar nuestro trabajo de investigación.

#### <span id="page-22-0"></span>**3.6. Método de análisis de datos**

La información obtenida a través de la observación visual y algunos datos que nos puedan alcanzar la población. Luego para dar el proceso de los topográficos obtenidos de la Estación Total, se usara el Software AutoCAD Civil 3D 2020, asimismo se usara el Software SAP 2000 v.20 y REVIT para la simulación del diseño de la nave industrial. Para obtener las componentes físicas y químicas de los agregados se procedió a hacer ensayos de laboratorio para así obtener los porcentajes de húmeda, peso específico y granulometría que serán respaldados en la NTP. Toda esta información será trasladada al programa a utilizar como es el SAP2000 V.20 el cual también será apoyado por las normativas de diseño.

#### <span id="page-22-1"></span>**3.7. Aspectos éticos.**

El proyecto de investigación se basó en la normativa ISO 690-2, optando por estrategias de recolección confiables y aplicando así principios de transparencia, honestidad y respetando la autoría de las diferentes fuentes tomadas para el desarrollo del mismo, ya que se empleó para la recopilación de información valiosa y así garantizar los derechos de autores de las referencias bibliográficas que se utilizaron.

#### <span id="page-23-0"></span>**IV. RESULTADOS**

#### <span id="page-23-1"></span> **4.1.-Resultados del estudio de mecánica de suelos**

#### **Tabla 3**

PROPIEDADES DEL SUELO - CLASIFICACION

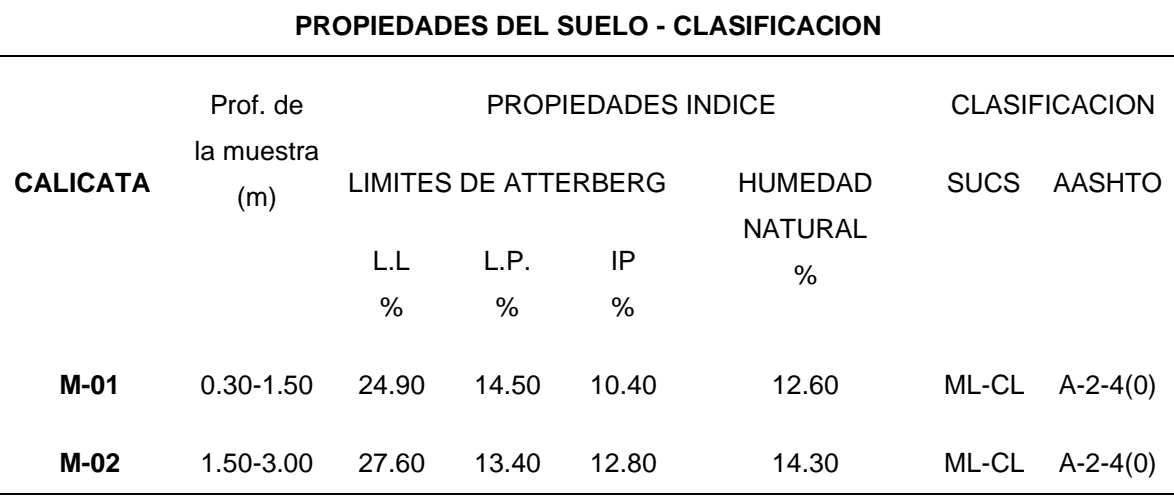

*Fuente:* Elaboración propia de los tesistas*.*

**Interpretación:** Los resultados de las características técnicas del suelo determinan que nos encontramos ante un suelo arcilloso con presencia de material orgánico de 0.30 m de espesor, bajo subyace como primer estrato de 0.30 m a 1.50 m de profundidad, conformado por arcilla arenosa, de consistencia firme, color marrón, con contenido de humedad natural de 12.60% , suelo con LL= 24.90%, IP=10.40%, suelo de media a baja plasticidad, presenta 41.35% de arena y 58.65% de arcilla, suelo ligeramente cohesivo, de clasificación SUCS: CL, como segundo estrato de 1.50 a 3.00 m de profundidad, está conformada por arcilla arenosa de consistencia firme rojizo, con contenido de humedad natural de 14.30%, suelo con LL= 27.60%, IP=12.80%, suelo de mediana plasticidad, de buena resistencia al corte a nivel de solera de cimentación, presenta 39.41% de arena y 60.59% de arcilla, suelo ligeramente cohesivo y como último se tiene la capacidad portante de 0.95 kg/cm2.

## **4.2. Resultados del levantamiento topográfico del terreno donde se realizó el diseño**

#### **Tabla 4**

Puntos topográficos

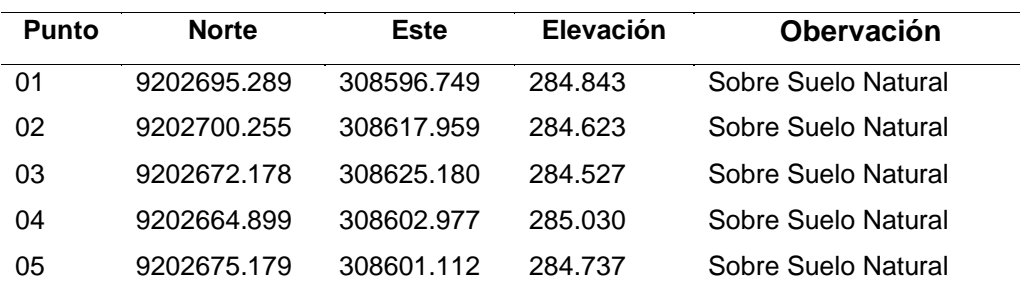

*Fuente:* Elaboración propia de los tesistas*.*

**Interpretación:** La zona de estudio se ubica en la ciudad de Juanjui. El terreno total tiene un área de 676.00 m2, encerrada dentro de los linderos y medidas perimétricas, las cuales en el Frente es de 23.40 ml, a la Derecha tiene 29.00 ml, a la Izquierda tiene 31.00 ml y de Fondo con 22.00 ml. Según los resultados tomados por la estación total, el suelo tiene un desnivel del 0.01%, esto se debe a que el terreno de estudio se encuentra ubicada en un valle.

## **4.3. Resultados del diseño óptimo de la nave industrial utilizando la metodología BIM.**

#### **Tabla 5**

Diámetro de los miembros de acero de la nave industrial

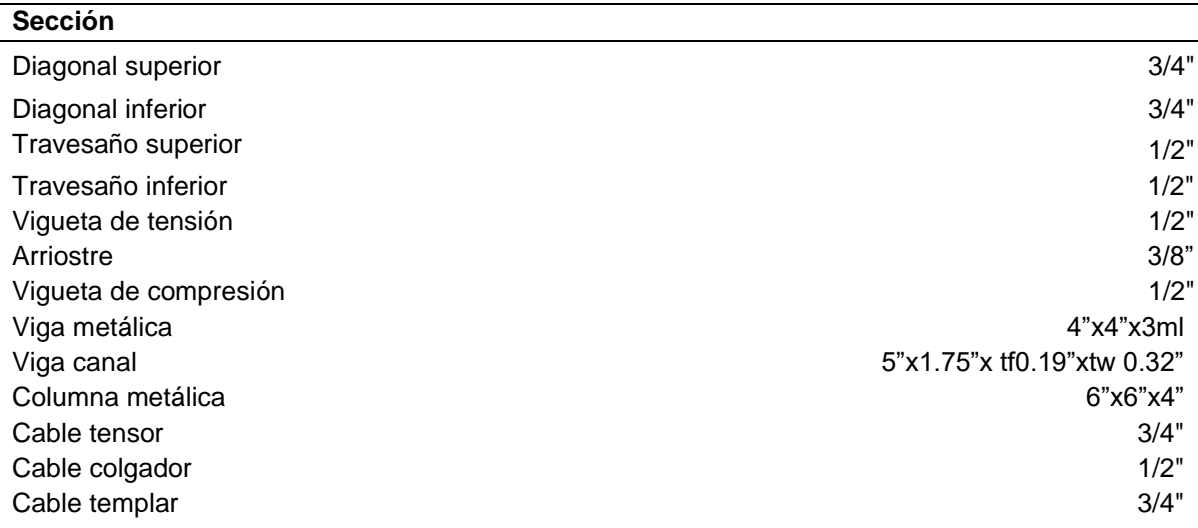

*Fuente:* Elaboración propia de los tesistas*.*

**Interpretación:** En este caso se optó por una nave industrial parabólica, dado a su alta resistencia, versatilidad y facilidad para el aspecto constructivo, la proyección del techo metálico es de 6.00 metros, la cumbrera alcanza los 9,95m.

La estructura consta de:

- Se tienen los arcos metálicos los cuales con sus respectivas varillas y ángulos; estos van apoyados sobre columnas metálicas sobre una viga metálica que va en sentido paralelo a la fachada.
- Se tiene viguetas y arriostres metálicos los cuales tienen sus respectivas varillas de acero liso; van apoyadas sobre arcos metálicos orientados perpendicular a la fachada
- Las columnas metálicas rectangulares de 6" x 6" x 4", mientras que la viga metálica es de sección 4" x 4"x3mm.

**4.4. Determinación de las cargas sísmicas de diseño que se empleara para la nave industrial utilizando la metodología BIM, Juanjui 2021.**

#### **Tabla 6**

Carga viva y carga muerta

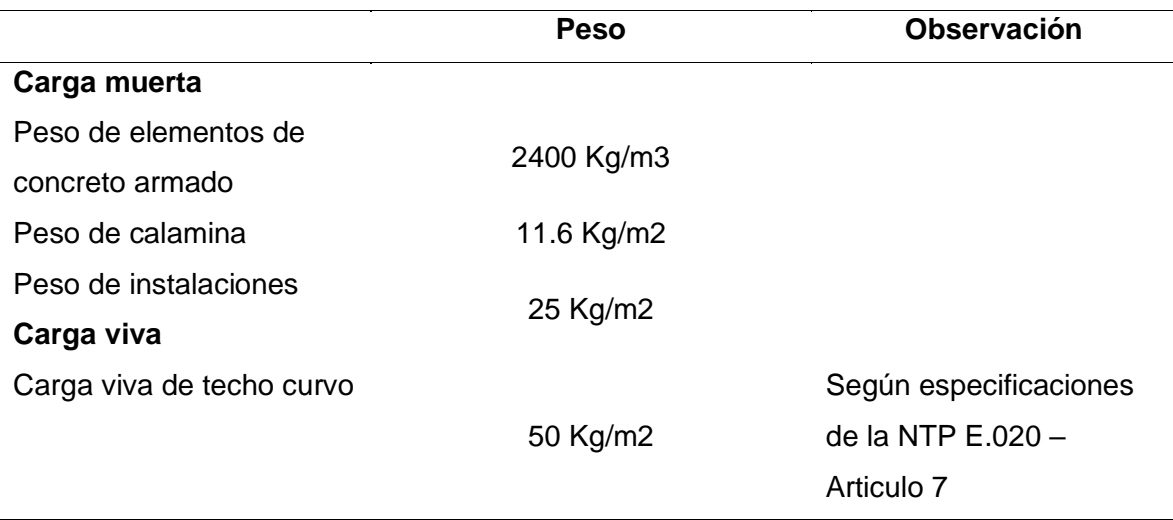

*Fuente:* Elaboración propia de los tesistas*.*

#### **Tabla 7**

#### Cargas de viento

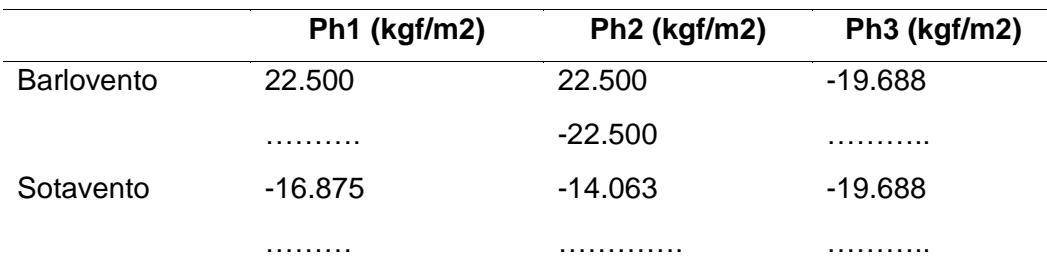

*Fuente:* Elaboración propia de los tesistas*.*

#### **Tabla 8**

Factor de zona

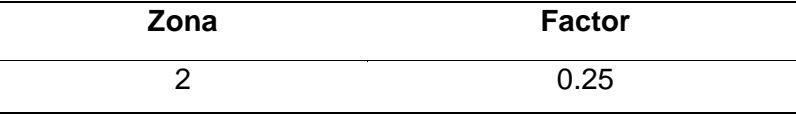

*Fuente:* Elaboración propia de los tesistas*.*

#### **Tabla 9**

Factor de suelo

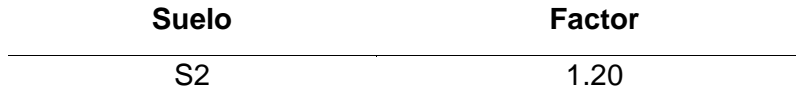

*Fuente:* Elaboración propia de los tesistas*.*

#### **Tabla 10**

Cargas de sismo

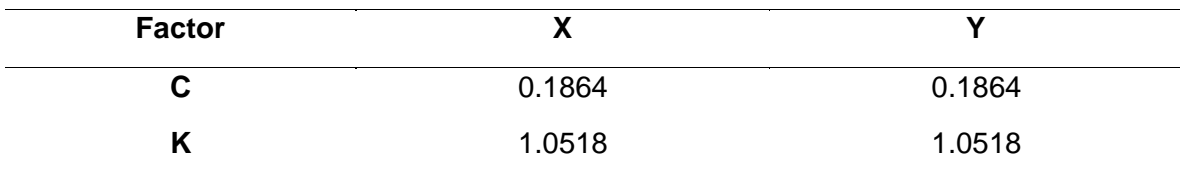

*Fuente:* Elaboración propia de los tesistas*.*

**Interpretación:** Según el metrado de cargas para los elementos de concreto armado de 2400 Kg/m3, en el caso de a calamina la carga muerta fue de 11.6 Kg/m2, en el caso de las instalasiones y demas elementos fue de 25 Kg/m2; según especificaciones de la NTP E.020 – Articulo 7 la carga viva para techos curvos es de 50 Kg/m2. En las cargas de vientos tenemos la presion positiva y negativa de succión, en las cuales en la barbolente tenemos los valores en el Ph1 22.500 kgf/m2, en el Ph2 22.500 kgf/m2 y -22.500 kgf/m2 y en el Ph3 -19.688 kgf/m2, para el sotavento se tiene una carga en el Ph1 -16.875 kgf/m2, en el Ph2 -14.063 kgf/m2 y en el Ph3 -19.688 kgf/m2. Según la region en donde nos encontramos estamos ubicados en la zona sismica 2, la cual tiene un factor de 0.25; de igual modo el factor de suelo viene a ser de 1.30 por la zona antes mesionada. Para las cargas sismicas tenemos en el eje X un facto C de 0.1864 y un factor K de 1.0518, para el eje Y tenemos un factor C de 0.1864 y un factor K de 1.0518.

#### **V. DISCUSIÓN**

Para realizar el diseño de la nave industrial de la localidad de Juanjui, se realzo el estudio de mecánica de suelos donde se obtuvieron el tipo de suelo del terreno y su capacidad portante, donde la capacidad de carga última se denomina carga por unidad de área de la base cuando el cuerpo del suelo sufre una falla por corte de un suelo. Además, el aumento de la carga de la cimentación también irá acompañado de un aumento del asentamiento. Sin embargo, la superficie dañada en el suelo se extenderá gradualmente hacia afuera desde la base. Das (2011). El antecedente referido sobre tipo de suelo del terreno y su capacidad portante, lo cual debemos tener en cuenta que para la construcción de la edificación en las zonas son adecuadas siempre y cuando tengamos un buen estudio de suelo, además un incremento en la carga sobre la cimentación también se acompañara por un incremento en el asentamiento. Sin embargo la superficie de falla en el suelo se extenderá gradualmente hacia fuera desde la cimentación. Das (2011). Por eso mismo se debe tener en cuenta siempre la carga que tendrá la estructura, así podremos analizar y desarrollar un buen estudio para nuestra edificación ya que esto nos facilita en la construcción de la estructura. La topografía del terreno, la característica de la topografía es que la mayor parte de los trabajos, son trabajos de replanteo, siempre se ejecutan en la primera etapa de la construcción donde el principal objetivo es tener los datos de las dimensiones y la forma del terreno, también es utilizada fundamentalmente en la ejecución de la obra. CARRERAS (2010). El antecedente escrito trata sobre el tipo de topografía que tiene la ciudad y no es un terreno accidentado, el terreno es acto para la construcción de la edificación de acero, la característica de la topografía es que la mayor parte de los trabajos son trabajos de replanteo, siempre se ejecutan en la primera etapa de la construcción donde el principal objetivo es tener los datos de las dimensiones y la forma del terreno, también es utilizada fundamentalmente en la ejecución de la obra. Para realizar el diseño de la nave industrial de la localidad de Juanjui, primero se realizó un estudio topográfico donde se tuvo que realizar el reconocimiento del lugar, además de eso se conoció el perfil del terreno y su accesibilidad. Según la información topográfica se logró delimitar el área del proyecto donde se diseñó la nave industrial, teniendo un área de 675.72m2 m2 (CARRERAS 2010). Por ello debemos siempre realizar un estudio topográfico ya que nos ayuda a visualizar la edificación y lo más importante que la construcción sea eficiente. El análisis sísmico, se calculan usando el software SAP 2000 v.20. Entonces se obtendrá los cálculos, como la aceleración básica del terreno en la normativa sísmica, se realizaran varios cálculos dinámicos, así se tendrá un cálculo sísmico fiable en toda la estructura, Beltrán (2016). El antecedente ante mencionado sobre el análisis sísmico nos muestra el esfuerzo y resistencia de cada barra que se empleó en el diseño, entonces obtendremos los cálculos, como la aceleración básica del terreno en la normativa sísmica, se realizaran varios cálculos dinámicos, así se tendrá un cálculo sísmico fiable en toda la estructura, Beltrán (2016). Por lo tanto los cálculos sísmicos que nos dice Beltrán es cierto, dado que los números que se adquiere son veraces y nos da una idealización de cómo la construcción se comportara ante un sismo o una carga empleada en el edificio. Los tipos de aceros, los materiales que se emplearan el 90% son metales, como las vigas, columnas y techos, en la base a utilizar será de concreto con refuerzos de acero. En esta norma nos indican algunos materiales a utilizar como planchas de acero aleado, acero de carbono, acero de alta resistencia plancha y ejes de acero, acero estructural, también exístelos los ensayos con reportes certificados que son elaborados por el fabricante en los laboratorios de acuerdo a las Norma ASTM A6 o A568. (NORMA E.090). El antecedente mencionado habla acerca de los tipos de acero que se utiliza para desarrollar el diseño y construcción de la edificación, también nos indica la importancia del grosor y la temperatura que tiene el acero, en esta norma nos indican algunos materiales a utilizar como planchas de acero aleado, acero de carbono, acero de alta resistencia plancha y ejes de acero, acero estructural. (NORMA E.090). Por ello tenemos que guiarnos por las normativas para tener una buena edificación ya que los tipos de aceros dependen de nuestros diseños.

La definición sobre el diseño de estructuras metálicas se usan a nivel mundial para las construcciones de edificaciones en las zonas de alta amenaza sísmica, el tipo más usual que se construye con metal es de pórticos dúctiles, por su adecuada capacidad para disipar energía y alta flexibilidad también podemos encontrar estructuras con pórticos que son resistentes a momentos de sismos muy fuertes como terremotos, Aguilar (2017). La alta resistencia del acero por unidad de peso implica que será relativamente bajo el peso de las estructuras, esto es de gran importancia en puentes de grandes luces, en edificios altos y en estructuras con

condiciones deficientes en la cimentación. (Mccormac 2012, p.3). Así como también los tipos de aceros: El material utilizado corresponde al acero férrico 9Cr-1Mo, siendo estos obtenidos de tubos, que fueron fabricados por industrias heavy, este acero fue evaluado por la emisión óptica de SPECTROVAC 1000V4, todas las muestras químicas del acero estudiado fueron cortados con discos abrasivos usando cortadoras de marca Delta 2145, Vásquez (2011). La transformación que se les aplica a los aceros como los esfuerzos y deformaciones, da una gran importancia en la tecnología ya que la martensita genera en la deformación, tiene una mejoría muy sensible a todas las propiedades mecánicas. En la gran mayoría de los aceros sus resistencias varían por lo que se busca mejorar en avería de la otra, Hilders (2013). El tipo de estructuras que se mencionan tienen un estudio de factibilidad práctica para la fabricación, siendo económico y una materia prima muy fácil consecución que beneficia a las pequeñas empresas, realizando los estudios correspondientes se llegó a la conclusión que tuvieron fallas tipos terminas, Mago (2017). Tipos de uniones: Las uniones metálicas se diseñan mayormente para ambos extremos como rígidas o articuladas, pero actualmente se comenzaron a estudiar uniones semi-rígidas para su mejor comportamiento antes las acciones que pasa la estructura; para ello se debe conocer los tipos de uniones que existen y como asumirlas cuando queremos calcular el tipo de uniones, Montoya (2013). Antes se utilizaba los remaches, pero debido a problemas en el montaje con tornillos se reemplazaron, actualmente para unir perfiles metálicos se utiliza soldadura y las uniones con tornillos esta con un vástago roscado y tuercas, también se puede ponerlos arandelas para prevenir que los tornillos se aflojen con el tiempo, Beltrán (2016). Se tiene los requisitos de diseños: En este caso tenemos requisitos respecto al diseño según las normas, el área total, se determina con la suma del producto espesor por el ancho total de cada elemento de la sección, medido en un plano perpendicular al eje del miembro. Área neta, es el aumento de los productos del grosor por el ancho neto para cada elemento. Estabilidad, donde se debe considerar los resultados de las cargas deformada y lo elementos propios. NORMA E.090.

En primer lugar, de acuerdo con los resultados de la comparación, probamos mediante análisis estructural estático que el factor decisivo de carga sísmica es la estructura de la estructura, ya que de acuerdo con el desplazamiento lateral relativo, todos los elementos estructurales cumplen con la NTP E-030, lo que indica que el desplazamiento debe ser inferior a 0,01 m. Por tanto, mencionaremos que para la dirección "X", el vano entre pórticos obtiene un desplazamiento máximo menor en la dirección "Y", por lo que se aplican apoyos en "X" para reforzarlo, y exponemos la topología por toda la estructura de acero, todos estos análisis están en conformidad con las normas técnicas peruanas, por lo que hemos obtenido la estructura con los parámetros mínimos requeridos.

En segundo lugar se tiene la evaluación de resultados en el análisis dinámico, el espectro modal se aplica a la estructura metálica para obtener el diagrama de criterio de espectro, En la dirección de cada nodo, se proporciona soporte de acuerdo con NTP E-030, que especifica estándares de diseño y muros máximos permitidos. Además, también se consideran los coeficientes de amortiguación del eje "X" y el eje "Y", y los resultados del análisis dinámico se consideran de manera integral. Todos estos son para comparar el esfuerzo cortante estático y el esfuerzo cortante dinámico. También use 12 modos para obtener más del 90% de acuerdo con el modo de enfoque estándar A. Para el esfuerzo cortante, obtuvimos un valor de 21,97 toneladas a partir del resultado del cortante dinámico de 4.09 toneladas, que excedió el límite de especificación del 80%. Por lo tanto, debemos indicar que está dentro del valor promedio del diseño. En este sentido, creemos que a través del análisis dinámico, generamos cargas positivas en modo espectral. En tercer lugar, discutimos los resultados de la investigación de Tong en su artículo, la comparación de sistemas de estructura de acero, Con el fin de reducir los costos de materiales, además del costo de construcción y el costo de mano de obra en la construcción del montaje.

#### <span id="page-32-0"></span>**VI. CONCLUSIONES**

- 6.1. Se realizó el diseño de la nave industrial, a través del estudio de mecánica de suelos donde se extrajeron 2 tipos de muestras con la finalidad de poder conocer el suelo del terreno donde se determinó que el tipo de suelo de la localidad de Juanjui son suelos arcillosos arenoso muy firme según la clasificación del sistema AASHTO. Por lo cual son apropiadas para la construcción de dicho proyecto, también indicar que no se encontró napa freática.
- 6.2. Se realizó el levantamiento topográfico donde se determinó un área de influencia directa de 675.72 m2, asimismo mediante la topografía se determinó que la ciudad de Juanjui presenta un terreno que no es accidentado y es apto para la construcción de la nave industrial, pero se debe tener en cuenta que los diseños pueden variar respecto al terreno ya que la topografía es fundamental para iniciar con una construcción.
- 6.3. Se determinó que el diseño óptimo de una nave industrial donde el sistema de construcción se dio como la facilidad de ensamblaje del acero, costos más bajos, mano de obra reducida y es principalmente para mejorar las mejores opciones en la construcción de las naves industriales.
- 6.4. Se logró realizar el diseño de la nave industrial para la ciudad de Juanjui, utilizando con el software SAP 2000 v.20 donde el modelamiento, el análisis estructural, cumple con los criterios del parámetro en las cargas sísmicas de diseño que se empelo para aquella nave industrial y en función con el Reglamento Nacional de Edificaciones (RNE), además de un resultado de edificación es favorable al 90% ya que es apto para su construcción de una nave industrial.

#### <span id="page-33-0"></span>**VII. RECOMENDACIONES**

- 7.1. Se recomienda realizar estudios de mecánica de suelos abarcando en todo la zona del terreno que será proyectado en una construcción, ya que las muestras extraídas serían más representativas para obtener información más precisa, de igual manera también se recomienda realizar trabajos con las características técnicas, mediante todos los ensayos de laboratorio, para obtener mayor propiedades pero no solo granulométrico, para así poder compararlas más detalladamente y tener resultados más certeros.
- 7.2. En relación a la topografía recomendamos fijar el punto geodésico para identificar la ubicación geográfica con mayor precisión, de modo que se pueda obtener un punto base para asegurar la medición correcta de los datos del terreno y la fijación del punto de referencia debe estar en el punto representativo. Con respecto a la municipalidad distrital de Juanjui también recomendamos que debería tener datos actualizados sobre la topografía del terreno de la ciudad de esa manera seria una gran ayuda en conseguir información para los siguientes investigadores.
- 7.3. De acuerdo a nuestro proyecto, se recomienda a futuros investigadores realizar un diseño óptimo respecto al acero, por ello se debe llevar a cabo una buena construcción de una nave industrial. elaborar un presupuesto tomando en cuenta la escala salarial y beneficios sociales de la federación de la construcción civil, y así mismo, determinar el menor precio, tomando en cuenta las cotizaciones de los proveedores locales para poder cumplir con los procesos constructivos de una estructura de una edificación con acero para una mejor calidad de vida y constructiva.
- 7.4. Es muy recomendable como ingenieros civiles utilizar los programas BIM para nuestras futuras investigaciones o proyectos ya que nos facilita mucho en poder diseñar y modelar cualquier tipo de estructuras, en donde nos ayuda mucho en determinar las cargas sísmicas que una estructura puede soportar y así como también conocer los Reglamentos Nacional de Edificaciones (RNE) ya que ambos van de la mano y de esa

manera realizar un buen diseño de una edificación para que obtengan resultados positivos.

#### <span id="page-34-0"></span>**REFERENCIAS.**

- Aguado, A. (2019). Proyecto de instalaciones de una nave industrial. Tesis Doctoral. Universitat Politècnica de València. Disponible en: <https://riunet.upv.es/handle/10251/133035>
- Andreu, R. (2009). Et al. Diseño de una nave industrial sin uso específico en la localidad de Vilamall. Disponible en: <https://repositori.udl.cat/handle/10459.1/45812>
- Barchín, G. (2017). Diseño y Cálculo Nave Industrial con puente grua de 10Tn. Universitat Politècnica de València. Disponible en: <http://repositorio.unsa.edu.pe/handle/UNSA/10267>
- Cerezo, D. (2020). *Proyecto de diseño para la construcción de una nave industrial en la comarca del Anoia*. Universitat Politècnica de Catalunya. Obtenido de: <https://upcommons.upc.edu/handle/2117/335730>
- Choca, F., y Colimba, P. (2016). Diseño estructural de un edificio de 4 pisos en acero para proyecto de vivienda masivo. Disponible en: <https://bibdigital.epn.edu.ec/handle/15000/16815.>
- Chust, J. (2017). *Diseño de una nave industrial para uso en la industria de calzado*. Universitat Politècnica de València. Obtenido de: <https://riunet.upv.es/handle/10251/76518>
- Cuichán, A. (2016). Análisis y diseño de una Nave Industrial y sus respectivas Fosas dentro del taller "Chiriyacu" para Ferrocarriles del Ecuador Empresa Pública FEEP. Disponible en: [https://1library.co/document/zkwv384z-analisis-industrial](https://1library.co/document/zkwv384z-analisis-industrial-respectivas-chiriyacu-ferrocarriles-ecuador-empresa-publica.html)[respectivas-chiriyacu-ferrocarriles-ecuador-empresa-publica.html](https://1library.co/document/zkwv384z-analisis-industrial-respectivas-chiriyacu-ferrocarriles-ecuador-empresa-publica.html)
- Elorriaga, L. (2020). Diseño de una nave industrial destinada a la fabricación de anillos laminados. Disponible en: <https://addi.ehu.es/handle/10810/45244>
- Expósito, P. (2017). Cálculo y diseño de nave industrial destinada al almacenamiento de materiales pétreos. Obtenido de:<http://tauja.ujaen.es/handle/10953.1/5136>
- Farfán, J. (2019). Análisis y diseño de una nave industrial con un puente grúa de 60 TN, ubicada en la Joya-Arequipa. Obtenido de: <http://repositorio.unsa.edu.pe/handle/UNSA/10267?show=full>
- García, J. (2019). *Proyecto estructural y de una nave industrial de 2970 metros, situada en el poligono industrial de Parc Sagunt*. 2019. Obtenido de: <https://riunet.upv.es/handle/10251/125849>
- Goñi, D., y Cáceres, J. (2018). Comparativo técnico-económico de una nave industrial con un sistema de tijerales y de pórticos. Disponible en: <http://tesis.pucp.edu.pe/repositorio/handle/20.500.12404/10193>
- Guerrero, Z. (2019). Nave Industrial destinada a taller mecánico. Obtenido de: <https://tauja.ujaen.es/handle/10953.1/9204>
- Herrero, R. (2019). Nave industrial para tubería aeronáutica. Obtenido de: <https://addi.ehu.es/handle/10810/36569>
- Holguin, J. (2016). Diseño Estructural Y Comparación Económica Entre Hormigón Armado Y Acero Estructural Para Edificaciones Sismo Resistentes. Universidad de Guayaquil. Facultad de Ciencias Matemáticas y Físicas Carrera de Ingeniería Civil. Obtenido de: <http://repositorio.ug.edu.ec/handle/redug/19897>
- López, E. (2017). Estructura reticular de acero. (Tesis de prepago). Universidad Autónoma Occidente, Sinaloa, México. Disponible en: <https://www.docsity.com/es/tesis-estructura-reticular-de-acero/2088856/>
- Machaca, H. (2018). Análisis y Diseño estructural de un centro comercial en base a pórticos arriostrados de acero en la ciudad de Juliaca. Disponible en: <https://bibdigital.epn.edu.ec/handle/15000/16815>
- Martínez, M. (2019). Diseño y cálculo de la estructura metálica de una nave industrial. Universitat Politècnica de València.Disponible en[:](https://es.slideshare.net/darlindaniloruizmendez/diseo-y-calculo-de-la-estructura-metalica-y-de-la-cimentacion-de-una-nave-industrial) [https://es.slideshare.net/darlindaniloruizmendez/diseo-y-calculo-de-la](https://es.slideshare.net/darlindaniloruizmendez/diseo-y-calculo-de-la-estructura-metalica-y-de-la-cimentacion-de-una-nave-industrial)[estructura-metalica-y-de-la-cimentacion-de-una-nave-industrial](https://es.slideshare.net/darlindaniloruizmendez/diseo-y-calculo-de-la-estructura-metalica-y-de-la-cimentacion-de-una-nave-industrial)
- Martínez, J. (2020). Proyecto estructural de una nave industrial de 2660m2. Disponible en: <https://riunet.upv.es/handle/10251/147164>
- Mateos, A. (2018). *Diseño estructural de nave industrial para fabricación y montaje de piezas metálicas en Paracuellos del Jarama (Madrid)*. Universitat Politècnica de València. Disponible en:<https://riunet.upv.es/handle/10251/111550>
- Miralles, S. (2019). Diseño y cálculo de la estructura de una nave industrial con puente grúa, destinada al sector de automoción y su protección contra incendios. Obtenido de: <http://repositori.uji.es/xmlui/handle/10234/182555>
- Morales, E. (2017) Diseño estructural de un edificio de 3 niveles con estructura metálica para usos múltiples en la Universidad Continental sede Huancayo. Universidad Continental, Huancayo, Perú. Disponible en: <https://repositorio.continental.edu.pe/handle/20.500.12394/4100>
- Orihuela, J., y Dávila, R. (2016). Cálculo y diseño estructural de una nave industrial aplicando la normativa AISC en la ciudad de Juliaca, provincia de San Román. Obtenido de:<https://repositorioacademico.upc.edu.pe/handle/10757/621640>
- Ortiz, R. (2019). Diseño Estructural Sismorresistente De Una Edificación Metálica De Cuatro Niveles, Ubicado En La Ciudad De Guayaquil. Disponible en: <https://www.dspace.espol.edu.ec/xmlui/handle/123456789/48205>
- Otazu, Í. (2020). Rediseño del layout de la nave industrial de Saprem. Bogotá Colombia. Universidad Militar Nueva Granada. Disponible en: <https://academica-e.unavarra.es/xmlui/handle/2454/38731.>
- Palacios, S., Anaya, J., y Cruz, B. (2019). Diseño de construcción ligera con superficies portantes. Estructuras de paredes delgadas. Disponible en: [https://scielo.conicyt.cl/scielo.php?script=sci\\_arttext&pid=S0718-](https://scielo.conicyt.cl/scielo.php?script=sci_arttext&pid=S0718-915X2019000200398) [915X2019000200398](https://scielo.conicyt.cl/scielo.php?script=sci_arttext&pid=S0718-915X2019000200398)
- Pena, A. (2016). Naves industriales con acero. Presentada en Montevideo, vol. 5. España. Universidad Politécnica de Madrid. Disponible en**:** [https://academica](https://academica-e.unavarra.es/xmlui/handle/2454/38731)[e.unavarra.es/xmlui/handle/2454/38731](https://academica-e.unavarra.es/xmlui/handle/2454/38731)
- Pérez, L. (2020). Cálculo y diseño de nave industrial para almacenaje y distribución de suministros industriales. Obtenido de: <http://tauja.ujaen.es/handle/10953.1/13433>
- Pozo, M. (2016). *Diseño de una nave industrial para la producción, embotellamiento y almacenaje de vinos*. Universitat Politècnica de València. Obtenido de: <http://tauja.ujaen.es/handle/10953.1/5136>
- Puga, O. (2016), et al. Diseño de una nave industrial en el Polígono Aljoroque de Antas con cubierta solar fotovoltaica. Obtenido de: <https://repositorio.upct.es/handle/10317/6607>
- Pulido, G. (2020) Diseño de nave industrial destinada a la reparación de vehículos. Obtenido de:<https://addi.ehu.es/handle/10810/43101>
- Requejo, J., y Rios, E. (2018). Propuesta de un diseño estructural para la edificación del mercado central de Huacho. Disponible en: <http://repositorio.unjfsc.edu.pe/handle/UNJFSC/2599>
- Rosa, P. (2016) Automatización del diseño 3D de naves industriales ligeras. Disponible en: <https://idus.us.es/handle/11441/52698>
- Sánchez, J. (2020). Instalación fotovoltaica aislada en una nave industrial. Disponible en: <https://riunet.upv.es/handle/10251/150146>
- Sander, V. (2016) *Diseño de un sistema solar fotovoltaico en una nave industrial del Puerto de Valencia*. Universitat Politècnica de València. Disponible en: <https://riunet.upv.es/handle/10251/70504>
- Tabacco, C. (2017). *Proyecto de nave industrial para almacén de perfiles metálicos de 400 m2*. Universitat Politècnica de València. Obtenido de: <https://riunet.upv.es/handle/10251/88624>
- Valois, J. (2017), et al. Análisis lineal, diseño estructural y análsis no lineal estático de edificación habitacional de acero estructural. Disponible en: <https://repositorio.uniandes.edu.co/handle/1992/34362>
- Vargas, W. (2017). Diseño estructural de nave industrial metálica para mejoramiento de almacenes en Av. Argentina, Callao-2017. Disponible en: <https://repositorio.ucv.edu.pe/handle/20.500.12692/20071>
- Velasco, D. (2019). *Diseño de una nave industrial para los talleres de la Facultad de Ciencias de la Ingeniería en la finca experimental la María*. UTEQ. Disponible en:<https://repositorio.uteq.edu.ec/handle/43000/4133>
- Vizute, M. (2013). *Cálculo y diseño de una nave industrial con cubierta fotovoltaica y entreplanta*. Disponible en: <https://e-archivo.uc3m.es/handle/10016/19244>

**ANEXOS** 

**Anexo 01:** Matriz de operacionalización de variables.

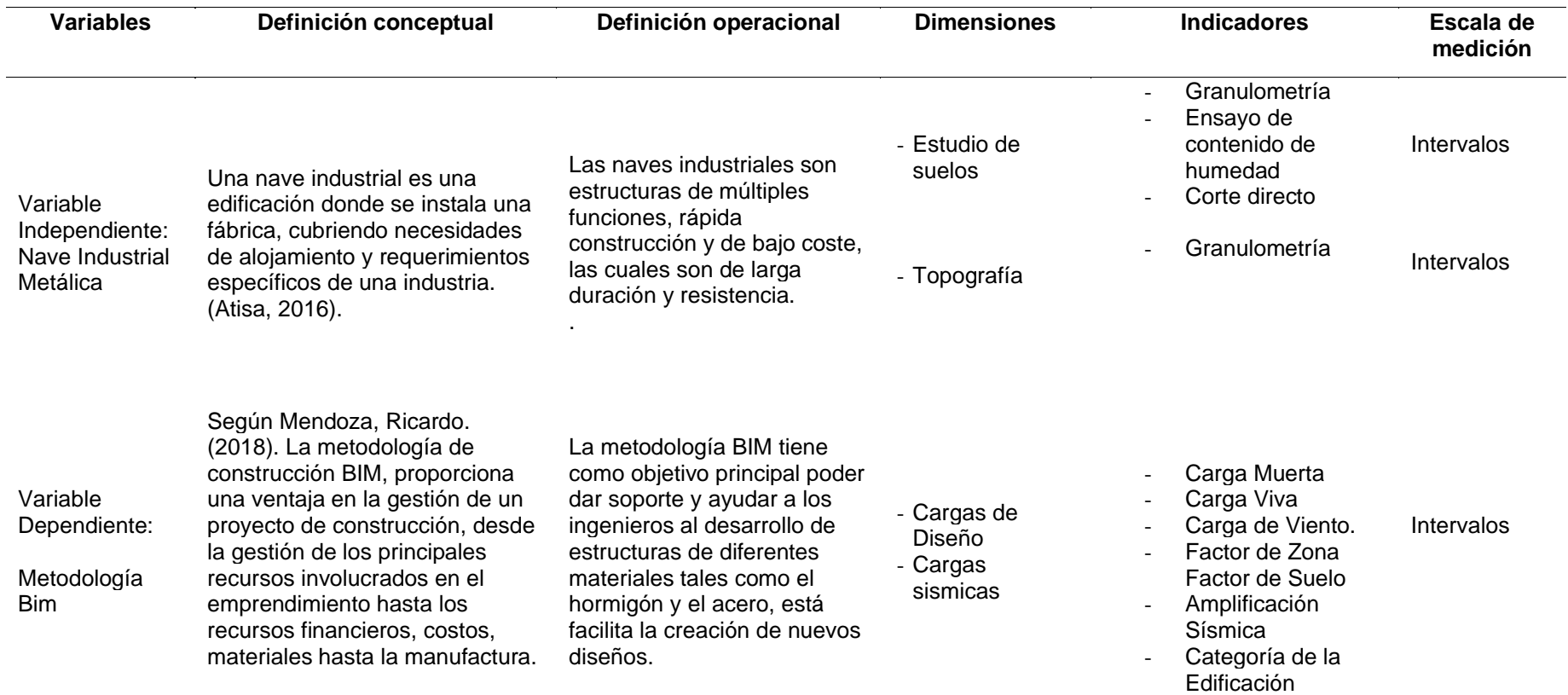

*Fuente:* Elaboración propia de los tesistas.

# **Figura 1:** Ensayo de análisis granulométricos

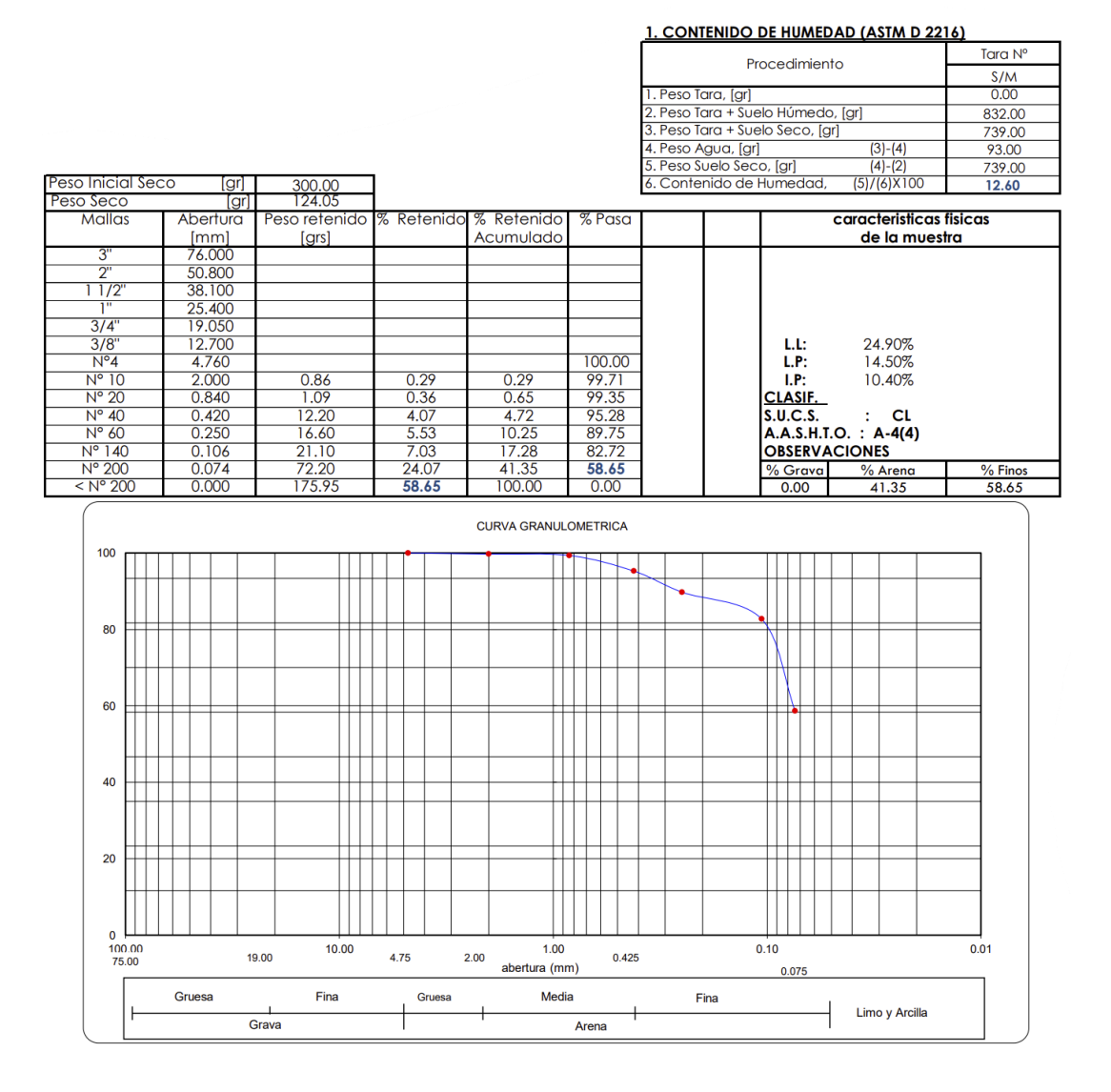

 *Fuente: Laboratorio R y R consultores S.C.R.L.*

# **Figura 2:** Límites de atterberg

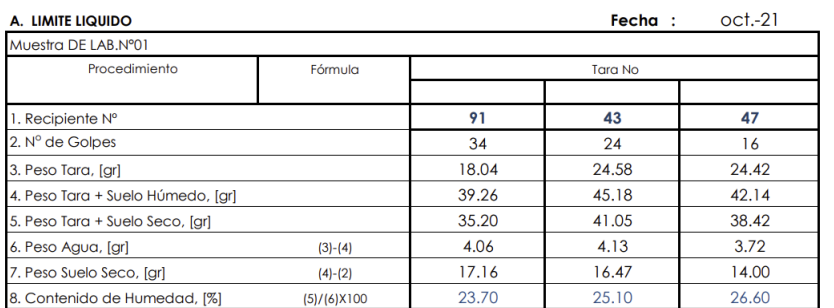

#### **B. LIMITE PLASTICO**

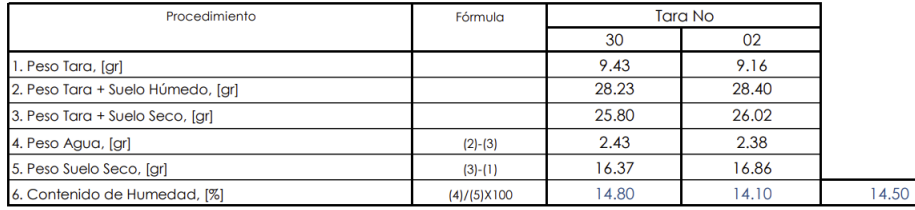

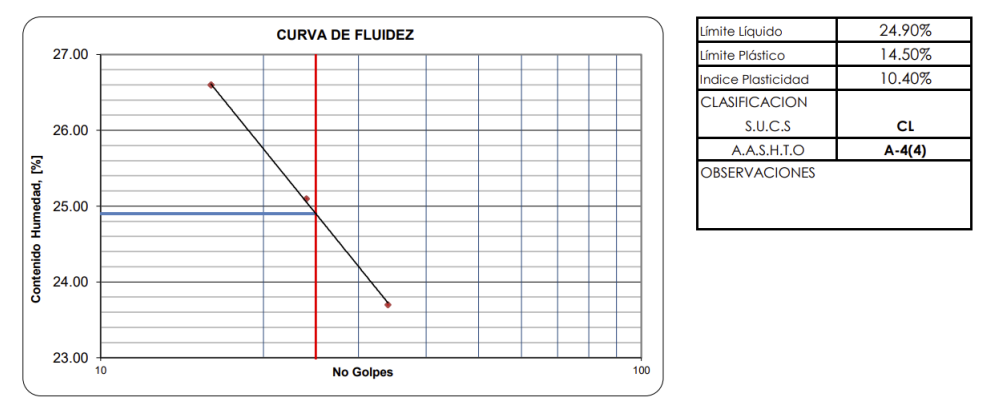

 *Fuente: Laboratorio R y R consultores S.C.R.L.*

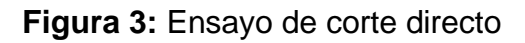

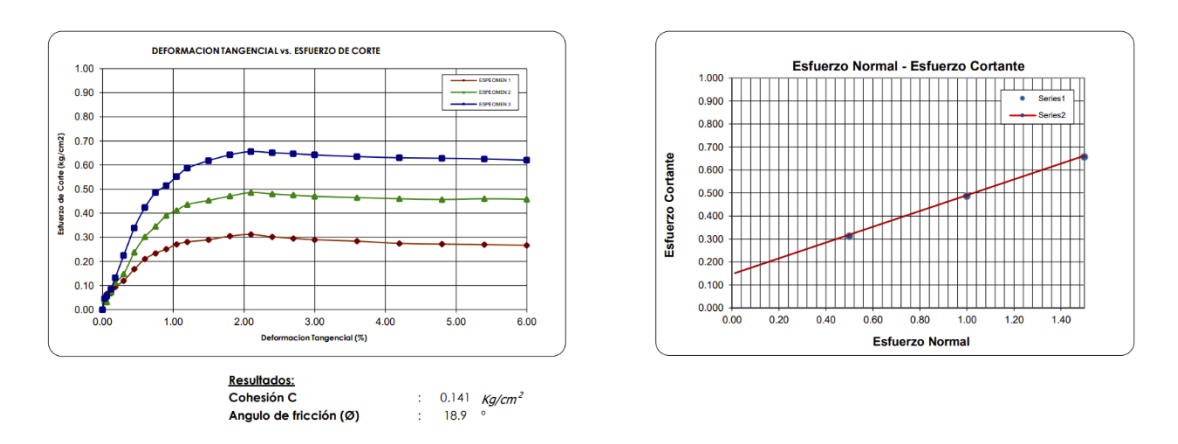

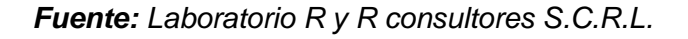

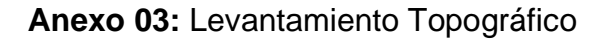

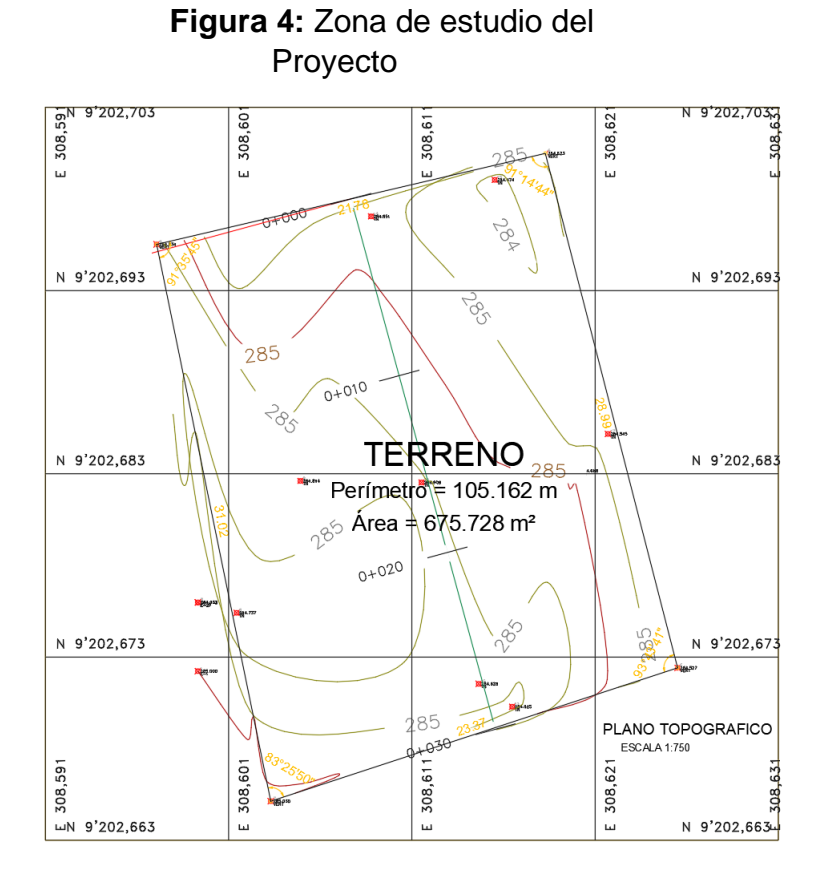

*Fuente: Elaboración propia por los tesistas.*

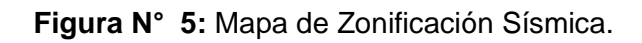

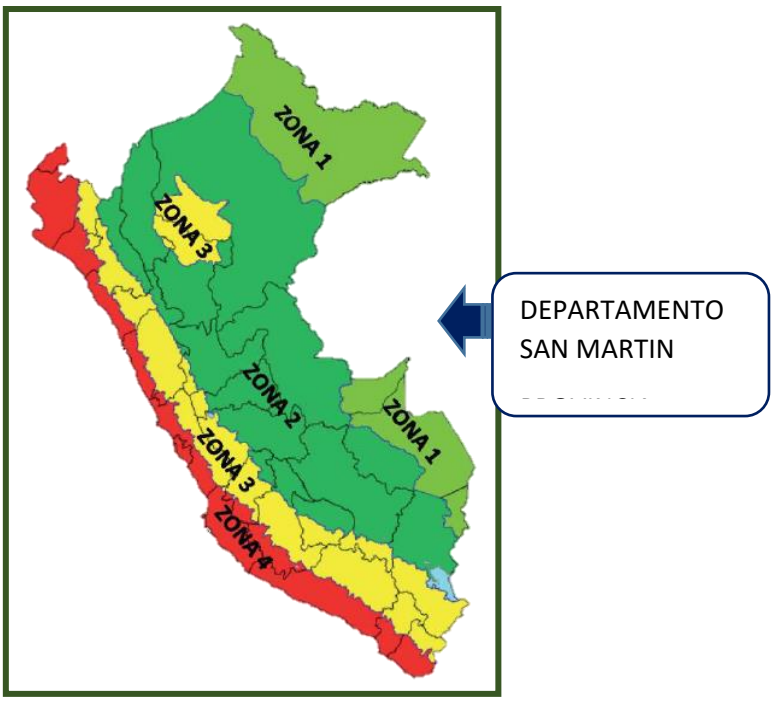

*Fuente: Instituto Geofísico del Perú*

**Anexo 04:** Resultados del modelamiento 3D

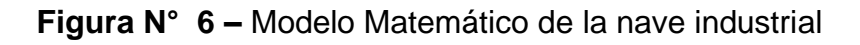

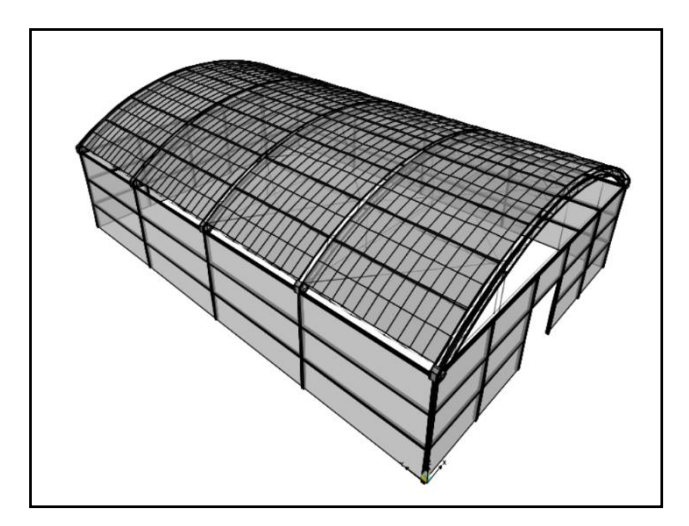

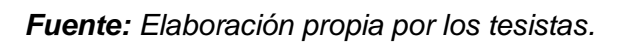

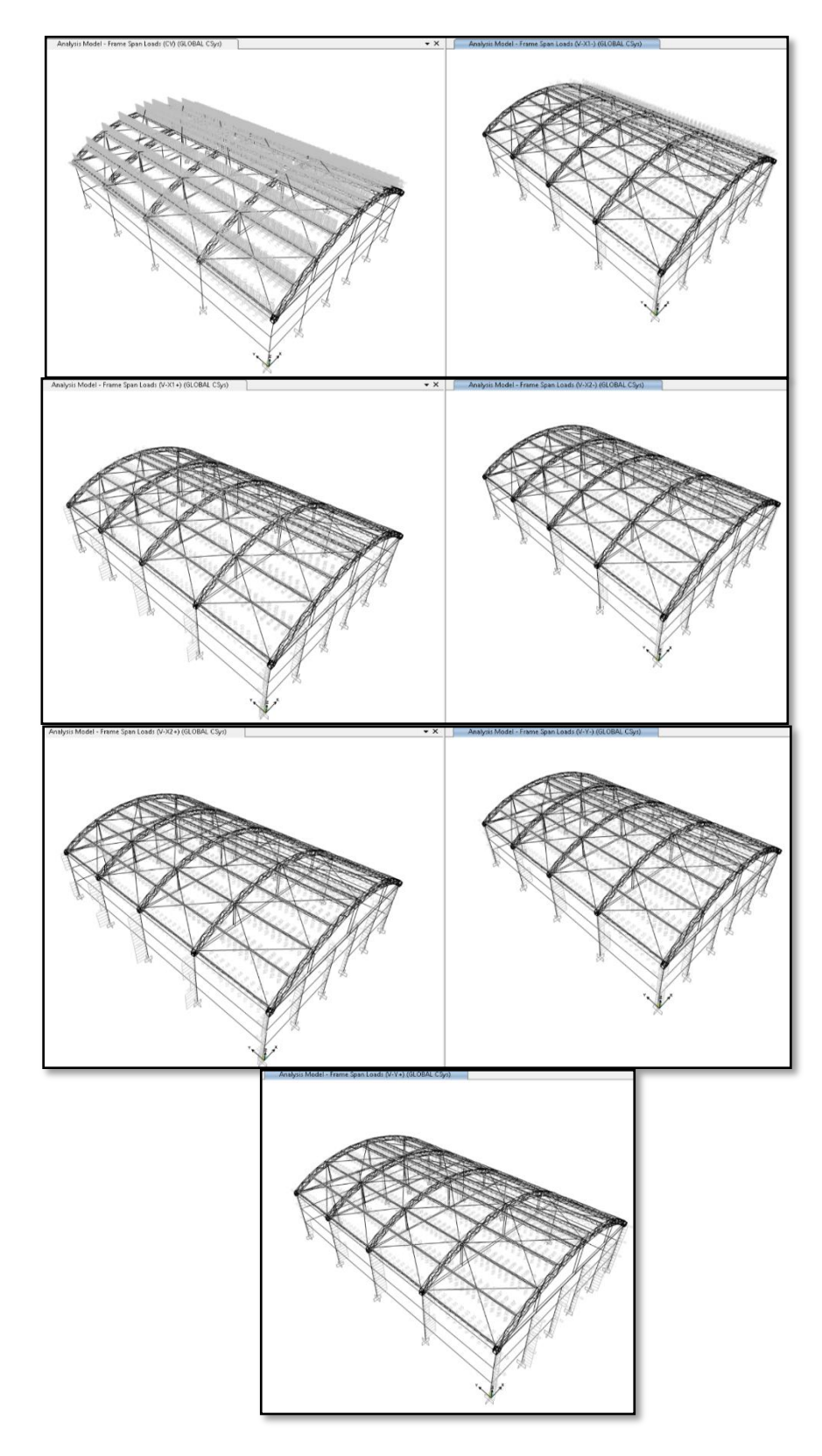

**Figura N° 7:** Aplicación de Carga Muerta y Carga Viva y Carga de Viento en la Estructura

*Fuente: Elaboración propia por los tesistas.*

**Anexo 05:** Resultados de los Análisis en el programa Sap 2000

.<br>ru NTE E.030.2014 Function Definition

**Figura N° 8 –** Espectro de Pseudo aceleraciones en la dirección X y direccion Y

|                                                                                                    |                                                                                                    | 20 Peru NTE E.030 2014 Function Definition                                                                                                    |                                                                                                    |
|----------------------------------------------------------------------------------------------------|----------------------------------------------------------------------------------------------------|----------------------------------------------------------------------------------------------------|----------------------------------------------------------------------------------------------------|
| S2U1CS2Riv4<br><b>Function Hame</b>                                                                                                    | Function Damping Ratio<br>0.05                                                                                                    |                                                                                                    | Function Damping Ratio<br>0.05<br><b>SEARTH STATE</b>                                                                                                    |
| Parameters                                                                                                    | <b>Define Function</b>                                                                                                    | <b>Function Name</b>                                                                                                    |                                                                                                    |
| $Z$ cre $2$<br>Seismic Zone<br>$\sim$<br><b>Docupation Category</b><br>c<br>s2<br>Soil Type<br>Inegularity Factor, la<br>Inegularity Factor, Ip<br>×.<br>Basic Response Modification Factor, RO | Acceleration<br>Pariod<br>$A$ 0.1875<br>Add<br>l n<br>0.1875<br>10.1<br>0.2<br>0.1875<br><b>Bodify</b><br>0.1975<br>0.4<br>0.1975<br>Delete<br>0.5<br>0.1875<br>$^{0.6}_{0.7}$<br>0.1875<br>0.1607<br>O.B<br>0.1406<br>0.9<br>0.125<br>0.1125<br>0.0938<br>$\frac{12}{15}$<br>0.075<br>$- 0.0662$<br>$\checkmark$ | Parameters<br>Zone 2<br>Seismic Zone<br><b>Booupation Category</b><br>$\mathbb{C}$<br>52<br>Soil Type<br>Imagularity Factor, la<br>Imegularity Factor, Ip<br>Basic Response Modification Factor, RO | <b>Daline Function</b><br>Acceleration<br>Period<br>$- 0.1875$<br>Add<br>$\frac{0}{0.1}$<br>0.1875<br>0.2<br>0.1875<br>Modév<br>0.3<br>0.1875<br>$^{0.4}_{0.5}$<br>0.1875<br>Delete:<br>0.1875<br>0.6<br>0.1875<br>ö7<br>0.1607<br>0.8<br>0.1406<br>$\frac{0.125}{0.1125}$<br>0.9<br>٦.<br>0.0338<br>$^{12}_{15}$<br>0.075<br>$- 0.0662$<br>$\omega$ |
| Convert to User Defined                                                                                                    |                                                                                                    | Convert to User Delined                                                                                                    |                                                                                                    |
| Function Graph                                                                                                    |                                                                                                    | Function Graph                                                                                                    |                                                                                                    |
|                                                                                                    | ,,,,,,,,,,,,,,,,,,,,,<br><br>---<br><br>.<br><u> 2000 - 2000 - 2000 - 2000 - 2000 - 200</u>                                                                                                    |                                                                                                    |                                                                                                    |
| Display Graph                                                                                                    | [14.0503 . 1.202E-031]                                                                                                    |                                                                                                    | [14.4758, 1.1138.03]<br>Display Graph                                                                                                    |

*Fuente: Elaboración propia por los tesistas*

**FIGURA N° 9:** Columnas metálicas – los miembros estructurales empleados son perfiles cajón hueco.

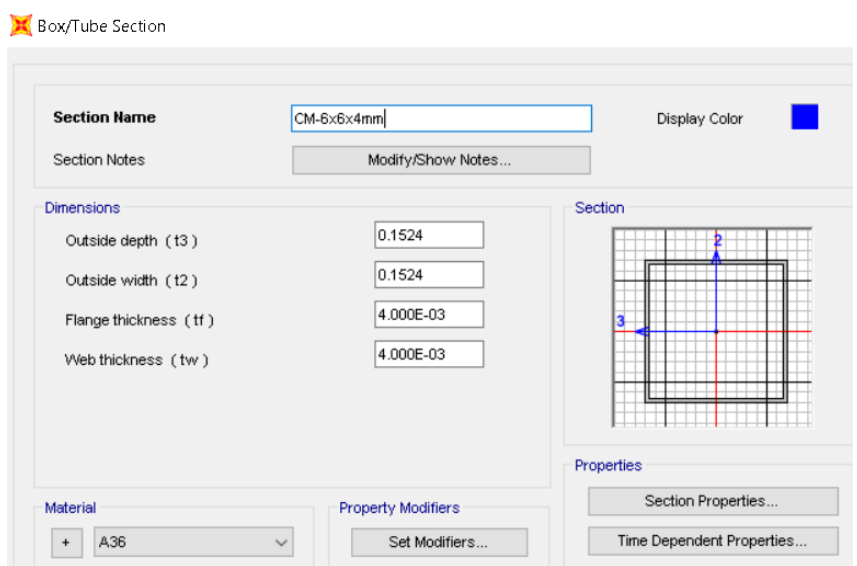

*Fuente: Elaboración propia por los tesistas.*

**FIGURA N° 10:** Vigas metálicas – Los miembros estructurales empleados son perfiles tipo cajón hueco.

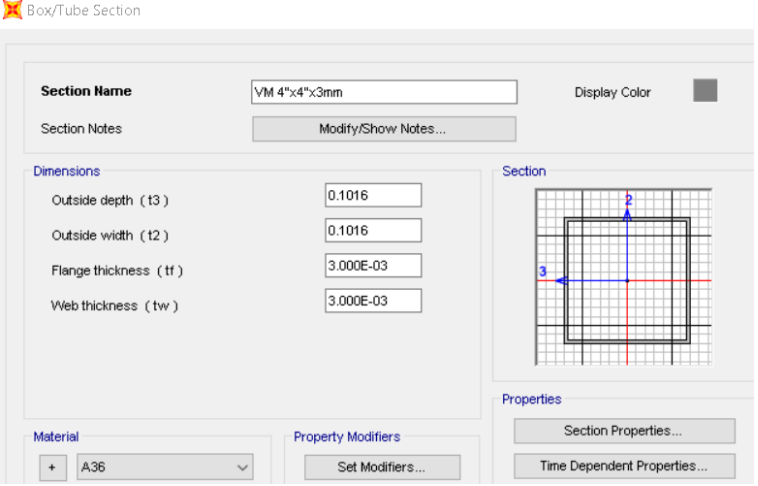

*Fuente: Elaboración propia por los tesistas.*

**FIGURAS N° 11:** Estructuración – configuración

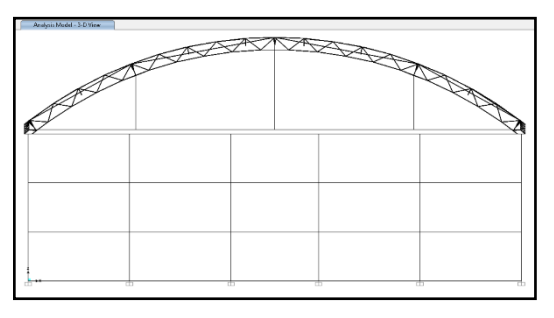

*Fuente: Elaboración propia por los tesistas.*

**FIGURAS N° 12:** Estructuración – configuración

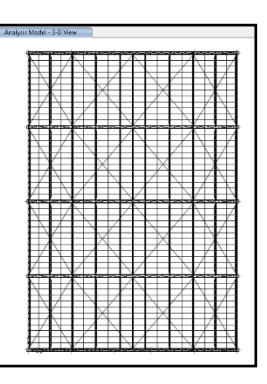

*Fuente: Elaboración propia por los tesistas.*

**FIGURAS N° 13:** Estructuración – configuración

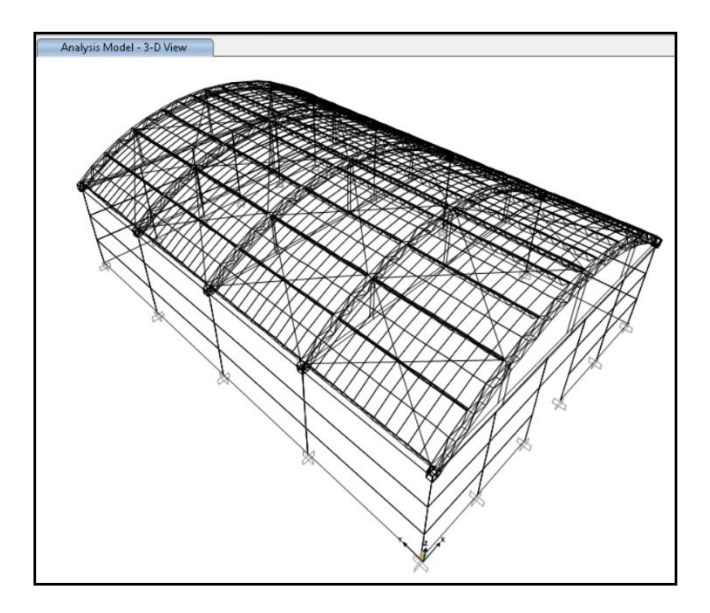

*Fuente: Elaboración propia por los tesistas.*

**FIGURA N° 14:** Cargas laterales - cargas de viento

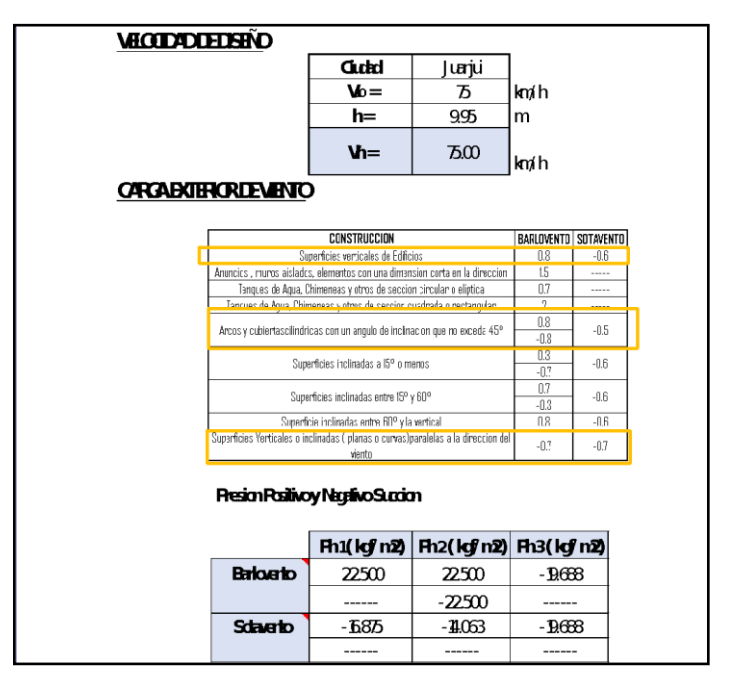

*Fuente: Elaboración propia por los tesistas.*

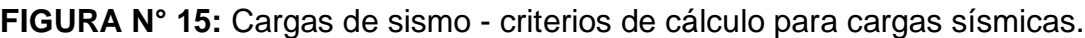

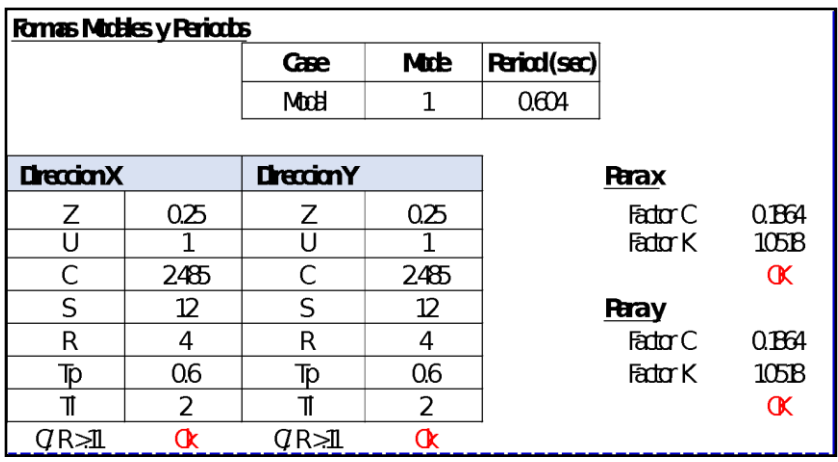

*Fuente: Elaboración propia por los tesistas.*

# **FIGURA N° 16:** Especificaciones A-41 LRFD – 99

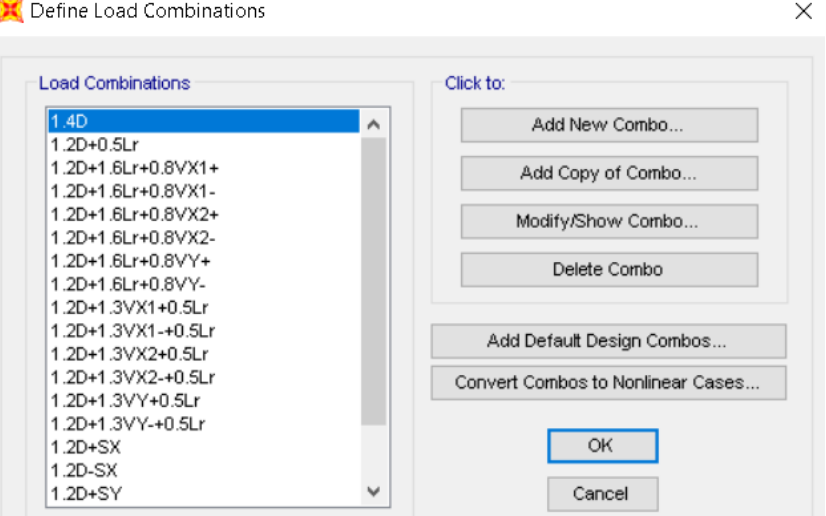

*Fuente: Elaboración propia por los tesistas.*

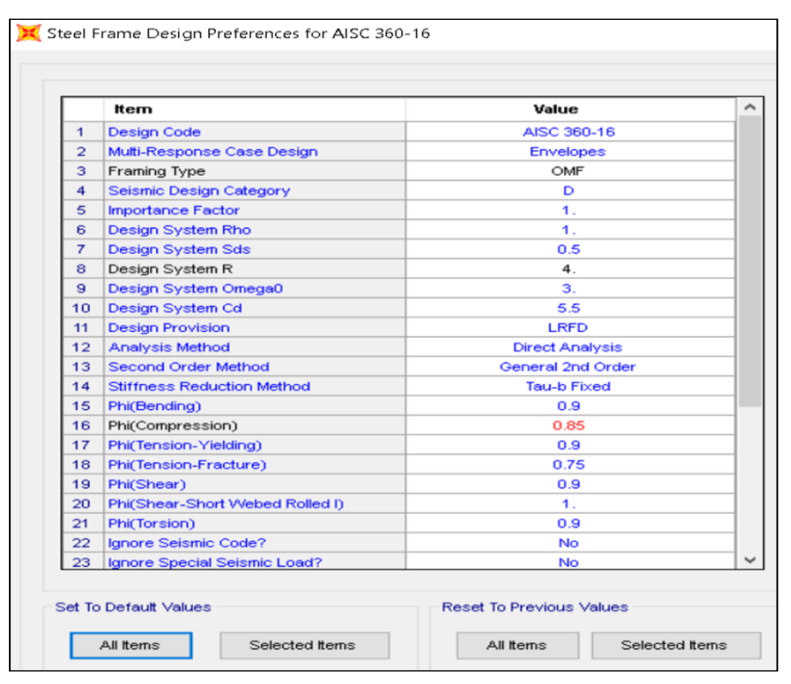

# **FIGURA N° 17:** Especificaciones AISC – LRFD 9

*Fuente: Elaboración propia por los tesistas.*

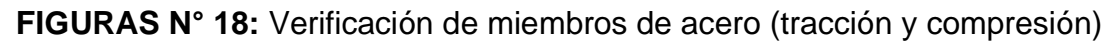

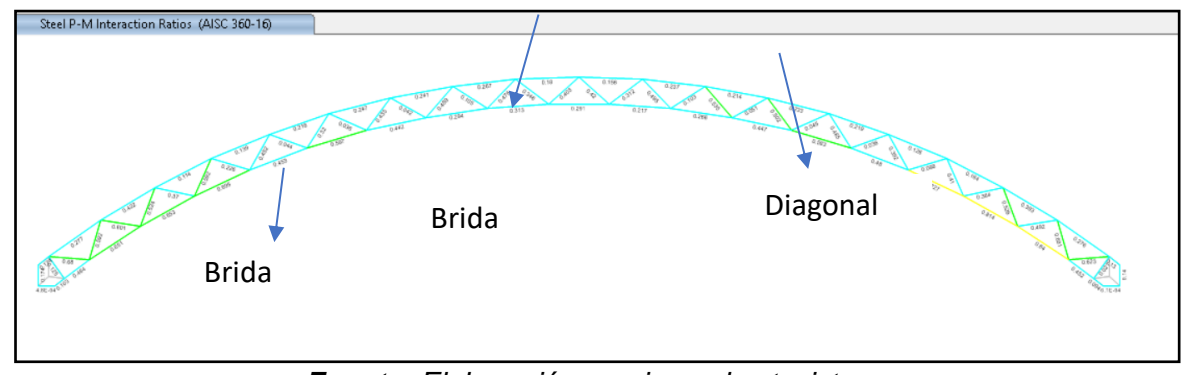

**Fuente:** Elaboración propia por los tesistas.

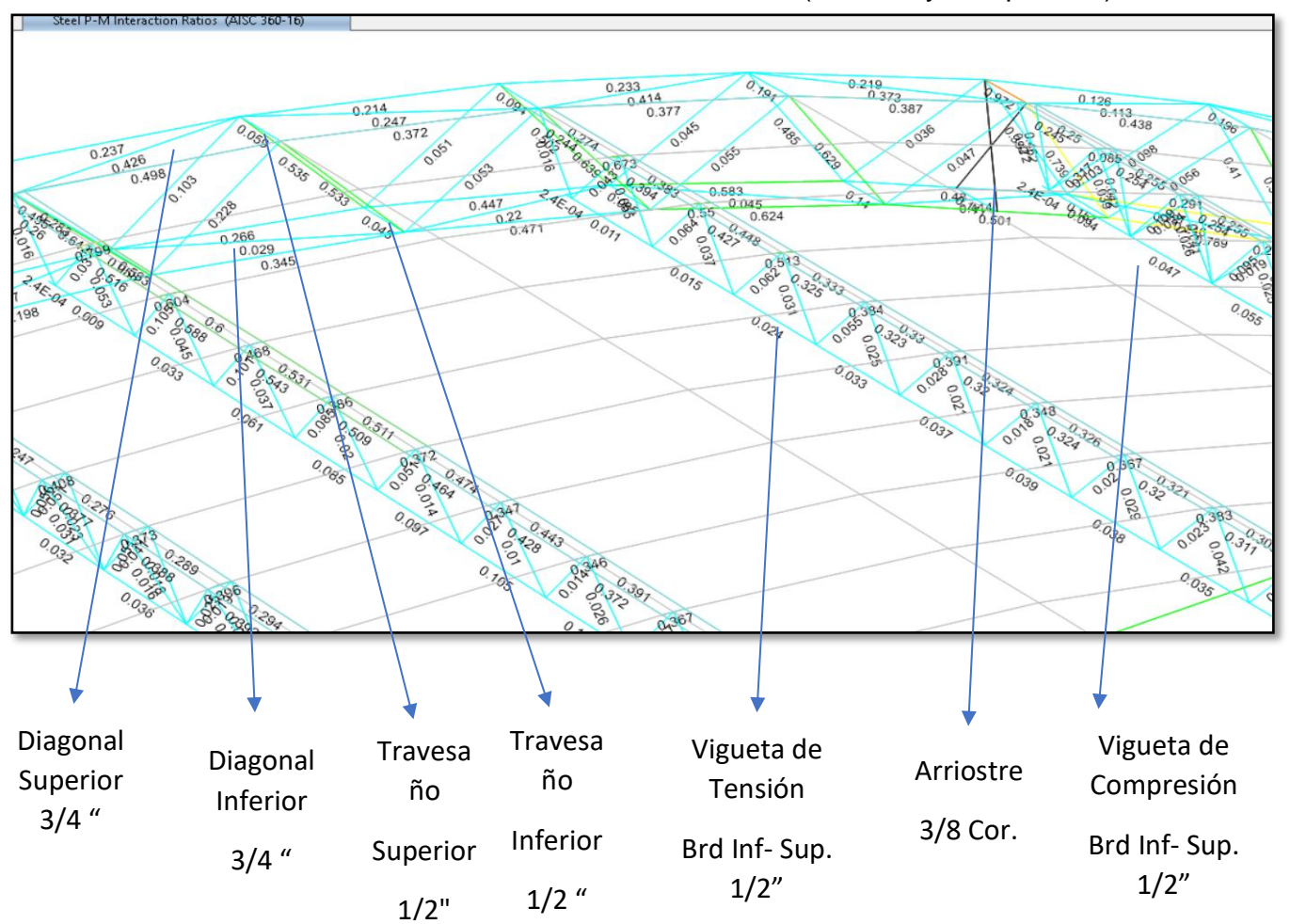

**FIGURAS N° 19:** Verificación de miembros de acero (tracción y compresión)

**Fuente:** Elaboración propia por los tesistas.

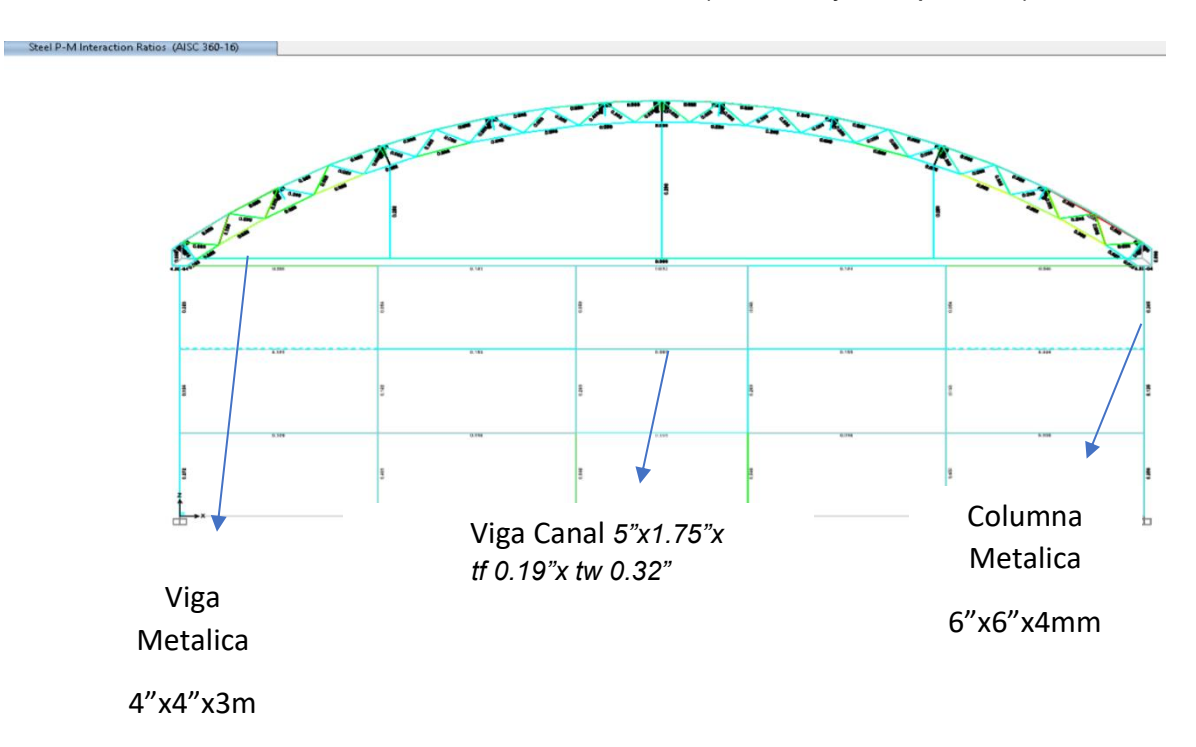

**FIGURAS N° 20:** Verificación de miembros de acero (tracción y compresión)

*Fuente: Elaboración propia por los tesistas*

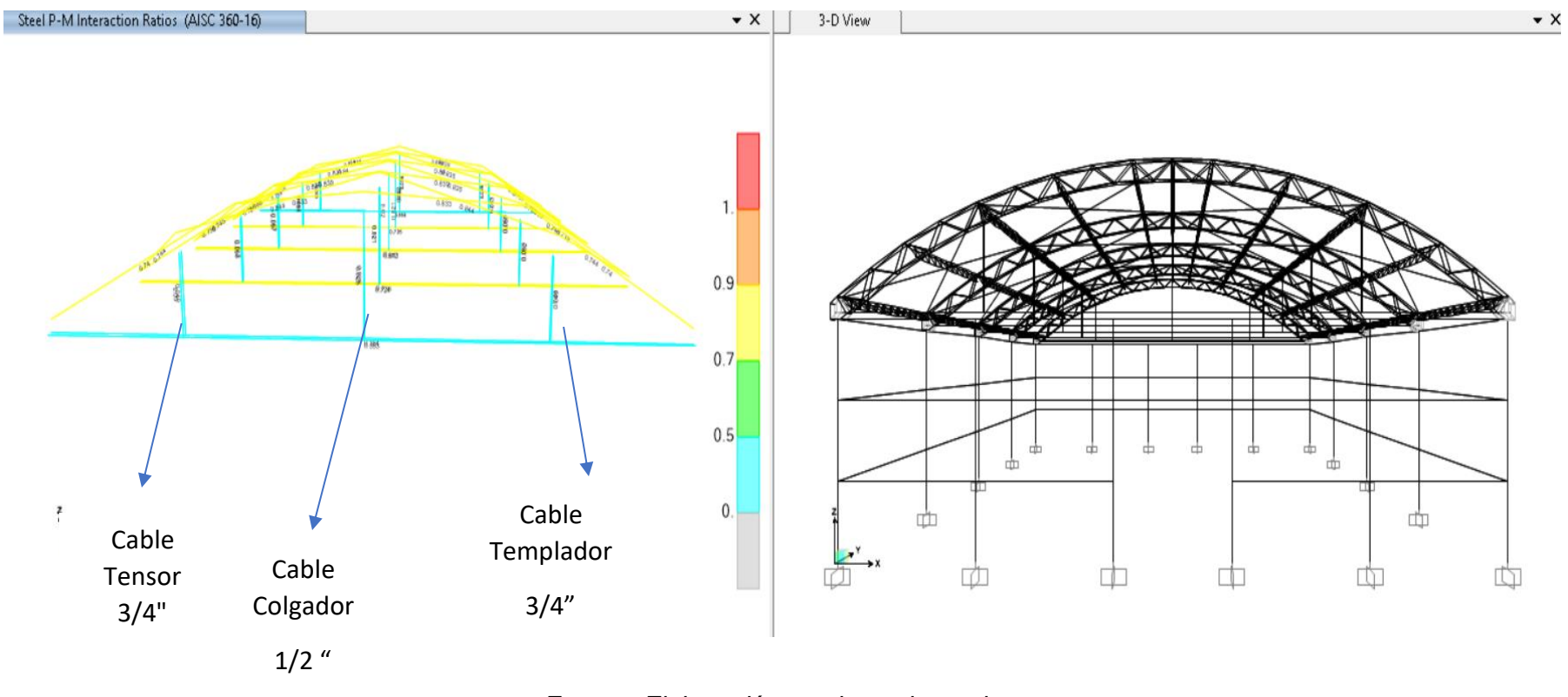

# **FIGURA N° 21:** Verificación de miembros de acero (tensión)

*Fuente: Elaboración propia por los tesistas*

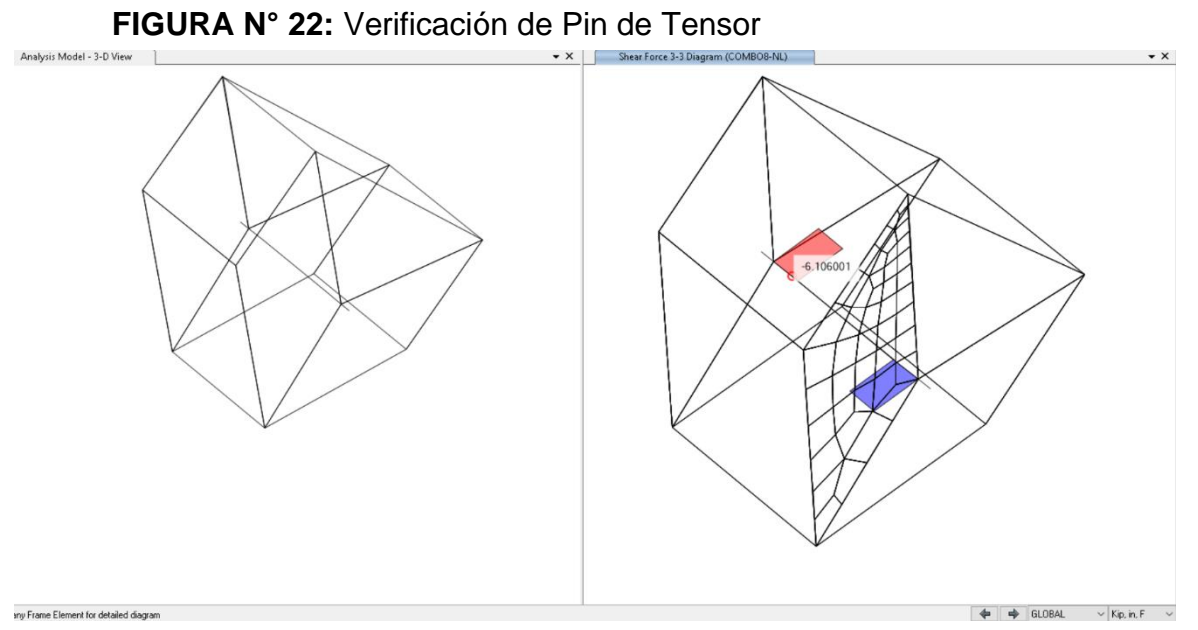

*Fuente: Elaboración propia por los tesistas*

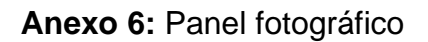

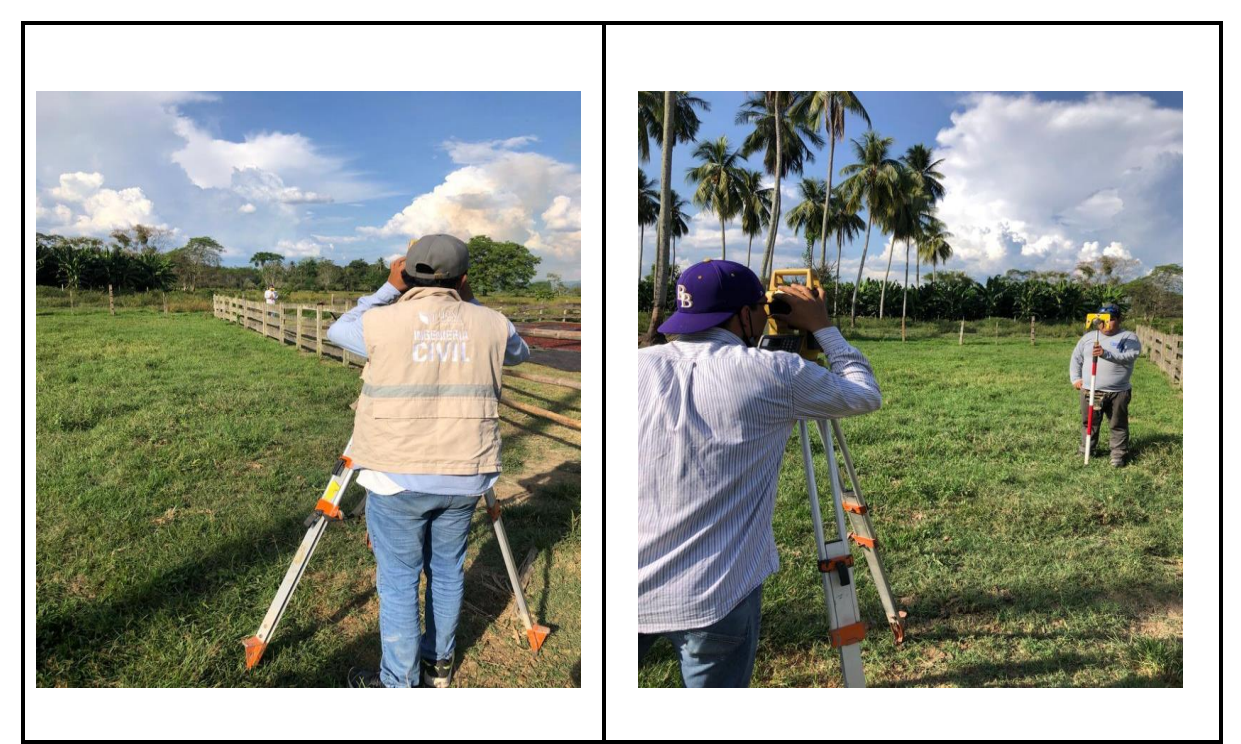

**Figura 23 y 24**: En las imágenes se puede observar el levantamiento topográfico del terreno.

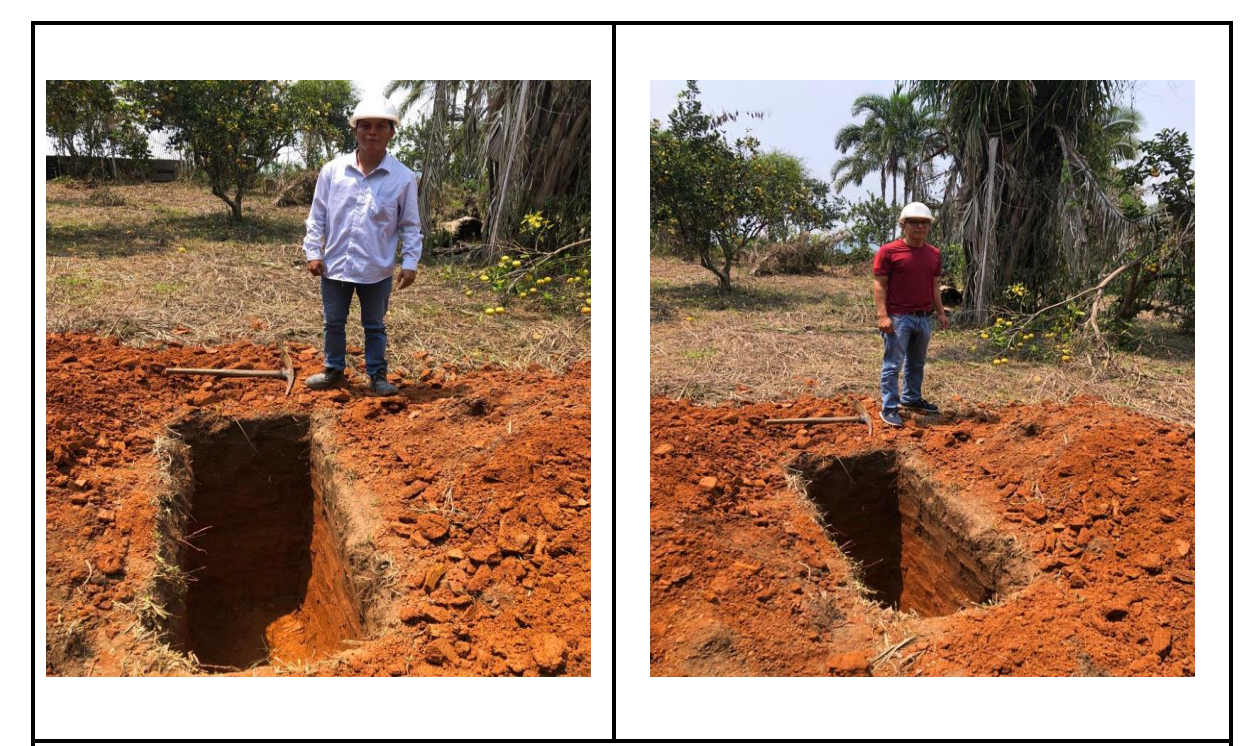

**Figura 25 y 26**: En las imágenes se puede apreciar la vista preliminar de la elaboración de la calicata.

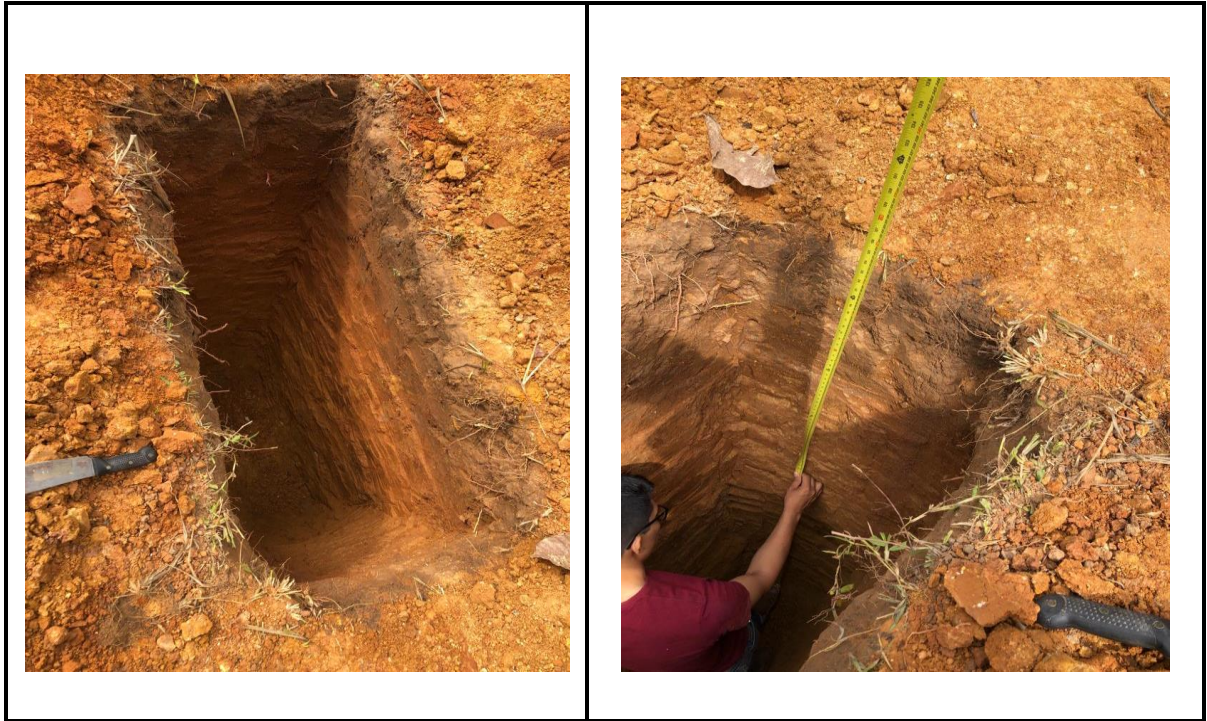

**Figura 27 y 28**: En las imágenes se puede apreciar la vista de medidas correspondientes de la calicata.

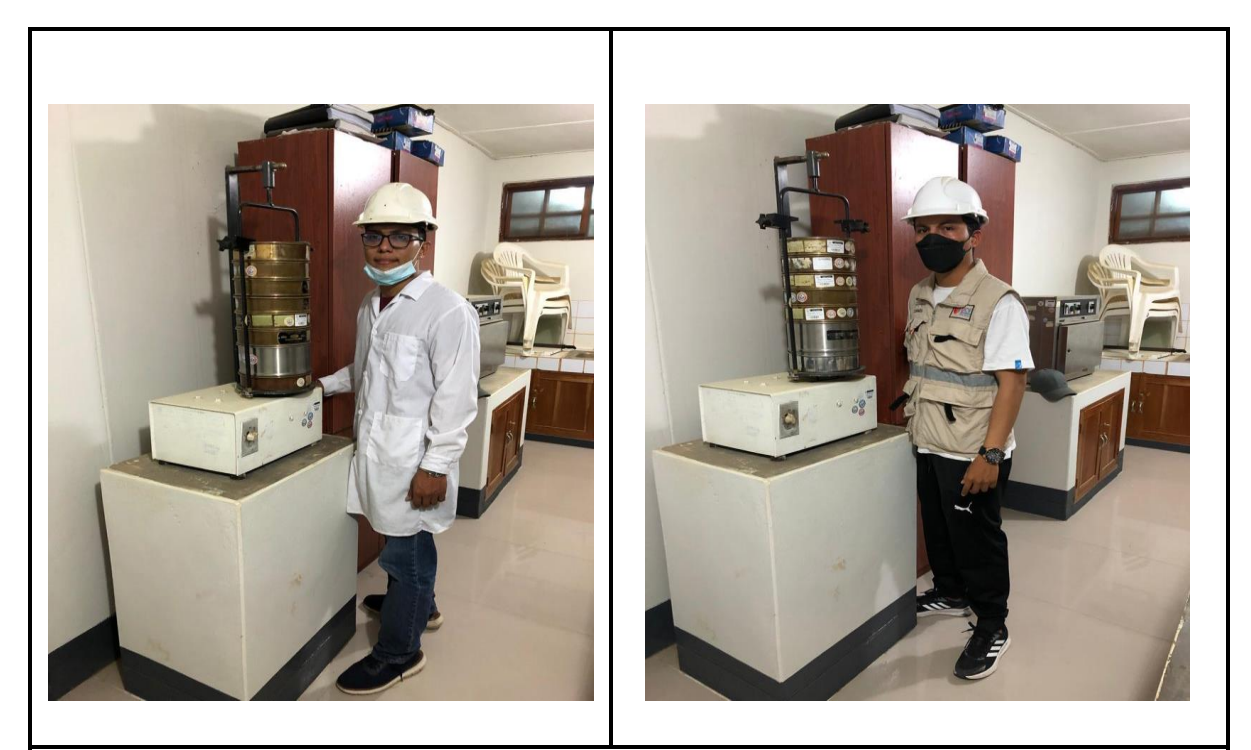

**Figura 29 y 30**: En las imágenes podemos observar la realización del ensayo granulometría en el laboratorio de suelos.

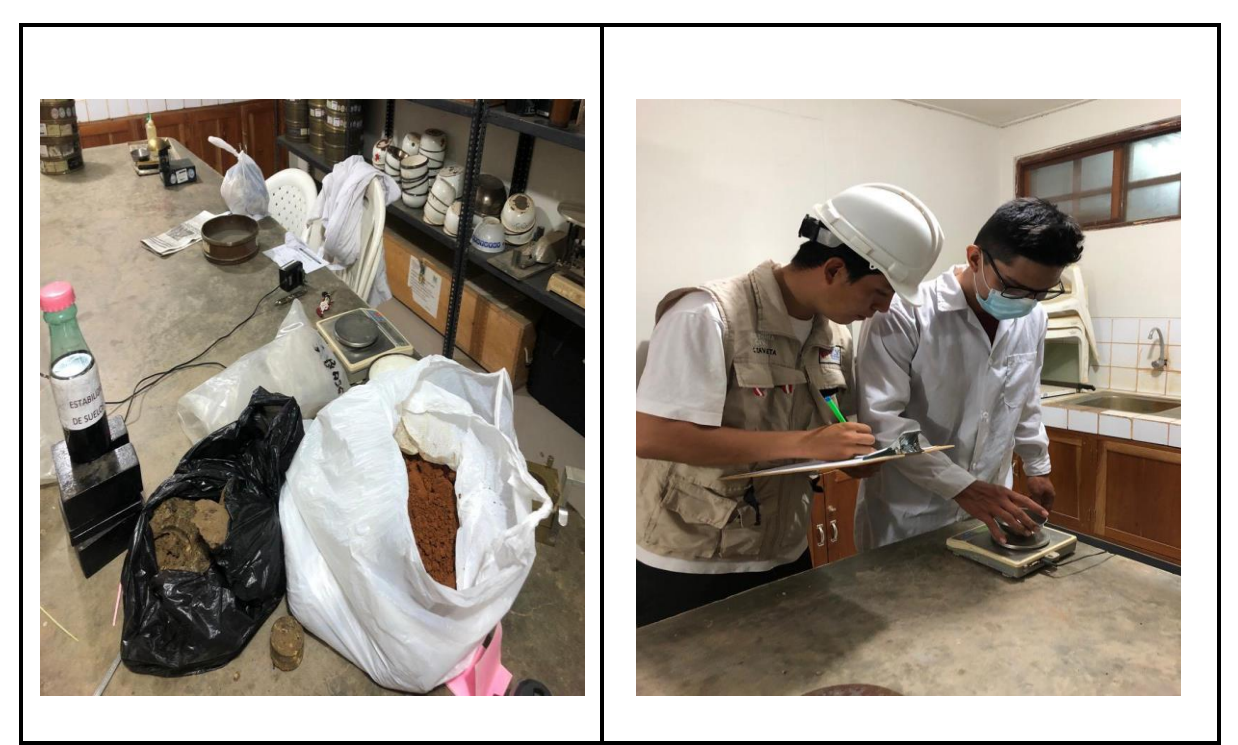

**Figura 31 y 32**: En las imágenes podemos apreciar el pesado de material para el ensayo de límites de atterberg en el laboratorio de suelos.

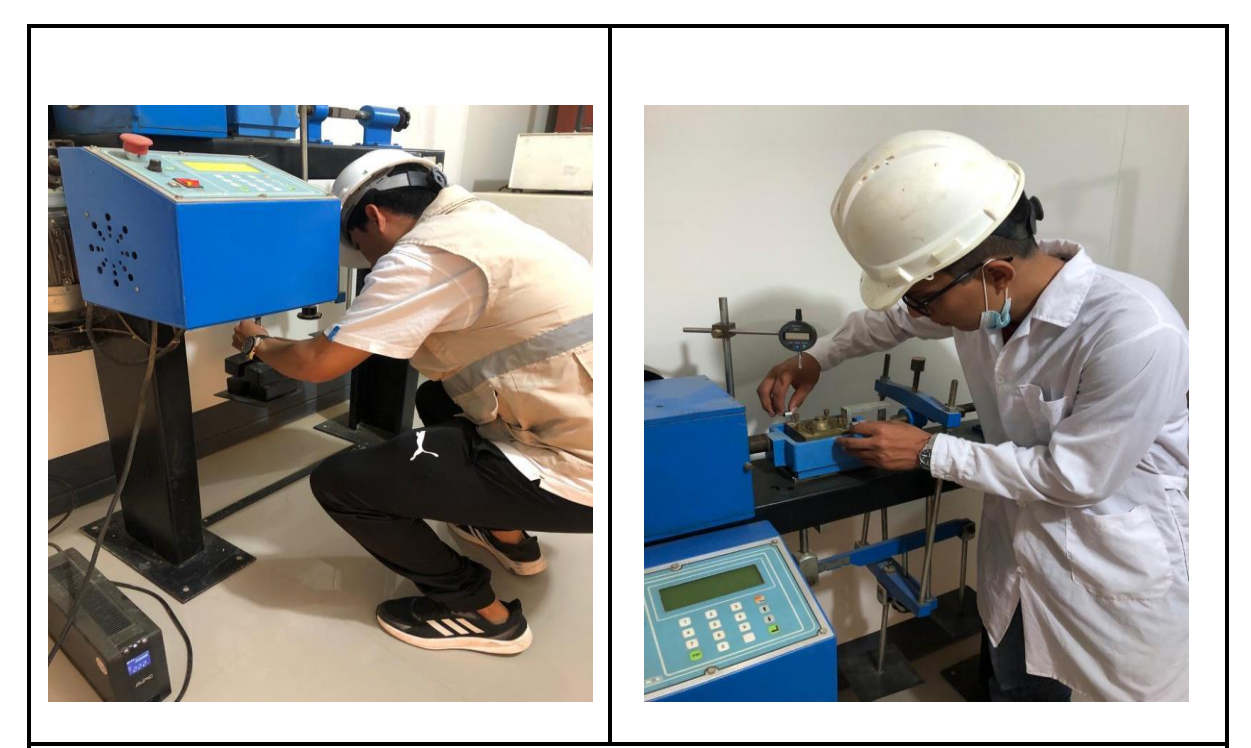

**Figura 33 y 34**: En las imágenes podemos apreciar la realización del ensayo de corte directo en el laboratorio de suelos.

**Anexo 4:** Plano de ubicación

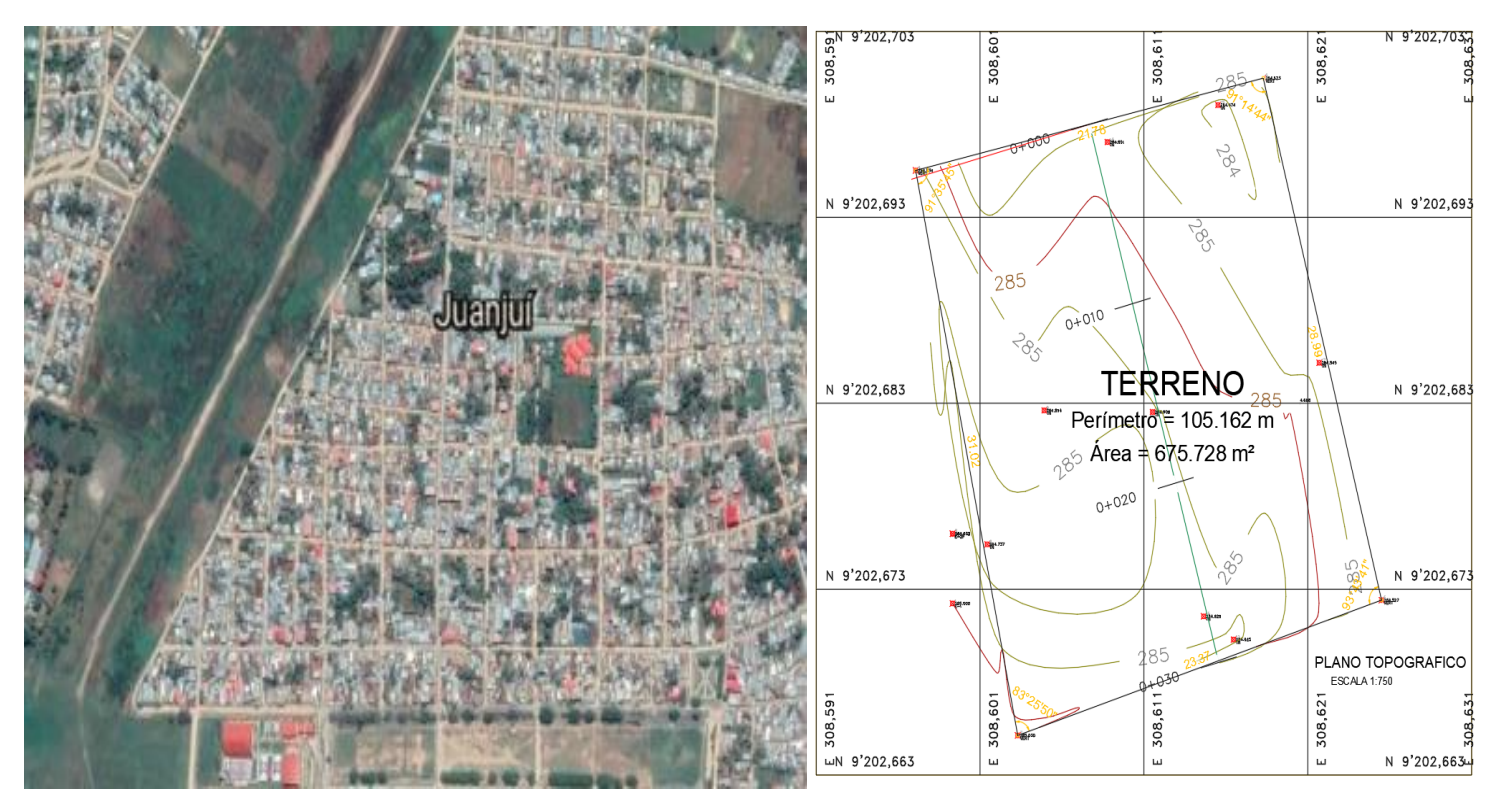

LOCALIDAD DE JUANJUI

Anexo 4: Informe de estudio de mecánica de suelos.

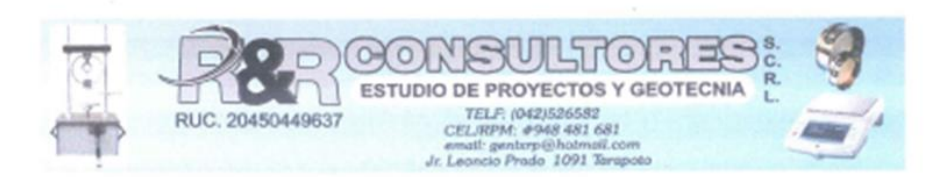

#### 1. INTRODUCCION

El presente informe ha sido elaborado por solicitud del sr. Carlos Javier Zavaleta Flores, y del Sr. Willy Benjamín Booz Salas Vega, el trabajo se realizó en base a la investigación geotécnica de campo que están relacionado a los suelos con respecto a la edificación el cual va a transmitir cargas e inevitablemente deformaciones en el terreno, para evitar estos asientos perjudiciales se debe conocer las características del terreno como de la estructura en las condiciones más desfavorables de apoyo, el cual se analizara mediante los estudios de campo y condiciones de trabajo in situ de los suelos predominante en la zona de estudio del Proyecto de tesis :"OPTIMIZACION DEL DISEÑO DE UNA NAVE INDUSTRIAL UTILIZANDO LA METODOLOGIA BIM, JUANJUI 2021"

#### 2. DESCRIPCION DEL PROYECTO

Según los datos alcanzados por los solicitantes, el proyecto constituirá estructuras de acero, que servirán como almacenaje de pasando por procesos de producción y manufactura y llegando a operar como centro de distribución.

En General el proyecto será diseñado de tal manera que los esfuerzos transmitidos no superen los esfuerzos de trabajo del terreno.

Reglamento Nacional de Edificaciones, aprobado mediante Decreto Supremo Nº 011- 2006-VIVIENDA el 08 May.2006 y publicado el 08 jun. 2006 y sus modificaciones.

#### 2.1 NORMATIVIDAD

El desarrollo del presente estudio, se ha realizado teniendo en cuenta la siguiente Norma Técnica:

#### **REGLAMENTO NACIONAL DE EDIFICACIONES**

E-030: Diseño Sismo Resistente. E-050: Suelos y cimentaciones. E-060: Concreto Armado.

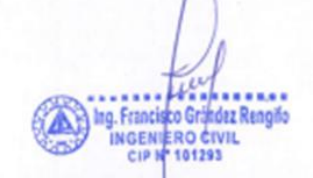

#### 3. OBJETIVOS DEL ESTUDIO

- · El objetivo del presente trabajo es verificar la tipología y características geo-mecánicas del suelo existente a través del reconocimiento del terreno mediante excavación de pozo de exploración o calicatas a "cielo Abierto".
- · Determinar el perfil del suelo y las propiedades geo mecánicas de los suelos hallados en el lugar.
- « Localizar el nivel freático o filtraciones de agua, si estas llegaran a afectar la excavación para las estructuras.

"OPTIMIZACION DEL DISEÑO DE UNA NAVE INDUSTRIAL UTILIZANDO LA METODOLOGIA BIM, JUANJUI 2021"

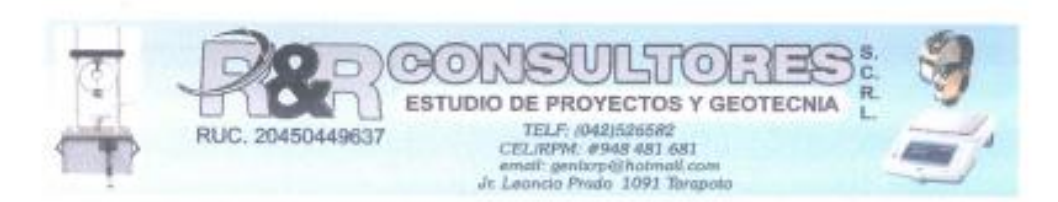

- · Determinar el Qoom del suelo en condiciones normales.
- · Determinar el Análisis del potencial Expansión.
- · Determinar la agresión del suelo a la cimentación.
- · Parámetros Sísmicos.

# 4. UBICACIÓN Y DESCRIPCION DEL ÁREA DE ESTUDIO

La ubicación del área donde se construirá la edificación se encuentra en la margen derecha del Rio Huallaga en el sector Puerto Tarata y la localidad de Juanjui.

El área del terreno donde se emplazará la edificación es de 675.278 m2

El acceso principal es a través del Jr. Víctor Raúl Haya de la Torre S/N, donde existen 02 puertas de ingreso: una para las atenciones normales y la otra para emergencia.

Las características de ubicación del área geográfica del proyecto:

Latitud: -7.210035- 7° 12' 36.13" Sur Longitud: -76.733297- 76° 43' 59.87" Oeste

# **LOCALIDAD DE JUANJUI**

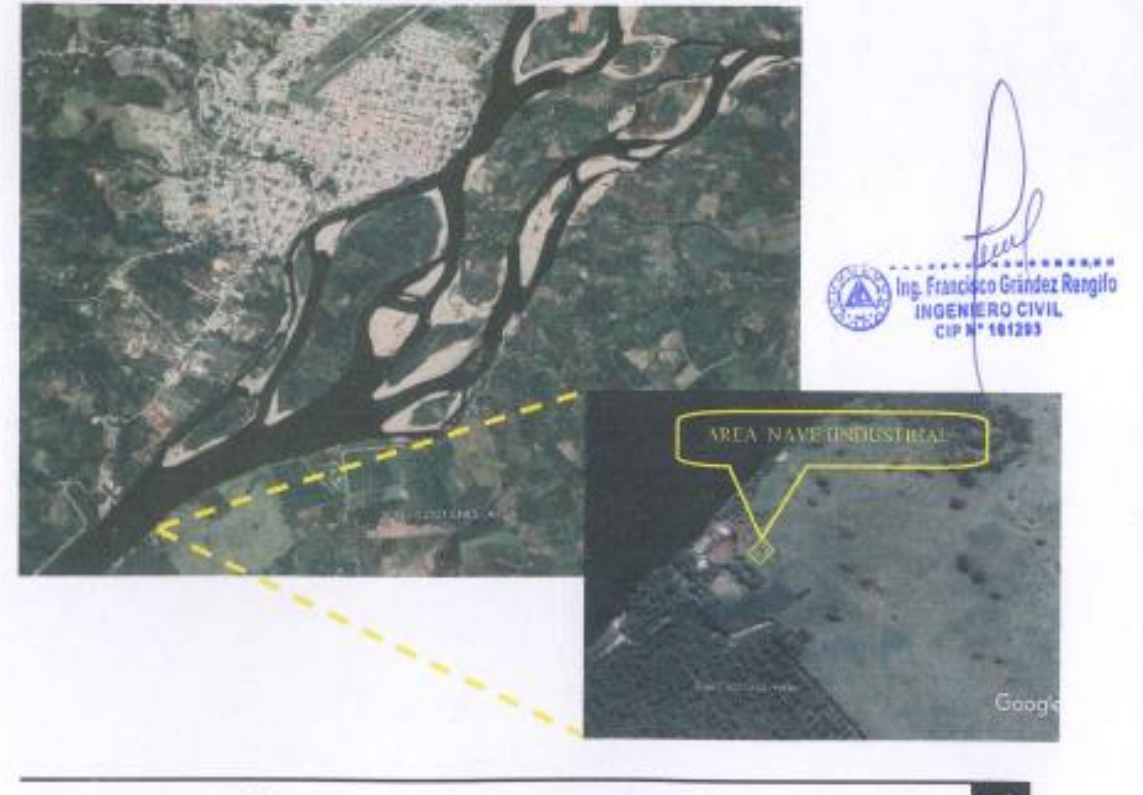

"OPTIMIZACION DEL DISEÑO DE UNA NAVE INDUSTRIAL UTILIZANDO LA METODOLOGIA BIM, JUANJUI 2021"

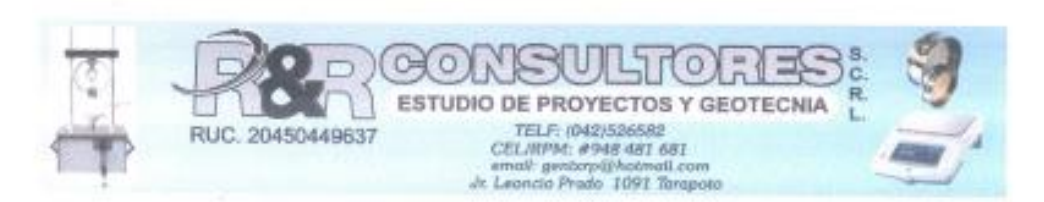

### **4.1 ALTITUD DE LA ZONA**

La zona de estudio se encuentra a una altitud aproximada de 284.7m.s.n.m.

#### 4.2 CONDICIONES CLIMATICAS DE LA ZONA

El clima de la zona de estudio es cálido, está clasificado como clima tropical, y temperaturas de promedio de 19 a 32 ° C, durante todo el año. respecto a las estaciones, en verano se caracteriza por sus temperaturas suaves y el clima húmedo de la zona, mientras que en invierno es frecuente sus precipitaciones.

# 5. METODOLOGIA

El programa desarrollado acuerdo al estudio geotécnico, ha sido elaborado específicamente con la finalidad de obtener información de la conformación existente, así como la formación estratigráfica de los suelos subyacentes y de acuerdo a los objetivos propuestos, dividiéndose en varias fases:

- En primer lugar, se procedió a efectuar el reconocimiento. evaluación detallada de la zona y la revisión de la bibliográfica y documentación (técnica y cartográfica) referente al tema y objeto de estudio.
- En la segunda fase se llevó a cabo el estudio de campo del área de construcción, se realizaron las calicatas con el objetivo observar el tipo y características de los estratos presentes en la misma, hacer la identificación geotécnica del terreno, toma de muestras con las que se realizó los análisis, ensayos de la muestra obtenida y el reportaje fotográfico.
- En la tercera fase, corresponde a realizar en el laboratorio de mecánica de suelos de todos los ensayos correspondientes, a lo indicado por las Normas Técnicas Peruana y Normas ASTM.
- En la cuarta fase, el desarrollo en gabinete donde se efectúa una sinopsis de los datos obtenidos y finalmente se procesa el expediente técnico del estudio.

# **6. TRABAJOS DE CAMPO**

Correspondió a la etapa de prospección in-situ, donde se tomaron muestra de la excavación, realizada manualmente, permitiendo esta manera caracterizar al suelo de fundación mediante la descripción visual manual (ASTM D 2488) en el área correspondiente, tomándose muestras de las capas de suelo encontrado.

"OPTIMIZACION DEL DISEÑO DE UNA NAVE INDUSTRIAL UTILIZANDO LA METODOLOGIA BIM. JUANJUI 2021"

Ing. Francisco/Grandez Rengillo INGENIERO CIVIL

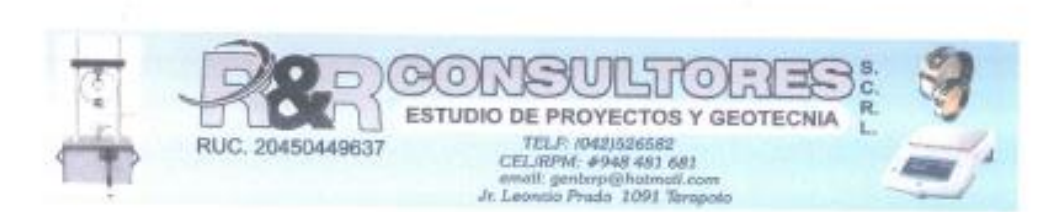

# **6.1. CALICATA O POZO DE EXPLORACION**

Se programó la ejecución de una calicata o pozo de exploración "A Cielo Abierto", con equipo manual, la calicata se ubicó convenientemente y con profundidades suficientes para la elaboración del informe de suelos.

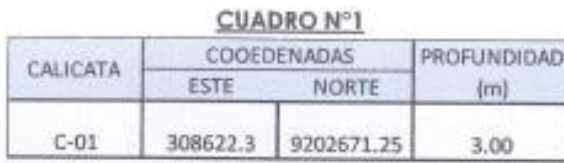

# **6.2. MUESTREO Y REGISTRO DE EXPLORACION**

Las muestras de materiales obtenidas en el trabajo de campo fueron analizadas en el laboratorio, para determinar sus propiedades y características físico - mecánicas fundamentales, tales como, Análisis humedad, granulométricos por tamizado, Límites de Consistencia, Corte Directo, estos ensayos fueron realizados siguiendo las normas establecidas de EMS.

# 7. INVESTIGACIONES DE LABORATORIO

Las investigaciones se han realizados por medio de Las pruebas de laboratorio se han desarrollado siguiendo los procedimientos normalizados de ensayo, establecidos por la ASTM y recopilados por la Norma Técnica Peruana N.T.P.

# 7.1 ENSAYO ESTANDAR

Se realizaron los siguientes ensayos.

#### CUADRO Nº 2

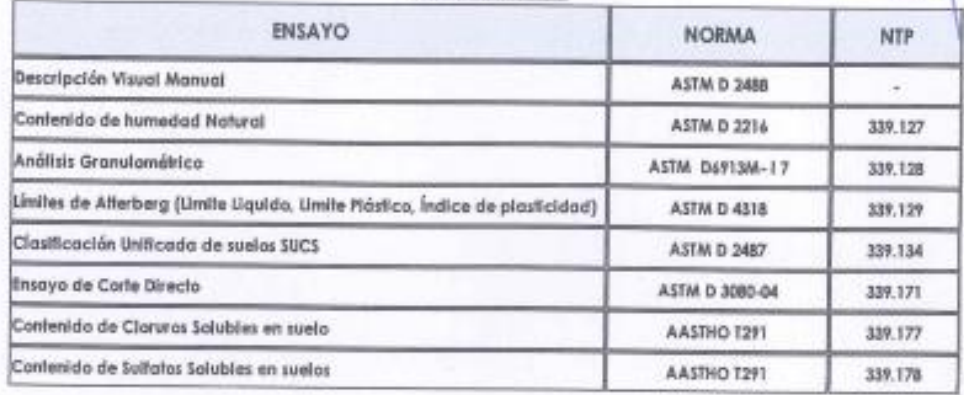

"OPTIMIZACIÓN DEL DISEÑO DE UNA NAVE INDUSTRIAL UTILIZANDO LA METODOLOGIA BIM, JUANJUI 2021"

.... Ing. Francisco Grânitez Rengillo INGENIERO CIVIL<br>CIP N' 191233

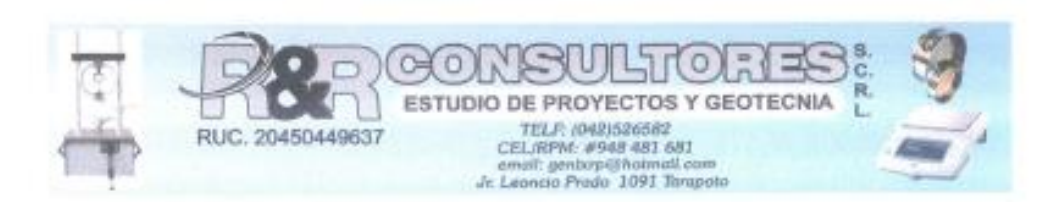

#### 8. PERFIL ESTRATIGRAFICO DEL SUELO

#### C-01. - Coord. E. 332096 N. 9290585

Presenta una cobertura de suelo arcilloso con presencia de material orgánico de 0.30 m de espesor, bajo subyace como primer estrato de 0.30 m a 1.50 m de profundidad, conformado por arcilla arenosa, de consistencia firme, color marrón, con contenido de humedad natural de 12.60%, suelo con LL= 24.90%. IP=10.40%, suelo de media a baja plasticidad, presenta 41.35% de arena y 58.65% de arcilla, suelo ligeramente cohesivo, de clasificación SUCS: CL. como segundo estrato de 1.50 a 3.00 m de profundidad, está conformada por arcilla arenosa de consistencia firme rojizo, con contenido de humedad natural de 14.30%, suelo con LL= 27.60%, IP=12.80%, suelo de mediana plasticidad, de buena resistencia al corte a nivel de solera de cimentación, presenta 39.41% de arena y 60.59% de arcilla, suelo ligeramente cohesivo, de clasificación SUCS: CL,

#### **8.1 POTENCIAL DE EXPANSION**

Los suelos plásticos o arcillosos son aquellos capaces de deformarse sin agrietarse ni producir rebote elástico, cambiando su consistencia al variar su contenido de humedad, en función a éstos cambios se dan diferentes estados físicos siendo los límites de consistencia líquido y plástico, e índice de plasticidad el punto de partida para la estimación de la expansividad de un suelo, (Constantes físicas).

En forma general y orientativa el grado de expansividad se puede determinar en función de algunas propiedades geotécnicas de los suelos según RNE-50:

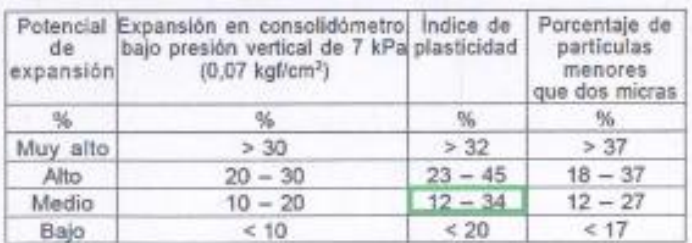

#### CUADRO Nº3. - POTENCIAL DE EXPANSION DE LOS SUELOS

#### Fuente: RNE E050.

De acuerdo a los ensavos de laboratorio se llega a la conclusión que el estrato que gobierna la configuración estratigráfica de la zona en estudio y considerando el estrato de cimentación, que es del tipo arcilla arenosa (CL), con índices de plasticidad media, calificándolo como suelos de potencial de expansión medio, por lo cual debería tenerse en cuenta en el diseño de la cimentación.

"OPTIMIZACION DEL DISEÑO DE UNA NAVE INDUSTRIAL UTILIZANDO LA METODOLOGIA BIM, JUANJUI 2021"

**Scandez Rengino** 

Ing. Francisco INGENIERD CIVIL

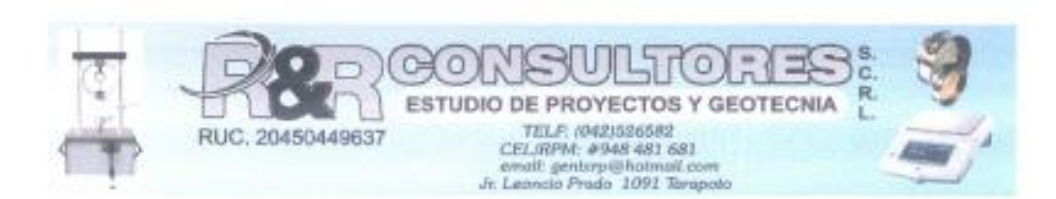

# 9. NIVEL FREÁTICO

Es importante conocer la posición freática, para poder estimar los efectos posibles que las aguas puedan ocasionar a la estructura. Este fenómeno es muy frecuente, cuando el agua se encuentra muy próxima a la superficie, que por efecto de la capilaridad la presión hidrostática o un aumento por fuertes precipitaciones, tiendan ascender hasta la estructura del nivel, ocasionándole daños cuantiosos, especialmente cuando el estado arcilloso tiene tendencia a arandes cambios de volumen.

La verificación del nivel freático en la zona en estudio, se realizó al momento de ejecutar las prospecciones de campo. En dicha evaluación no se ubicaron nivel freático.

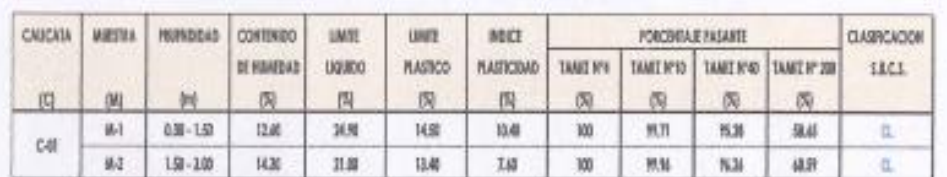

#### **CUADRO DE RESUMEN - CLASIFICACION DE SUELOS**

# 10. ANÁLISIS DE LA CIMENTACIÓN

## 10.1 PROFUNDIDAD DE CIMENTACION

Según las Normas E-050 suelos y cimentaciones - CAP IV - cimentaciones superficiales la profundidad mínima de cimentación será de 0.80m, así mismo la presión admisible del terreno aumenta a mayor profundidad de desplante: como también los costos, por lo tanto es necesario adoptar una profundidad de desplante que satisfaga los requerimientos de economía y de resistencia aceptable; esto es con fines de garantizar la estructura, como factor resistencia y cambio de humedad del terreno, etc. de esta manera se tomaron muestras inalteradas considerada desde el nivel actual del terreno encontrado al inicio de la excavación.

#### 10.2 TIPO DE CIMENTACION

De acuerdo al EMS para el proyecto se presenta dos cálculos de capacidad portante de acuerdo al tipo de cimentación como es el caso de cimentación continua y cimentación cuadrada, estos elementos estructurales serán zapatas armadas; f'c=210 Kg/cm<sup>3</sup> y acerofy = 4200 kg/cm<sup>2</sup>.

"OPTIMIZACION DEL DISEÑO DE UNA NAVE INDUSTRIAL UTILIZANDO LA METODOLOGIA BIM. JUANJUI 2021"

leg. Francisco Grández Rengifo INGENIERD CIVIL

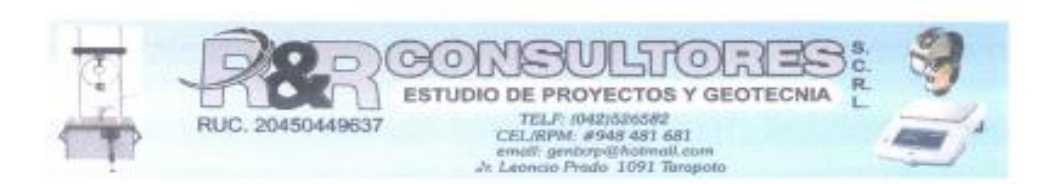

# 10.3 ESTRATO DE APOYO DE LA CIMENTACION

La capacidad portante del estrato que servirá de soporte de elementos estructurales del proyecto en mención, se determinara según la homogeneidad de las características físico - mecánico de la calicata realizada, según el Sistema Unificado de Clasificación de Suelos (SUCS) mostrada en el cuadro de resumen, el cual se clasificaran de la siguiente manera:

- La calicata realizada presenta suelo del fipo arcilla arenosa, de mediana plasticidad, de coloración rojizo, y de consistencia firme.

#### 10.4 CÁLCULO Y ANALISIS DE CAPACIDAD ADMISIBLE (qad)

Se hará el análisis de la capacidad carga y la presión admisible, de las estructuras proyectadas, se aplicó la Teoría de Terzaghi, para suelos con cohesión y rozamiento interno (friccionantes).

# 10.4.1 PARAMETRO DE CÁLCULO PARA LA CIMENTACION

- Profundidad de desplante (Df): La profundidad de desplante, para los efectos de cálculo del esfuerzo último por corte en la zona geotécnica, será mínimo de 1.50 metros de profundidad respecto al nivel natural del terreno.
- Presión admisible (qadm): La presión admisible del terreno de fundación, a la profundidad de cálculo Dr = 1.60 m es de:

#### Tensión admisible suelos con rozamiento interno

Zapatas continúas:

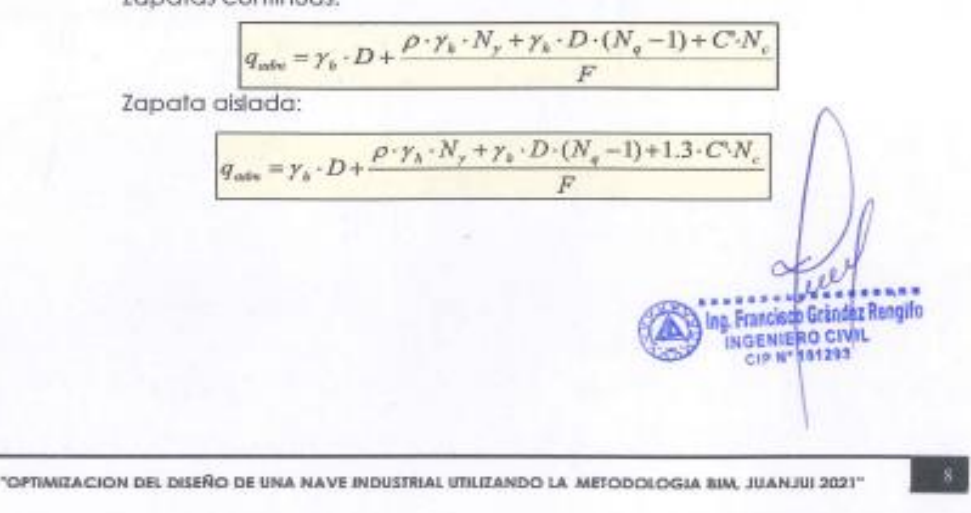

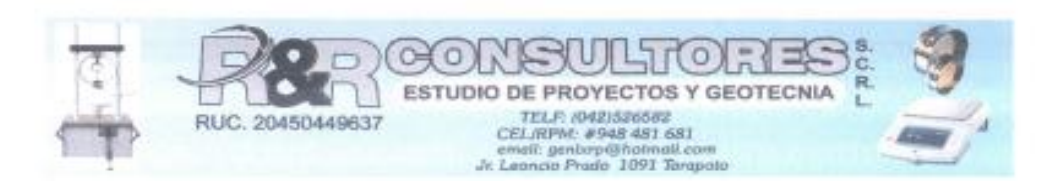

#### CALICATA: C-01

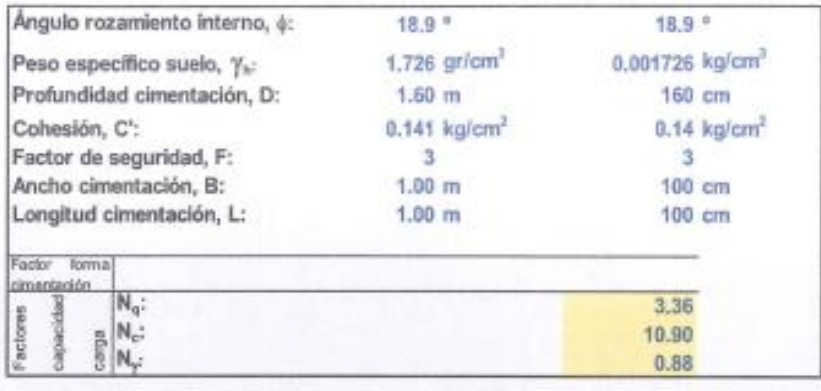

#### Zapatas continúas:  $0.85$  kg/cm<sup>2</sup>  $q_{sam}$ Zapata aislada: 0.95 kg/cm<sup>2</sup> q<sub>adm</sub>=

#### 10.4.2 CALCULO DE ASENTAMIENTO DIFERENCIAL

Aplicando el método elástico.

TERZAGHI Y PECK (1967); consideran que no es práctica una estimación precisa del asentamiento ya que existen numerosos factores a ser considerados (Propiedades del suelo, tamaño de zapatas, profundidad de cimentación, ubicación del nivel práctico, etc.).

En condiciones normales se debe utilizar reglas simples y prácticas. Terzaghi y Peck recomiendan un factor de seguridad de 3 contro la falla por capacidad portante, el asentamiento variara en función del ancho de zapata y la carga.

Se calculará en Base a la teoría de la elasticidad conociendo el tipo de cimentación superficial recomendado, el asentamiento inicial elástico para la capacidad portante más baja:

#### $\delta i$  = qq.B (1-u2) If  $E<sub>5</sub>$

#### Donde:

 $B$ 

- δi Asentamiento probable en cm.  $=$
- Carga admisible en Tn/m<sup>2</sup>.  $q_{\alpha}$ 
	- Ancho de la cimentación zapata en m.  $=$

"OPTIMIZACION DEL DISEÑO DE UNA NAVE INDUSTRIAL UTILIZANDO LA METODOLOGIA BIM, JUANJUI 2021"

Ing. Francisco Grández Rengiño INGENIERD CIVIL

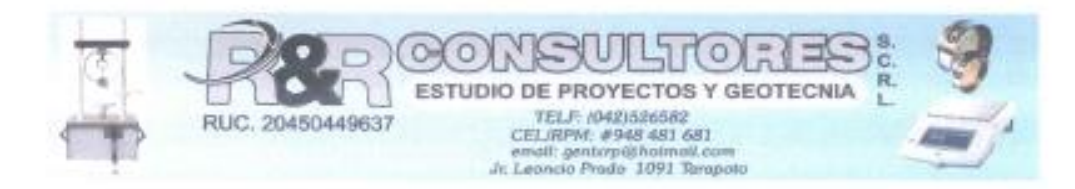

- Es Modulo de elasticidad en 1n/m<sup>2</sup>.  $\equiv$
- Relación de poissón.  $\mathfrak u$ Ξ
- Factor de influencia, en función de la forma y rigidez If  $\equiv$ 
	- de la cimentación en cm/m.

#### CALICATA: C-01

#### Cálculo de asientos, Schleicher (1926)

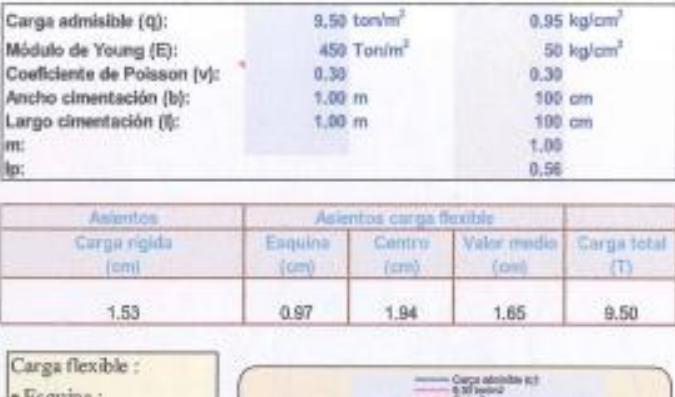

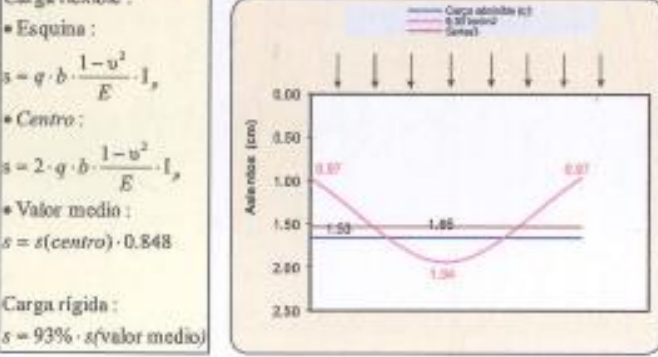

Los asentamientos calculados para las estructuras de cimentación, se sitúan por debajo de los asentamientos permisibles dados por Skempton y Mcdonald, que es de 5cm, los cuales son tolerables para la edificación o estructura motivo del estudio. Estos Asentamientos Diferenciales no deberán ocasionar una distorsión angular mayor que (1/500) que es el límite seguro para edificios en los que no se permiten grietas. Indicada en la Tabla 8/Del RNE E050. الع

"OPTIMIZACION DEL DISEÑO DE UNA NAVE INDUSTRIAL UTILIZANDO LA METODOLOGIA BIM, JUANJUI 2021"

ing. Francisco Grândez Rengilo 101203

**CIP N** 

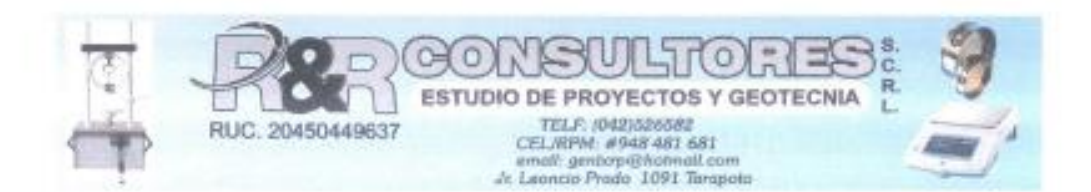

## RESUMEN

De conformidad con la Norma Técnica E-050, la siguiente información deberá transcribirse en los planos de cimentaciones. Esta información no es limitativa y deberá cumplirse con todo lo especificado en el presente estudio de suelos y el Reglamento Nacional de Edificaciones, para el cálculo del diseño estructural se podrá tomar el valor promedio obtenido en los ensayos de la capacidad portante:

#### **IIPO DE CIMENTACIÓN**

#### CORRIDAS Y/O AISLADAS

ESTRATO DE APOYO DE CIMENTACION

CL

 $D_t = 1.60$  m

aisladas

PARAMETROS DE DISEÑO CIMENTACION

- NIVEL DE DESPLANTE DE CIMENTACION
- PRESION ADMISIBLE
- FACTOR DE SEGURIDAD POR CORTE : 3 ASENTAMIENTO TOTAL
- SENTAMIENTO DIFERENCIAL

: menor a 1" : Distorsión angular (a), menor  $a1/500$ 

: q<sub>edin</sub> = 0.85 kg/cm2 corridas

Godm<sup>=</sup> 0.95 kg/cm2 Zapatas

AGRESIVIDAD DEL SUELO A LA CIMENTACION : No defectado

# 11. GEOMORFOLOGÍA, GEOLOGÍA Y SISMICIDAD EN EL ÁREA DE ESTUDIO

# 11.1. GEOMORFOLOGIA

Morfológicamente la región de San Martín constituye una de las zonas más complejas del Perú, debido a su gran diversidad en relieves se han logrado diferenciar dos grandes unidades morfo estructurales, la primera correspondiente a la Cordillera de los Andes, con sus dos fases diferenciables: la Cordillera Oriental y la Cordillera Sub-andina, esta última subdividida en Cordillera Azul y Cordillera Escalera y una segunda gran unidad representada por la Llanura Amazónica.

# Cordillera Subandina

Es la unidad más representativa de la región, pues se muestra en toda su extensión formando extensas franjas colinosas y montañosas. Se extiende en el sector central de la región con dirección NO-SE, donde presenta forma continua y encontrándose cortada por estructuras geológicas como fallas y Plegamientos.

Es la unidad más afectada por la tectónica andina, ocurrida durante el cretaceo (Fase Peruana e Inca), el cual ha deformado sus constituyentes litológicos. Ing. Francisco Grändez Rengife

"OPTIMIZACION DEL DISEÑO DE UNA NAVE INDUSTRIAL UTILIZANDO LA METODOLOGIA BIM, JUANJUI 2021"

INGENIERD CIVIL CIP Nº 101293

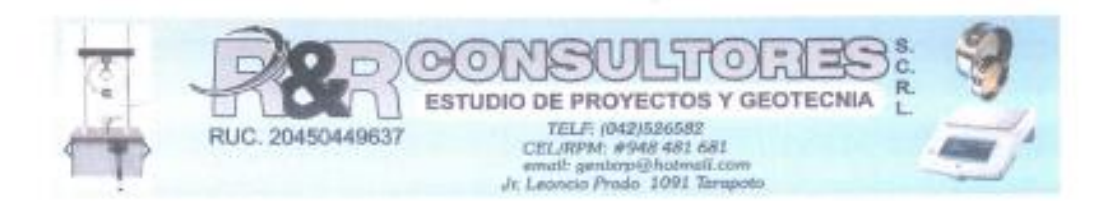

## Cordillera Escalera

Esta morfoestructura constituye una zona positiva correspondiente a una porción de la Cordillera Subandina. Su origen está relacionado al desmembramiento de la faja subandina, producto de los grandes fallamientos y plegamientos, que ocurran durante el levantamiento de la Cordillera de los Andes.

# 11.2 GEOLOGIA

La evaluación geológica es realizada con el fin de establecer las características geomorfológicas, lito estratigráficas, geodinámicas estructurales y propiedades físico mecánicas de los suelos existentes con fines de cimentación.

#### Cordillera Subandina

Es la unidad más representativa de la región, pues se muestra en toda su extensión formando extensas franjas colinosas y montañosas. Se extiende en el sector central de la región con dirección NO-SE, donde presenta forma continua y encontrándose cortada por estructuras geológicas como fallas y Plegamientos.

Es la unidad más afectada por la tectónica andina, ocurrida durante el cretaceo (Fase Peruana e Inca), el cual ha deformado sus constituyentes litológicos.

# 11.2.1 GENERALIDADES

- Se realizó la evaluación geológica del área en estudio. El levantamiento se desarrolló siguiendo un trabajo planificado, programándose las siguientes actividades:
- Recopilación de información existente (boletín geológico del cuadrángulo de juanjui (INGEMMET).
- Interpretación geológica, para determinar y describir las principales unidades lito-estratiaráficas, características geomorfológicas, aspectos estructurales y geodinámica externa.
- Se han utilizado planos topográficos realizados para el presente estudio.

# 11.2.2 MARCO GEOLOGICO REGIONAL

El estudio se ha realizado basándose en el boletín Nº 94 "Geología de los cuadrángulos de Juanjui" de código 15j, elaborado por el Instituto Geológico Minero y Metalúrgico (INGEMMET), en el año 1998.

"OPTIMIZACION DEL DISEÑO DE UNA NAVE INDUSTRIAL UTILIZANDO LA METODOLOGIA BIM, JUANJUI 2021"

lag. Francisco Grândez Rengilo **INGENIERO CIVIL** CIP N1101293

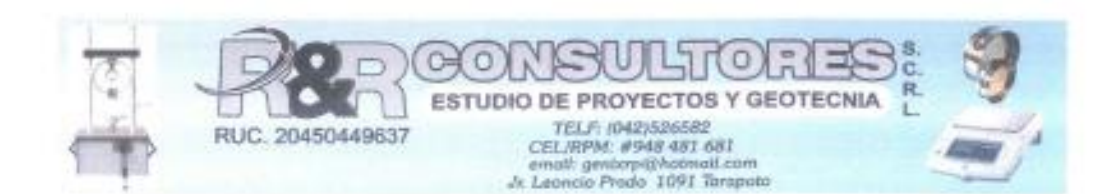

El área de estudio se ubica al Nor Este del país, en la parte media de la franja Subandina, correspondiente a la unidad geomorfológica de ladera de montaña, su relieve es de pendiente elevada y presentan procesos de meteorización, erosión y saturación, los cuales originan depósitos residuales.

En el área de estudio se identifican afloramiento de rocas sedimentarias los cuales se detallan a confinuación: Ipururo (N-I). Chambira (PN-ch), depósitos fluviales (Qh-fl).

# 11.2.3 ESTATIGRAFIA

Geomorfológicamente el área de estudio está conformada por relieves relativamente planos a ligeramente ondulados. Su origen de formación ha sido desarrollado debido a procesos de sedimentación coluviales.

# Lito estratigratia local

Constituye una zona con características litológicas muy complejas. las cuales están compuestas por secuencias sedimentarias cuyas edades datan desde el cuatemario. Litológicamente está compuesto principalmente a las formaciones Cenozioco.

A continuación, se describen las siguientes unidades litoestratigráficas identificadas en área de estudio:

#### Cenozoico - Cuaternario. L.

Están representados por Depósitos aluviales, fluviales y residuales los cuales se encuentran distribuidos en los ríos, formando terrazas de pendiente suave y cubren a las rocas sedimentarias.

# ← Depósitos Aluviales (Qh-al).

Son depósitos que se acumulan en los flancos de los valles, quebradas y tributarios, están compuestos de gravas, arena y limos los cuales sobreyacen a las formaciones Chambira e Ipururo. Ing. Francisco Grandez Reagino

# $\checkmark$  Depósitos Fluviales (Qh-fl).

Estos depósitos están representados por material transportado por cursos fluviales, depositados en el fondo y riberas de los ríos, conformadas por gravas, arenas gruesas a finas con clastos heterolíticos

"OPTIMIZACION DEL DISEÑO DE UNA NAVE ENDUSTEJAL UTILIZANDO LA METODOLOGIA BIM, JUANJUI 2021"

INGENIERD CIVIL

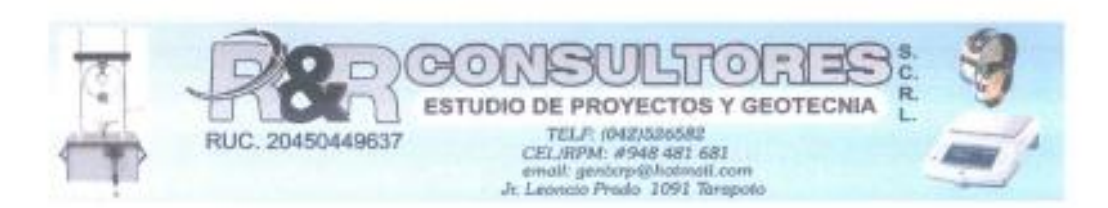

# 11.2.4 GEODINAMICA EXTERNA

Está asociada a los fallamientos de tipo inversa, que generan inestablidad en el terreno. Posibles ocurrencias de fenómenos telúricos que pueden llegar a generar movimientos provocando inestabilidad en los materiales litológicos, los cuales podrían ocasionar desprendimientos de taludes y excepcionalmente movimiento en masa.

# 11.3 SISIMICIDAD

Según análisis sismo tectónicos, existen en el mundo dos zonas muy importantes de actividad sísmica conocidas como: el Círculo Alpino Himalayo y el Circulo Pacifico. En esta última zona han ocurrido el 80 % delos eventos sísmicos, quedando el 15 % para el Círculo Alpino Himalayo, y el 5 % restante se reparte en todo el mundo.

Se concluye que de acuerdo al área sísmica donde se ubica la zona en estudio existe la posibilidad de que ocurran sismos de intensidades del orden IV -V en la escala de Mercalli.

# 11.3.1 ZONIFICACION

De acuerdo al mapa del Regiamento Nacional de Edificaciones, Normas de diseño sismo resistentes y del mapa de distribución de máximas intensidades sísmicas observadas, el territorio nacional se considera dividido en cuatro zonas sísmicas, el área de estudio se localiza en la zona II del mapa de zonificación sísmica.

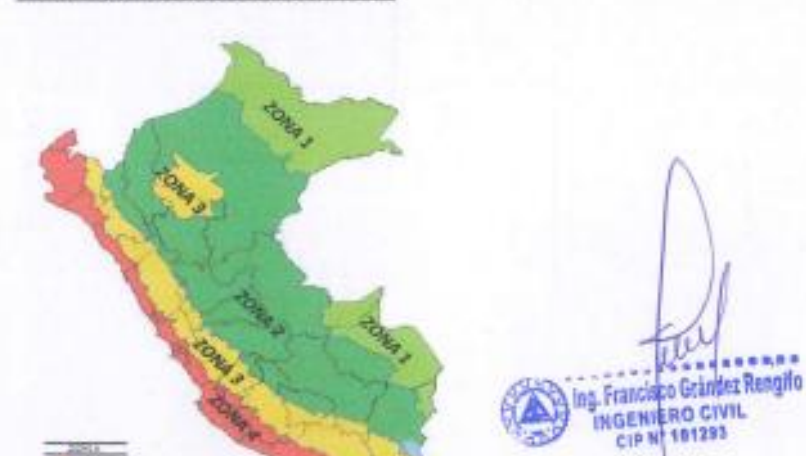

# PLANO ZONIFICACIÓN SISMICA

"OPTIMIZACION DEL DISEÑO DE UNA NAVE INDUSTRIAI, UTILIZANDO LA METODOLOGIA BIM, JUANJUI 2021"
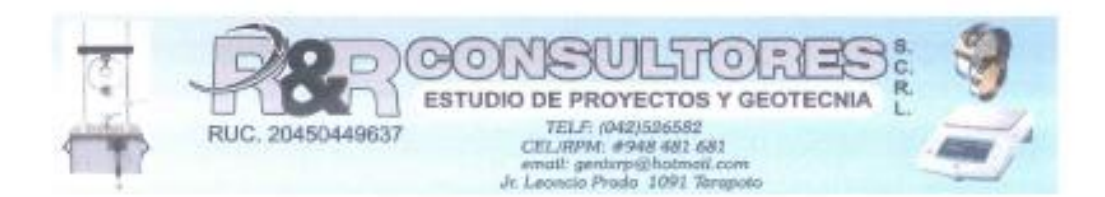

La clasificación de los sismos empleada en la norma técnica de Edificación E. 030 - Diseño Sismo - Resistente es la siguiente:

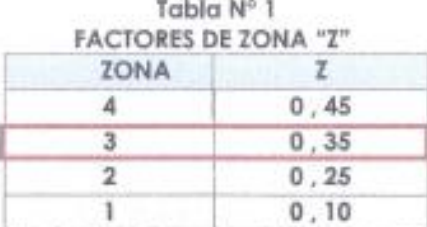

Zona III clasificada como Zona de Mediana Sismicidad.

### **11.3.2 ALCANCE**

Los especificaciones de la norma técnica E-030, establecen los requisitos mínimos para que las edificaciones tengan un adecuado comportamiento sísmico con el fin de reducir el riesgo de pérdidas de vidas y daños materiales, de igual modo posibilitar que las edificaciones puedan funcionar durante y después de un sismo.

### 11.3.3 OBJETIVO DEL DISEÑO SISMO - RESISTENTE

El proyecto y la construcción de esta edificación deberá desarrollarse con la finalidad garantizar un compartimiento que haga posible, resistir sismos que sufran daños estructurales importantes, evitando el colapso súbito de la estructura.

La memoria descriptiva y los planos del provecto estructural deberán como mínimo tener la siguiente información:

- Sistema Estructural Sismo Resistente.
- Parámetro para definir la fuerza sísmica o el espectro del diseño.
- Desplazamiento máximo del último nivel y el máximo desplazamiento relativo del entrepiso.

## 11.3.4 TIPO DEL PERFIL DEL SUELO

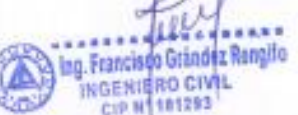

#### Perfil Tipo S2: Suelos Intermedios

A este tipo corresponden los suelos medianamente rígidos, con velocidades de propagación de onda de corte (Vs), entre 180 m/s y 500 m/s, incluyéndose los casos en los que se cimienta sobre:

- Arena densa, gruesa a media, o grava arenosa medianamente densa, con valores del SPT N60, entre 15 y 50.

- Suelo cohesivo compacto, con una resistencia al corte en condiciones no drenada (Su), entre 50 kPa (0,5 kg/cm2) y 100 kPa (1 kg/cm2) y con un incremento gradual de las propiedades mecânicas con la profundidad.

"OPTIMIZACION DEL DISEÑO DE UNA NAVE INDUSTRIAL UTILIZANDO LA METODOLOGIA BIM, JUANJUI 2021"

 $15$ 

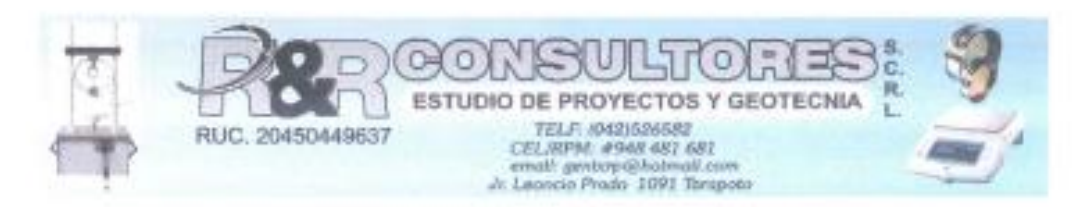

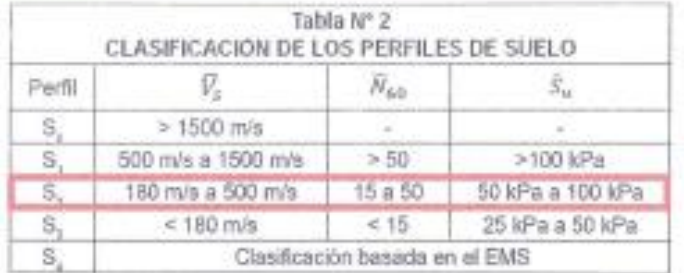

Para el presente proyecto se considerará un Suelo de Perfil S2

#### Factor del suelo (S)

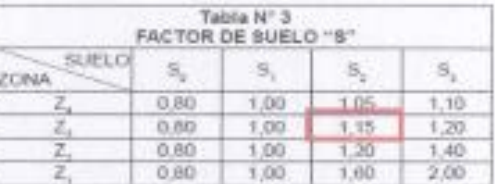

## Período TP (s) y Período TL (s)

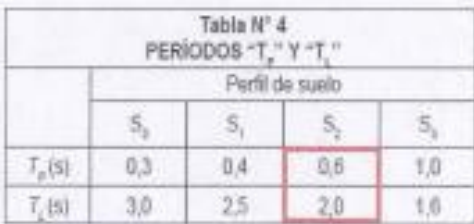

### Factor de Amplificación Sísmica (C)

De acuerdo a las características de sitio, se define el factor de amplificación sísmica (C) por las siguientes expresiones:

T= Período Fundamental de Vibración.

hn = Altura total de la edificación en metros.

CT = Coeficiente para estimar el período fundamental de un edificio. El período fundamental de vibración para cada dirección se estimará con la siguiente expresión:

$$
T = \frac{hn}{CT}
$$

Donde:

CT = 35 Para edificios cuyos elementos resistentes en la dirección considerada sean únicamente:

"OPTIMIZACION DEL DISEÑO DE UNA NAVE INDUSTRIAL UTILIZANDO LA METODOLOGIA BIM, JUANJUE 2021"

log, Francisco Grândez Rengilo<br>- Involume Rio Grvin,<br>- Cre N' (1833)

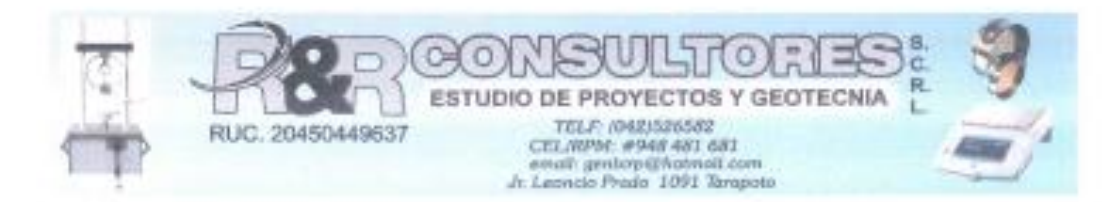

- a) Pórticos de concreto armado sin muros de corte.
- b) Párticos dúctiles de acero con uniones resistentes a momentos, sin arriostramiento.

CT = 45 Para edificios cuyos elementos resistentes en la dirección considerada sean:

- a) Pórticos de concreto armado con muros en las cajas de ascensores y escaleras.
- b) Pórticos de acero arriostrados.

CT = 60 Para edificios de albañilería y para todos los edificios de concreto armado duales, de muros estructurales, y muros de ductilidad limitada.

Para nuestro caso se considera un hn=5.0 y un Valor de CT=35, por lo que se obtiene un Valor de T=0.14.

Enfonces:

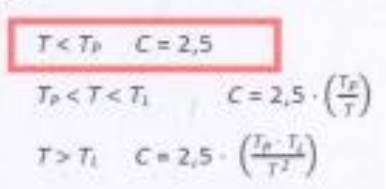

0.14<0.60 por lo tanto, se tiene un Valor de C = 2.50

Categoría de las Edificaciones y Factor de Uso (U)

Para el presente proyecto clasificándolo como un Tipo de Edificación de Categoría A1, se considerará aislamiento sísmico.

En conclusión, tenemos la tabla resumen de los datos efectos del sismo.

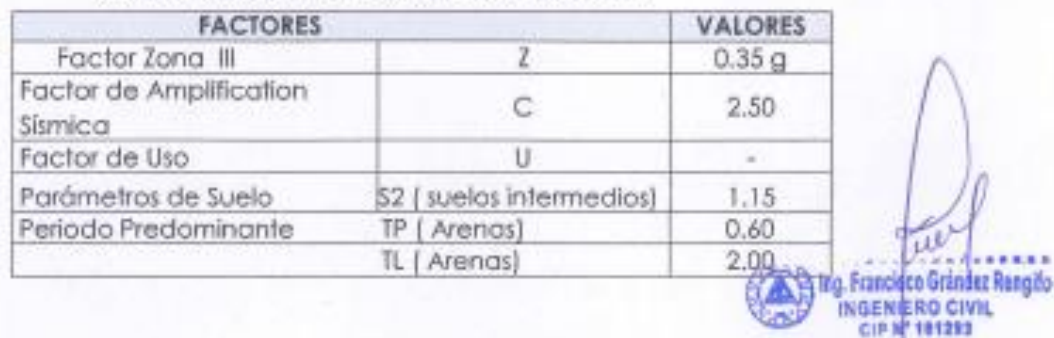

## TABLA Nº 5: RESUMEN PARÁMETROS DEL SUELO

"OPTIMIZACION DEL DISEÑO DE UNA NAVE INDUSTRIAL UTILIZANDO LA METODOLOGIA BIM, JUANJUI 2021"

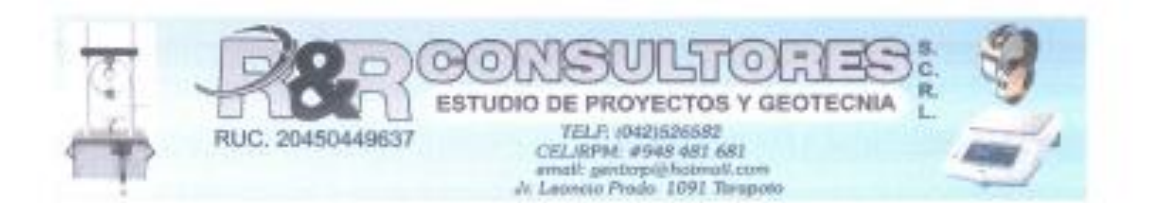

## 12. AGRESIÓN DEL SUELO AL CONCRETO DE LA CIMENTACIÓN

La agresión que ocasiona el suelo está en función de la presencia de elementos químicos que actúan sobre el concreto y el acero de refuerzo. causándole efectos nocivos y hasta destructivos sobre las estructuras (sulfatos y cloruros). Sin embargo, la acción química del suelo sobre el concreto sólo ocurre o través del agua subterránea que reacciona con el concreto; el deterioro del concreto ocurre bajo el nivel freático, zona de ascensión capilar o presencia de aqua infiltrada por otra razón (rotura de tuberías, lluvias extraordinarias, inundaciones, etc.).

Las concentraciones de estos elementos en proporciones nocivas, aparecen en el análisis químico la fuente de esta información corresponde a las recomendaciones del ACI (Comité 319-83) en el caso delos sulfatos presentes en el suelo y a la experiencia en los otros casos.

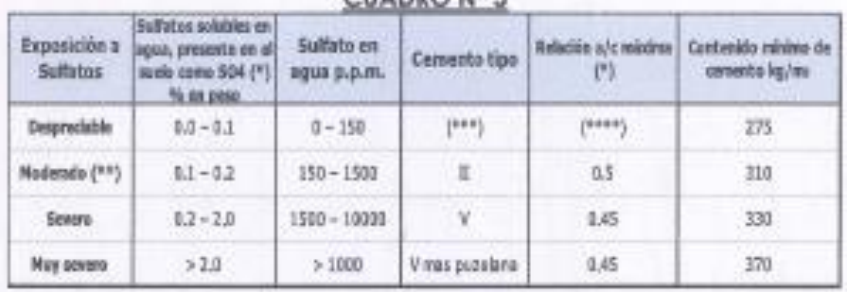

CHADDO Nº E

De acuerdo a la tabla Nº 01, los resultados de los ensayos químicos efectuados sobre el suelo de fundación, se afirma que el suelo no presenta cantidades perjudiciales de elementos químicos nocivos para la cimentación, por lo que no se empleará cementos especiales distintos al cemento Portland Tipo Ico.

#### TABLA Nº 01: ANÁLISIS QUÍMICOS DEL SUELO

#### Calicata C-1 M-2. Prof : 1.50-3.00 m.

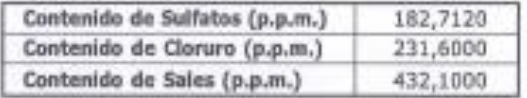

ing. Francisco Grândez Rengilo INGENIERO CIVIL CIP Nº 101253

## **13. CONCLUSIONES Y RECOMENDACIONES**

#### **13.1 CONCLUSIONES**

De acuerdo al resultado de los Cálculos, Características Físico - Mecánicas de los Suelos, se establecen las siguientes consideraciones finales:

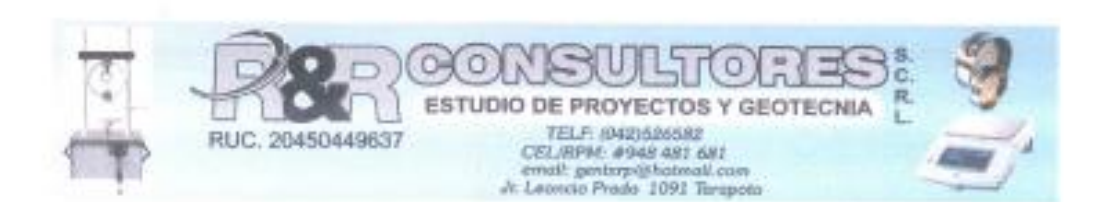

- · El Presente Trabajo ha consistido en base a las normas técnicas E-50. de suelos y cimentaciones del Reglamento Nacional de Edificaciones (RNE) para la ejecución del Proyecto: "OPTIMIZACION DEL DISEÑO DE UNA NAVE INDUSTRIAL UTILIZANDO LA METODOLOGIA **BIM, JUANJUL 2021**
- El Trabajo de campo ha consistido en la excavación de una colicata teniendo como profundidad máxima de 3.00 m.
- La calicata se ha ubicado convenientemente en el área del terreno y así poder contar con la información y resultados correctos. De las calicatas se extrajeron muestras alteradas para realizar ensayos Análisis Granulométrico por tamizado, Límites de Consistencia, Humedad natural, Clasificación de Suelos SUCS, y Ensayos de Corte Directo.
- El Pertil Estratigráfico que se presenta ha sido elaborado mediante la interpretación del tipo de suelo encontrada en la zona evaluada.
- La zona de estudio predomina el suelo fino 100%, conformado por uno copo de suelo orgánico de espesor máximo de 0.30 m, por debajo subyace un potente estrato del tipo arcilla arenosa de clasificación SUCS: CL, de mediana plasticidad, de espesor máximo 3.00 m.

Los suelos encontrados se componen de la siguiente manera (según SUCSI:

- Finos: CL  $= 100 \%$ 

- La cimentación, será superficial, por medio de cimientos armados y/o zapatas conectadas, en ambos sentidos, teniendo la siguiente capacidad admisible y asentamiento:
	- · Para Calicata C-01. 0.85 Kg/cm2 Cimentaciones continúas 0.95 Kg/cm2 Cimentaciones cuadradas Asentamiento 1.94 cm
- Los niveles de agresividad química del suelo de fundación son leves, dado que su valor de sulfatos y sales están por debajo de los 1,000 ppm, y no se evidencia niveles de capa freática, en consecuencia, el suelo es recomendable para la construcción.

"OPTIMIZACION DEL DISEÑO DE UNA NAVE INDUSTRIAL UTILIZANDO LA METODOLOGIA BIM, JUANJUI 2021"

co Grández Rengilo

Ing, Francis

**NGENIERO CIVIL** 1681293

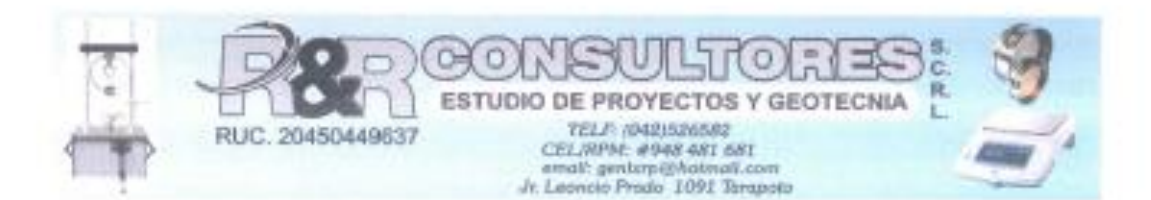

En lo referente a la sismicidad del terreno en evaluación no presenta fenómenos de geodinámica externa (según excavaciones y prospecciones realizadas), que puedan de alguna manera afectar la estabilidad del terreno a nivel de capacidad portante, por lo que se deberá tener presente la posibilidad de que ocurran sismos de aran mognitud.

#### **13.2 RECOMENDACIONES**

Para el cálculo del diseño de la zapata se debera tomar el valor obtenido en los ensavos de la capacidad portante:

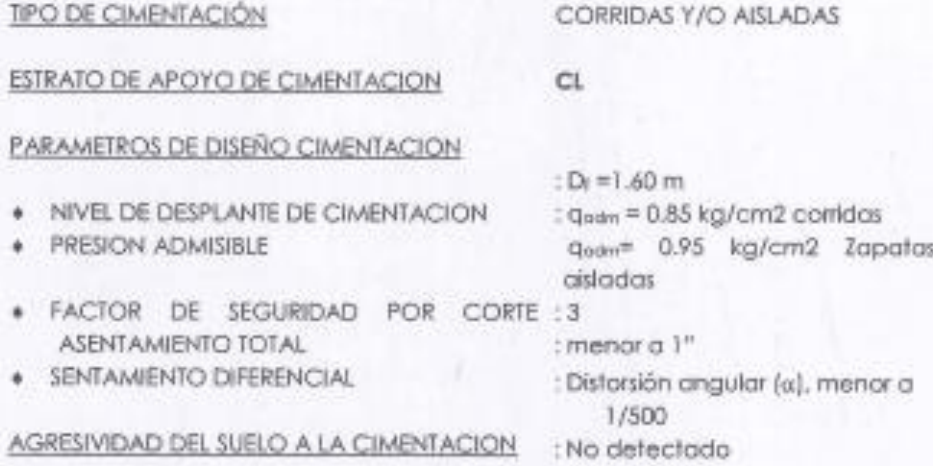

- · las zapatas se dimensionan de acuerdo a la presión admisible por asentamientos, los factores de seguridad satisfacen las exigencias de la NTE E.050, factor de seguridad (F.S. = 3).
- Las características del material y la precipitación estacional es conveniente que el proyecto tengo un sistema de drenaje pluvial a nivel de la superficie del terreno con una ligera inclinación del 0.5%. con el objeto de evitar el ingreso de las aguas pluviales.
- Para la construcción de los patios, falsos pisos, pisos interiores, veredas, y losas se deberá eliminar la capa orgánica de 20 cm, de espesor, procediendo posteriormente a compactar el suelo natural o sub rasante al 95% de su máxima densidad seca. Iuego se deberá colocar una capa de solado con espesor de 10 cm, y luego colocar el concreto.
- · El material propio se podrá utilizar para los relienos de estructuals

"OPRMIZACION DEL DISEÑO DE UNA NAVE INDUSTRIAL UTILIZANDO LA METODOLOGIA BIM, JUANJUI 2021"

Ing. Francisco Grández Renotfo INGENIERO CIVIL CIP N° 181293

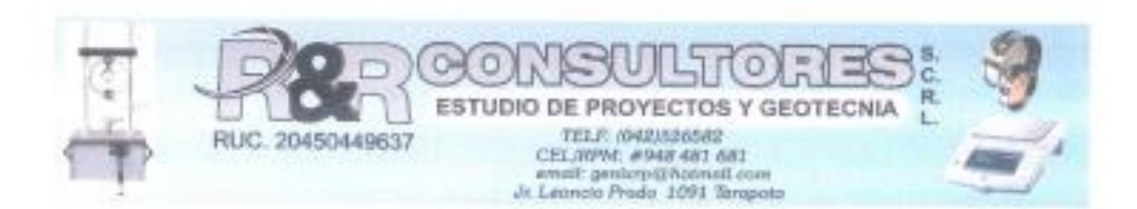

- Se recomienda para la construcción de las estructuras la utilización ×. de CEMENTO EXTRAFORTE TIPO ICo.
- Para la elaboración de los diseños de mezcal de concreto la fuente de agua que se utilizará será proveniente de la red de agua Potable de la localidad de Lamas.
- Las conclusiones y recomendaciones presentes, sólo se aplican al ٠ terreno estudiado, no pudiendo aplicarla para otros fines o a otros sectores.

ing. Francisco Grändez Rengilo INGENIERO CIVIL

 $21$ 

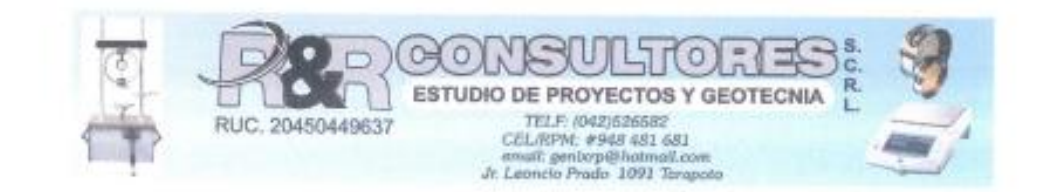

## ANEXO I.- Registros de Exploración

OPTIMIZACION DEL DISEÑO DE UNA NAVE INDUSTRIAL UTILIZANDO LA METODOLOGIA SIM, JUANJUI 2021"

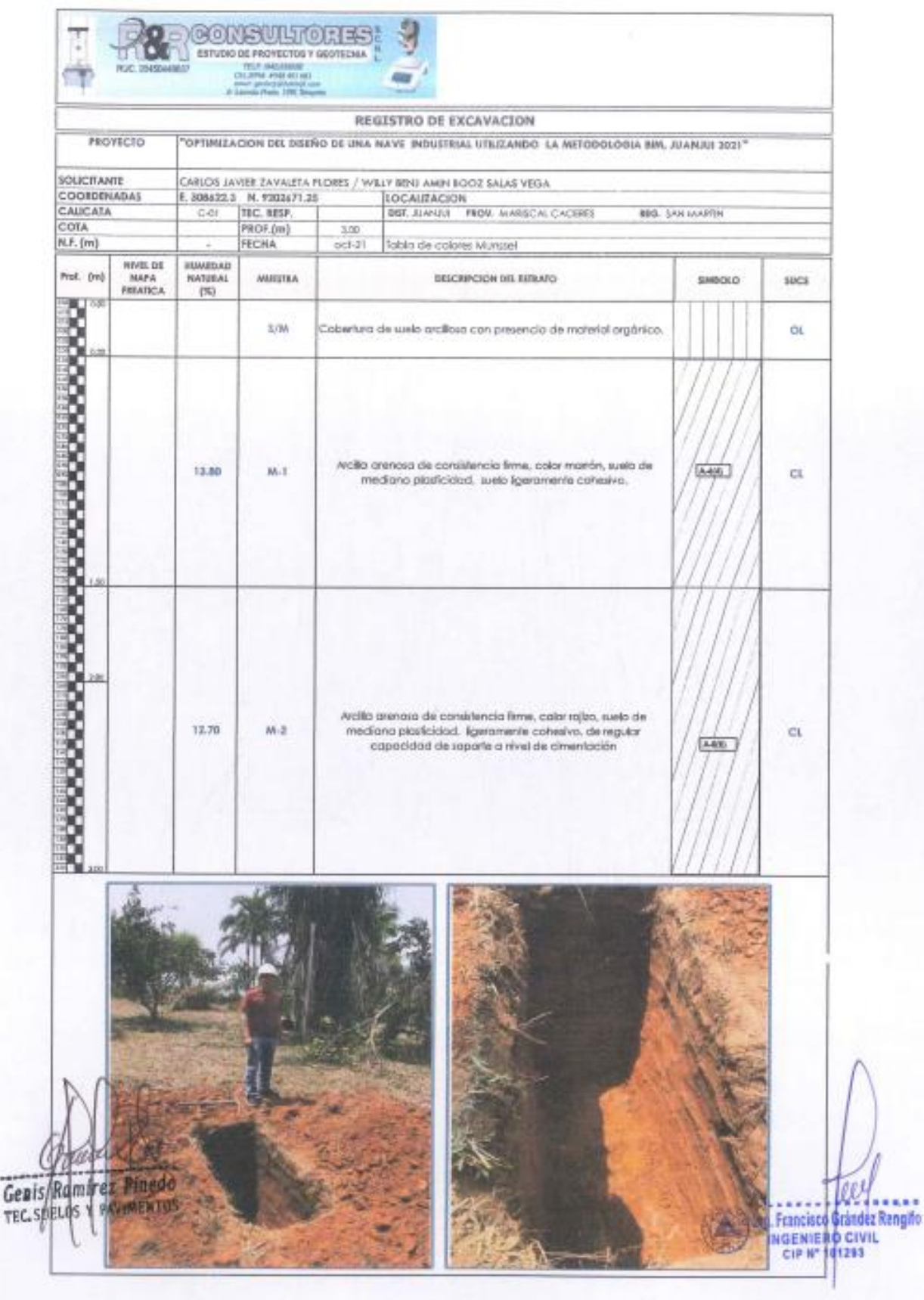

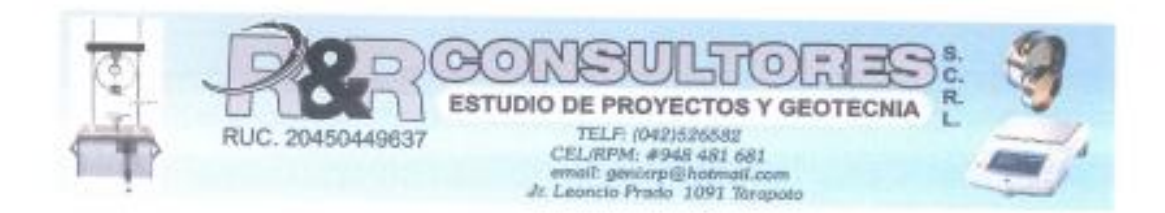

# Cuadro de Resumen

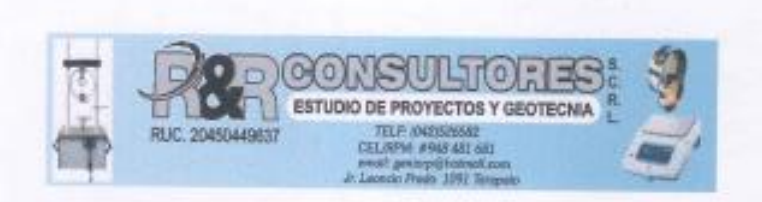

PROYECTO: : \*\* OPTIMIZACION DEL DISEÑO DE UNA NIVEL INDUSTRIAL UTILIZANDO LA METODOLOGIA BIM, JUANJUI 2021"

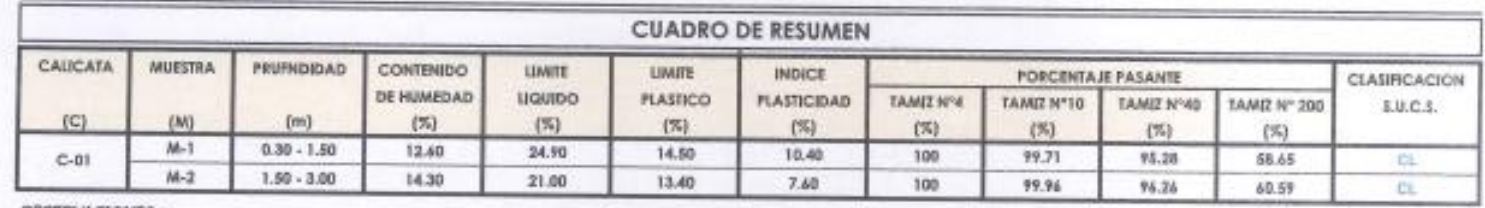

OBSERVACIONES :

Gen/s Genis Ramirez Pinedo<br>Tex syewog r pavimentos

ALLES<br>The Francisco Grinder Rengito<br>The Emily Rengino Civil<br>CIP No 191281 Δ

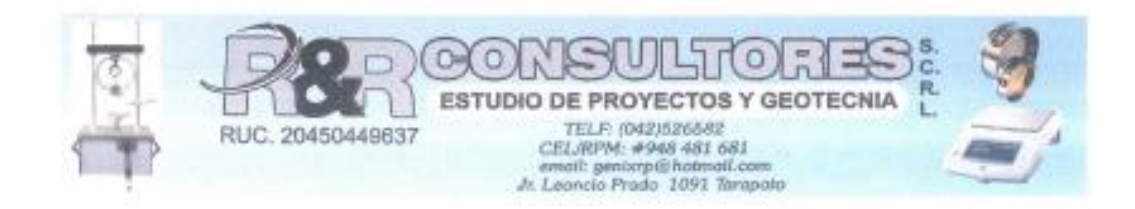

# ANEXO II.- Ensayos de Laboratorio

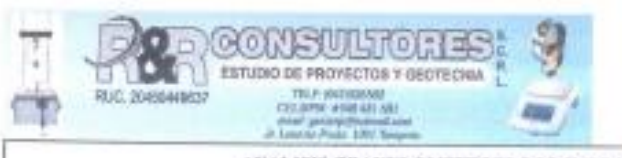

J J

 $\mathcal{L}$ 

## ANALISIS GRANULOMETRICO POR TAMIZADO ( NORMA ASTM D 6913 M-17)

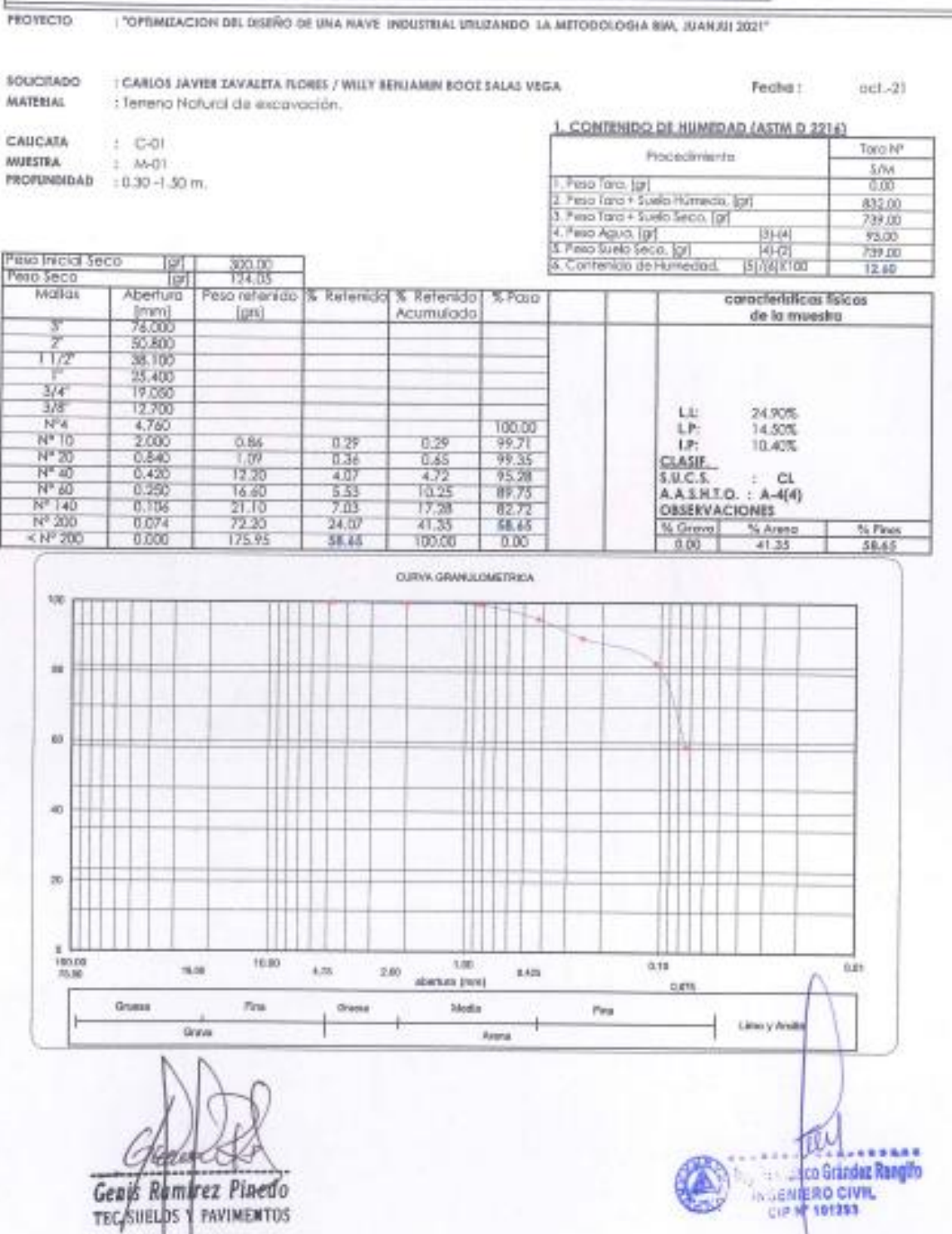

١

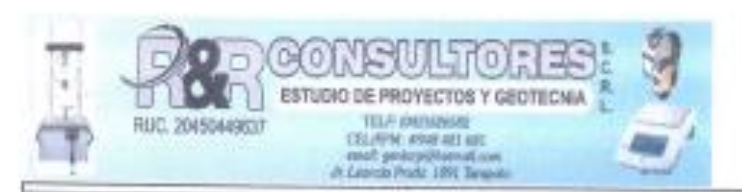

## **LIMITES DE CONSISTENCIA (ASTM - D4318)**

#### : "OPTIMIZACION DEL DISEÑO DE UNA NAVE INDUSTRIAL UTILIZANDO LA METODOLOGIA SIM, JUANJUL 2021" PROYECTO

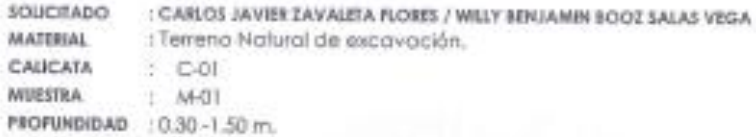

#### A. UMREJIQUDO

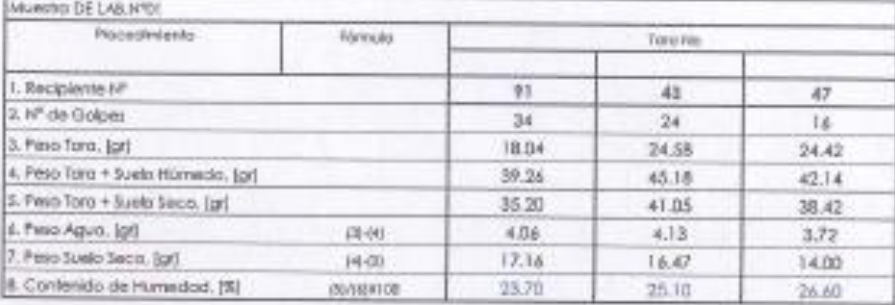

#### **A. UMREPLASTICO**

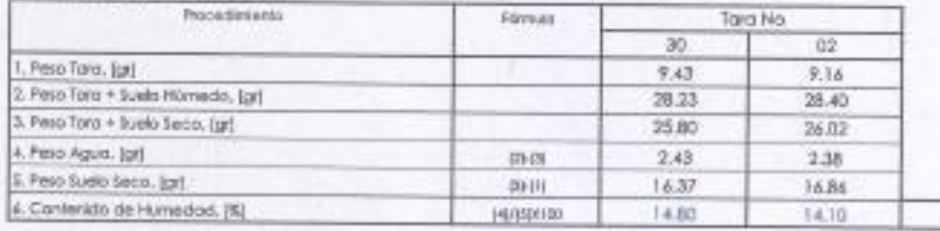

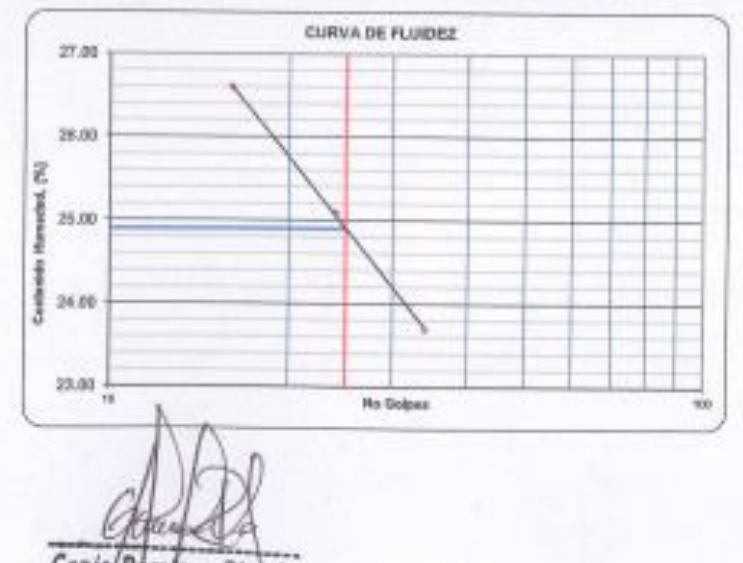

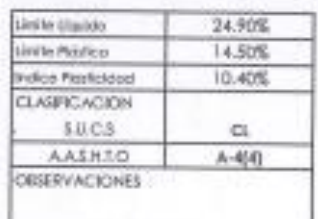

14.50

Pecha: oct-21

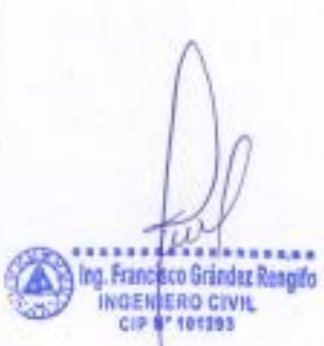

**Genis/Remirez Pinedo**<br>TEC.SUELDS *PANIMENTOS* 

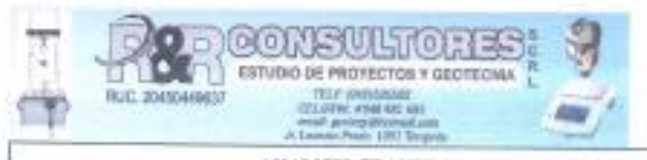

#### ANALISIS GRANULOMETRICO POR TAMIZADO ( NORMA ASTM D 4913 M-17)

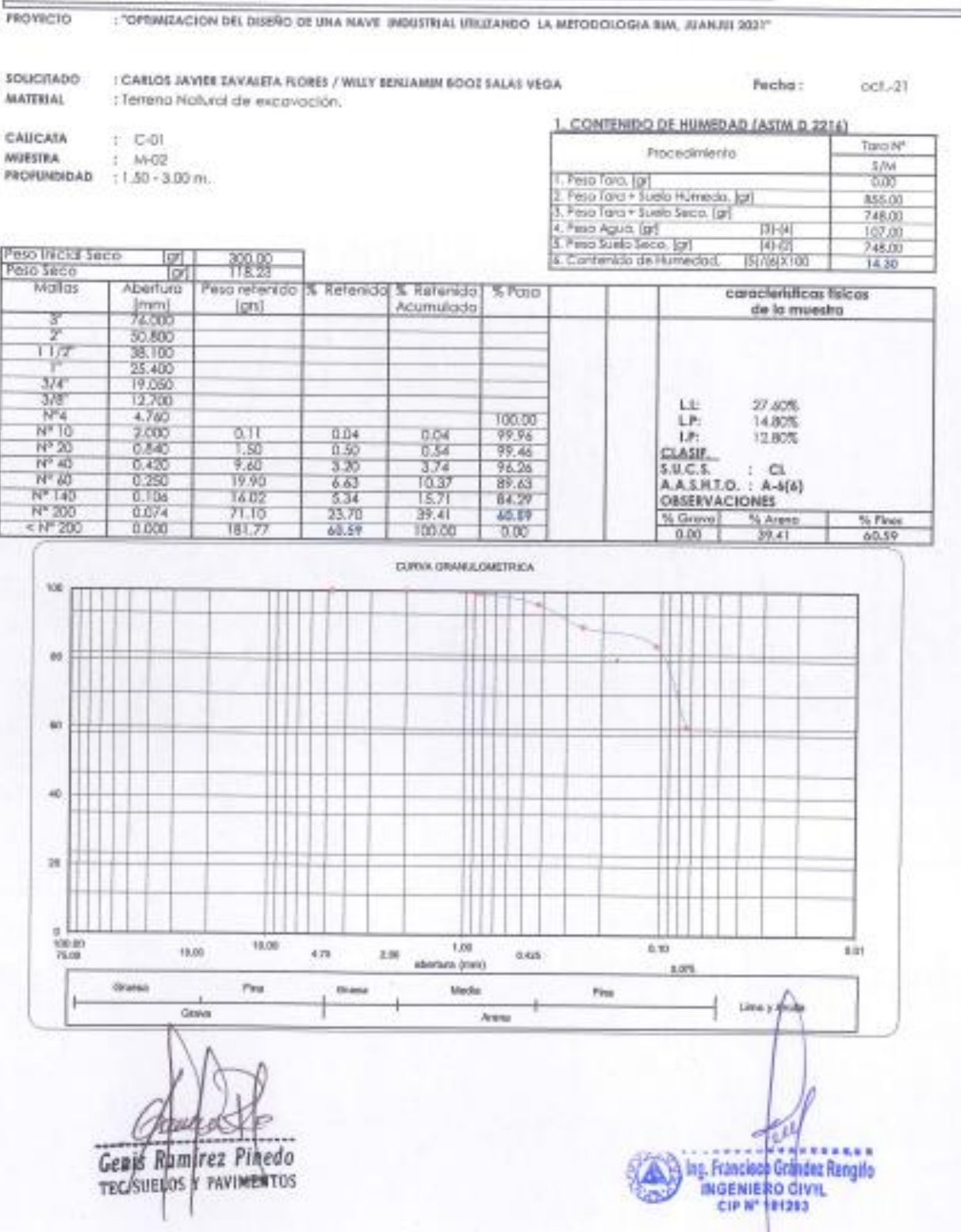

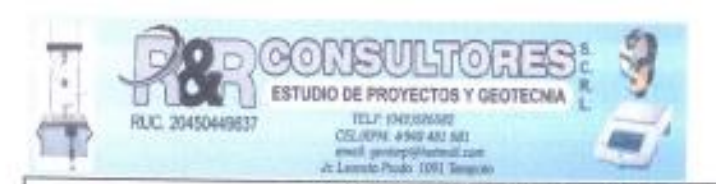

## **LIMITES DE CONSISTENCIA (ASTM - D4318)**

#### **PROYECTO**

: "OPTIMIZACION DEL DISEÑO DE UNA NAVE INDUSTRIAL UTILIZANDO LA METODOLOGIA BIM, JUANJUI 2021"

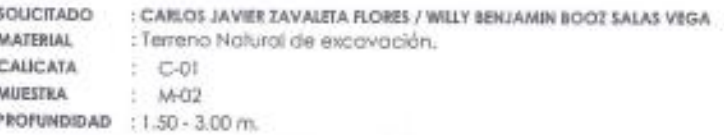

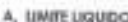

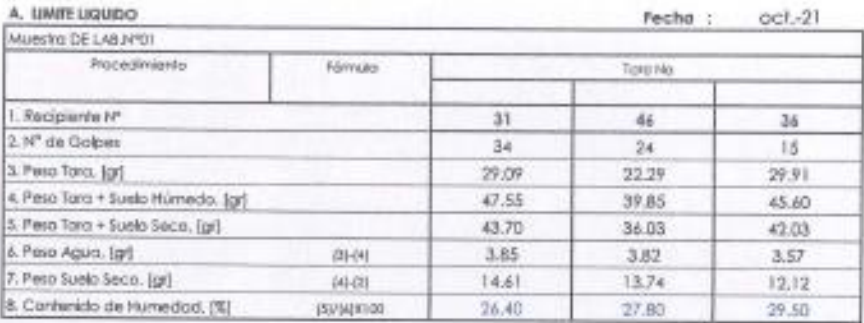

#### **8. UMRE PLASTICO**

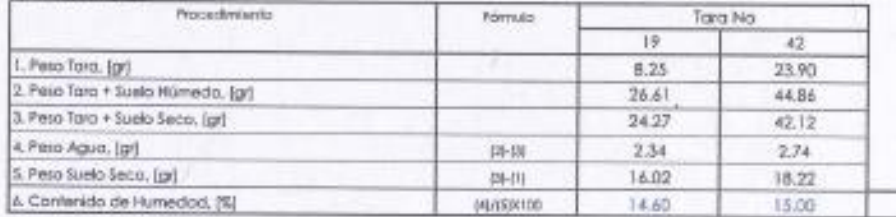

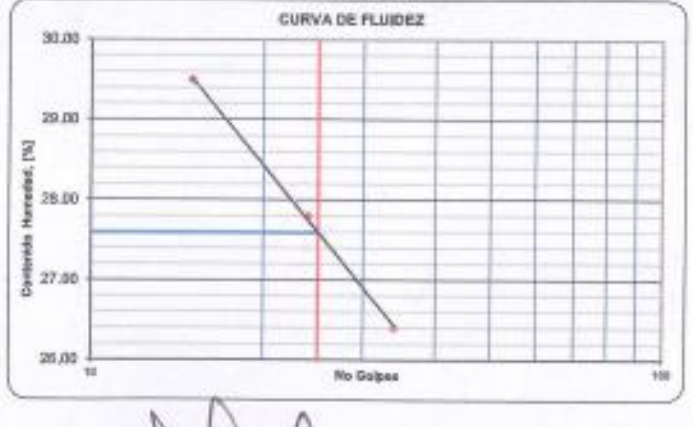

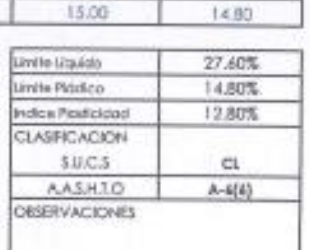

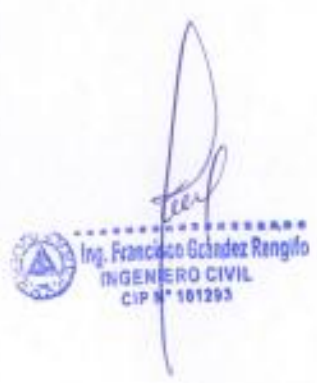

Genis Rambrez Pinedo TEC. SUELOS Y PAVIMENTOS

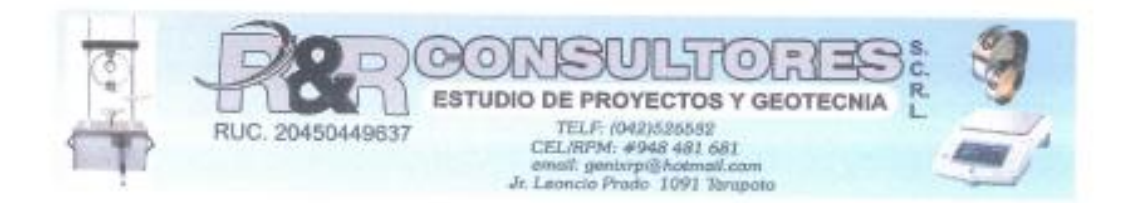

## Ensayo de Corte Directo

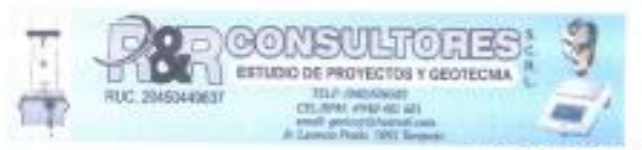

#### ENSAYO DE CORTE DIRECTO ASTM D3080-04

## Proyecto Solicitante

Humudod:

Ed. Corter

Ed. Normal:

: "DPINKEACION DEL DISBÍO DE UNA NIVEL INDUSTRIAL UTAITANDO LA MITODOLOGIA BIN, JUANJU 2021" : CARLOS JAVIER ZAVALETA FLORES / WILLY BENJAMIN BOOZ SALAS VEGA

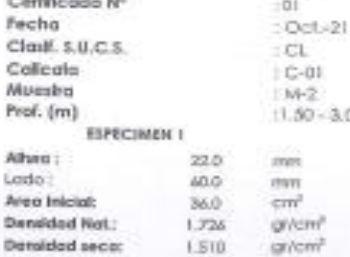

 $14.3$ 

 $0.50$ 

 $0.312$ 

š

kg/cm<sup>2</sup>

kg/cm<sup>2</sup>

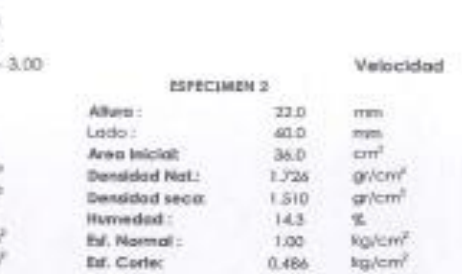

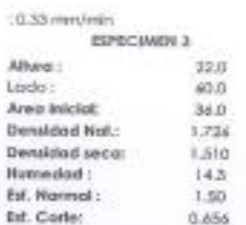

 $7777$ 

 $\overline{mm}$ 

 $cm<sup>2</sup>$ 

 $\mathbf{x}$ 

gi/cm<sup>3</sup>

golow<sup>3</sup>

ka/cm<sup>1</sup>

kg/cm<sup>1</sup>

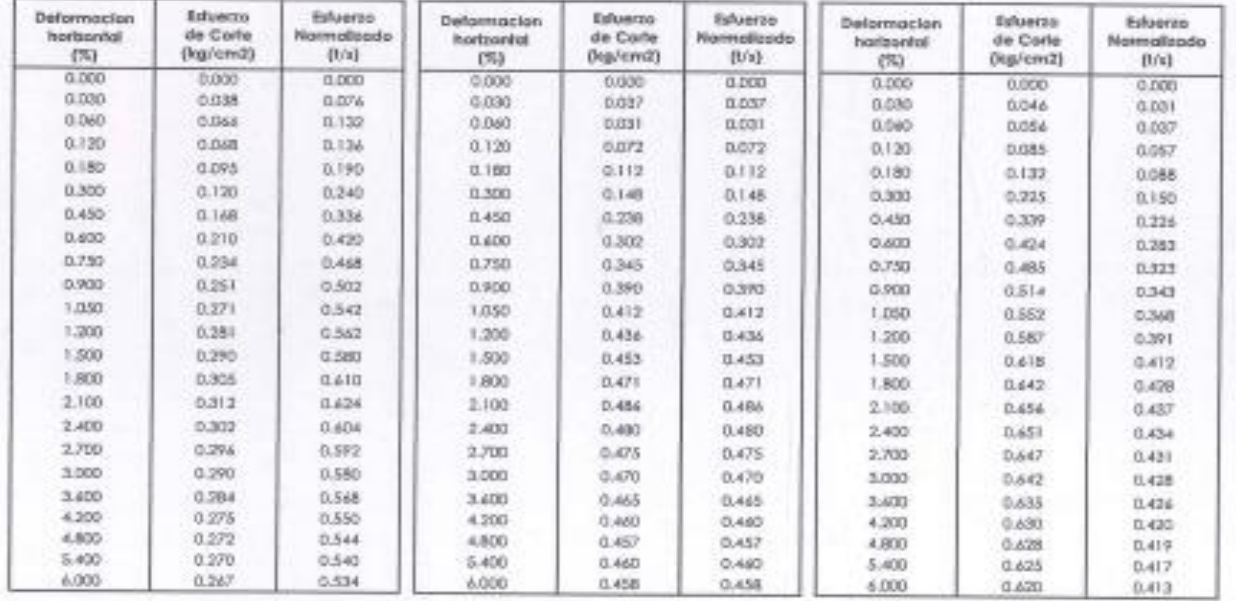

**CESERVACIÓN** 

1) - Museva provista e identificada. 2). El flapecimen fue fallado de la muestra inalterada.

Genis Ramirez Pinedo TECSULLOS F PAVIMENTOS

Ing. Francisco Grandez Reegito<br>Imagnual Roccivit.<br>Cip Ni 191293

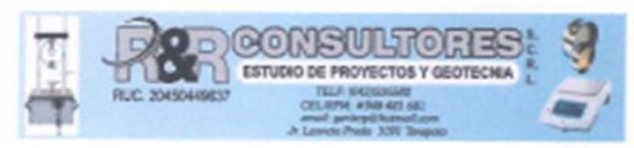

#### **ENSAYO DE CORTE DIRECTO** ASTM D3060-04

Proyecto

#### : "OPTIMIZACION DEL DISEÑO DE UNA NIVEL INDUSTRIAL UTILIZANDO LA METODOLOGIA BIM, JUANJUI 2021"

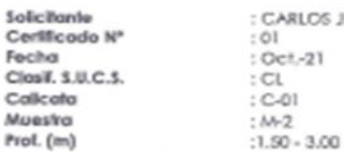

CARLOS JAVIER ZAVALETA RLORES / WILLY BENJAMIN BOOZ SALAS VEGA

Velocidad : 0.33 mm/min

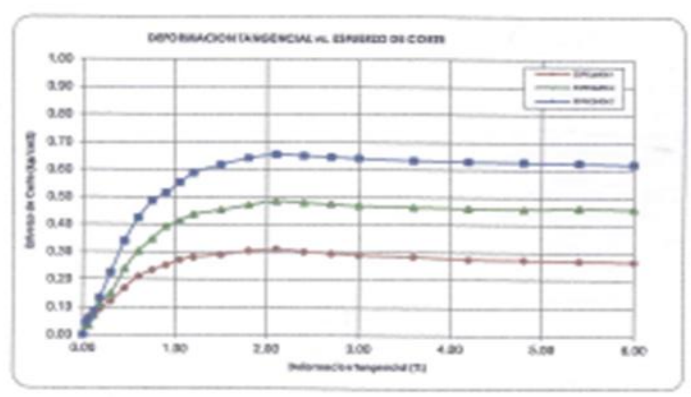

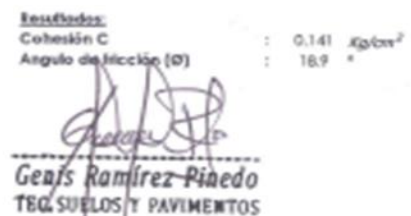

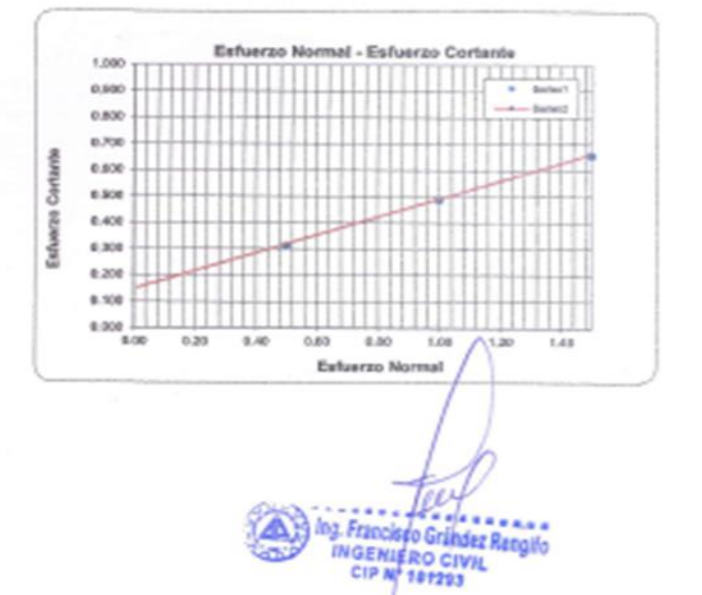